## TUGAS AKHIR

# PENGARUH PROSES PERENCANAAN ANGGARAN BIAYA DAN PENJADWALAN DENGAN APLIKASI IBUILD TERHADAP KONSEP LEAN CONSTRUCTION (THE EFFECT OF COST AND SCHEDULING PLANNING USE IBUILD APPLICATION ON LEAN CONSTRUCTION CONCEPT)

Diajukan Kepada Universitas Islam Indonesia Yogyakarta Untuk Memenuhi Persyaratan Memperoleh Derajat Sarjana Teknik Sipil

> Bella Astrianingsih 14511017

## PROGRAM STUDI TEKNIK SIPIL FAKULTAS TEKNIK SIPIL DAN PERENCANAAN UNIVERSITAS ISLAM INDONESIA 2019

#### PERNYATAAN BEBAS PLAGIASI

Saya menyatakan bahwa laporan Tugas Akhir yang saya susun sebagai syarat untuk penyelesaian program Sarjana di Program Studi Teknik Sipil, Fakultas Teknik Sipil dan Perencanaan, Universitas Islam Indonesia merupakan hasil karya saya sendiri.

Adapun bagian-bagian tertentu pada penulisan laporan Tugas Akhir yang saya kutip dari hasil karya orang lain telah dituliskan dalam sumbernya secara jelas sesuai dengan norma, kaidah, dan etika penulisan karya ilmiah. Apabila di kemudian hari ditemukan seluruh atau sebagian laporan Tugas Akhir ini bukan hasil karya saya sendiri atau adanya plagiasi dalam bagian-bagian tertentu, saya bersedia menerima sanksi, termasuk pencabutan gelar akademik yang saya sandang sesuai dengan perundang-undangan yang berlaku.

> Yogyakarta, 28 Januari 2019 Yang membuat pernyataan,

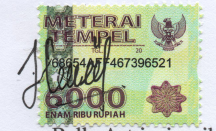

**Bella Astrianingsih** 14511017

### DEDIKASI

#### Bismillahirrahmanirrohim

Dengan rahmat Allah Yang Maha Pengasih Lagi Maha Penyang Dengan ini aku persempahkan karyaku terunduk kedua orang tuaku tercinta Ayahanda Supardi dan Ibunda Endang Mariyati atas limpahan doa dan segala upaya usaha yang telah engkau lakukan untukku

Walaupun begitu, karyaku ini tak mampu membalas semua yang telah Ayah dan Ibu lakukan untukku bahkan seisi dunia tak ada yang mampu membalasnya

Terimakasi juga untuk abang-abangku, kakak-kakakku, dan adikku Edi Sugianto, Sigit Pramono, Tri Handayani EK, Nurul Widiaty, dan M.Lutfi Alamsyah yang selalu menasehatiku, selalu mengajarkanku mengenai segala hal, dan selalu membantu disaat aku susah.

Terima kasih juga tak lupa aku ucapkan untuk Fahrizal Amirul F,

Shafira Artistika, Havri Yumna L, Rochsyitha W, Eva TH, Annisa Ramadhani, Verawanti, Anisa Fauzi, Eka Wati MH, dan Gigih Pratiwi S yang selalu ada selama aku menjadi anak perantauan yang selalu menasehato dan mendengarkan cerita keluh kesah maupun bahagia. Semoga kita bias sukses bersama dan tetap begini sampai surganya

## Allah SWT. AAMIIN YAA ALLAH

Serta terimakasih untuk teman-teman yang selalu membantu dan menyemangatiku sampai akhirnya aku dapat menyelesaikan semua

ini

iv

## KATA PENGANTAR

Puji syukur kepada Allah SWT atas rahmat dan hidayah-Nya, sehingga penulis dapat menyelesaikan Tugas Akhir dengan judul "pengaruh proses perencanaan anggaran biaya dan penjadwalan dengan aplikasi ibuild terhadap konsep lean construction"

Selama proses penyusunan Tugas Akhir ini banyak hambatan yang dihadapi penulis, namun berkat saran, kritik, serta dorongan semangat dari berbagai pihak, alhamdulillah Tugas Akhir ini dapat diselesaikan. Berkaitan dengan ini, penulis ingin mengucapkan terima kasih yang sedalam-dalamnya kepada:

- 1. Bapak Vendie Abma, S.T., M.T selaku dosen pembimbing yang telah membimbing dan memberikan tambahan ilmu dengan saran-saran yang membangun selama penyusunan tugas akhir ini.
- 2. Pembimbing II dan Pembimbing III, selaku dosen penguji Tugas Akhir.
- 3. Ibu, Bapak dan keluarga besar yang selalu memberikan do'a dan semangat dalam menyelesaikan Tugas Akhir ini.
- 4. Teman-teman Teknik Sipil 2014 yang banyak membantu dalam penyelesaian Tugas Akhir ini.

Akhirnya Penulis berharap agar Tugas Akhir ini dapat membawa manfaat bagi penulis dan pihak yang membacanya.

> Yogyakarta, 28 Januari 2019 Penulis,

> > Bella Astrianingsih 14511017

# DAFTAR ISI

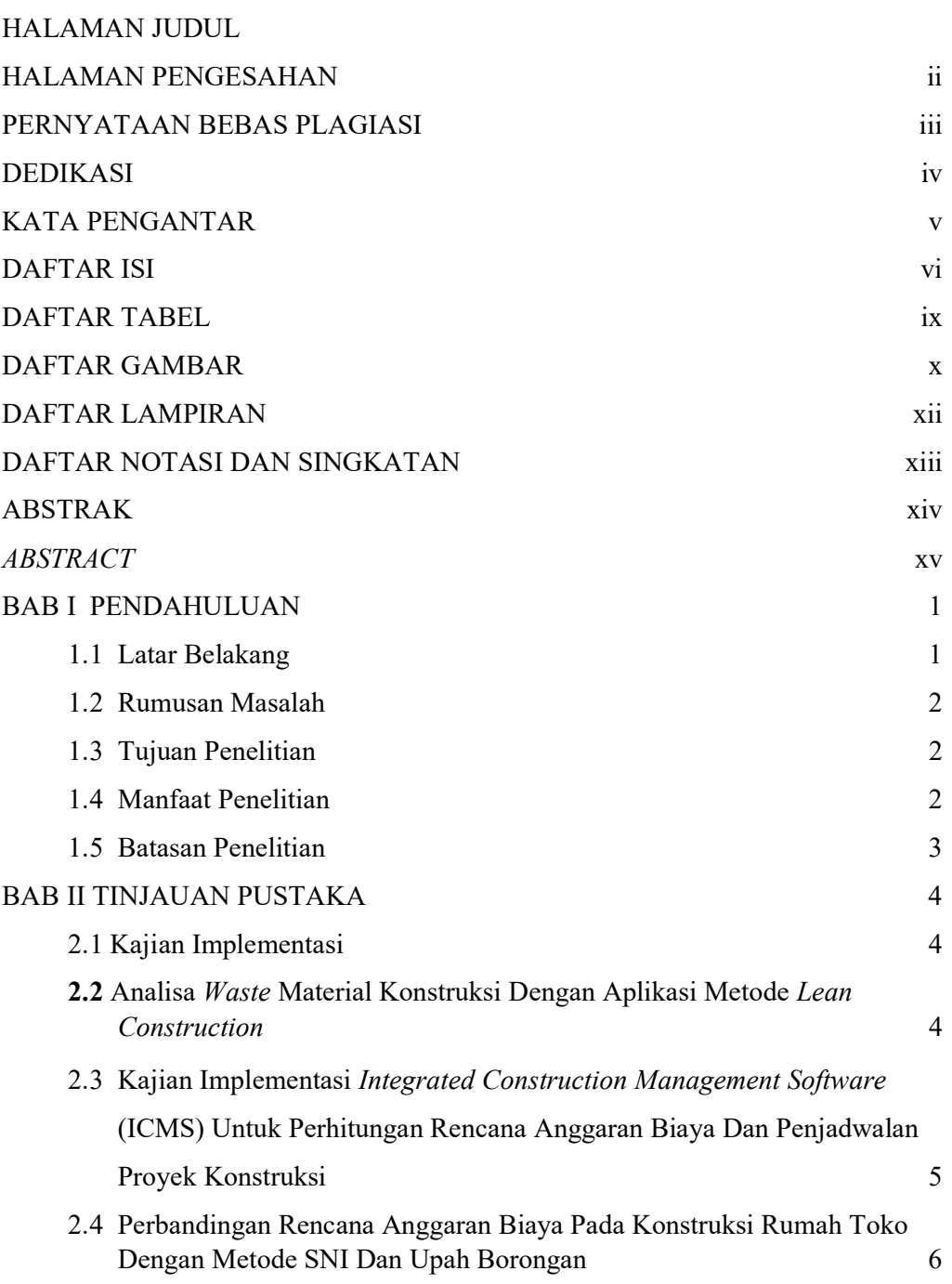

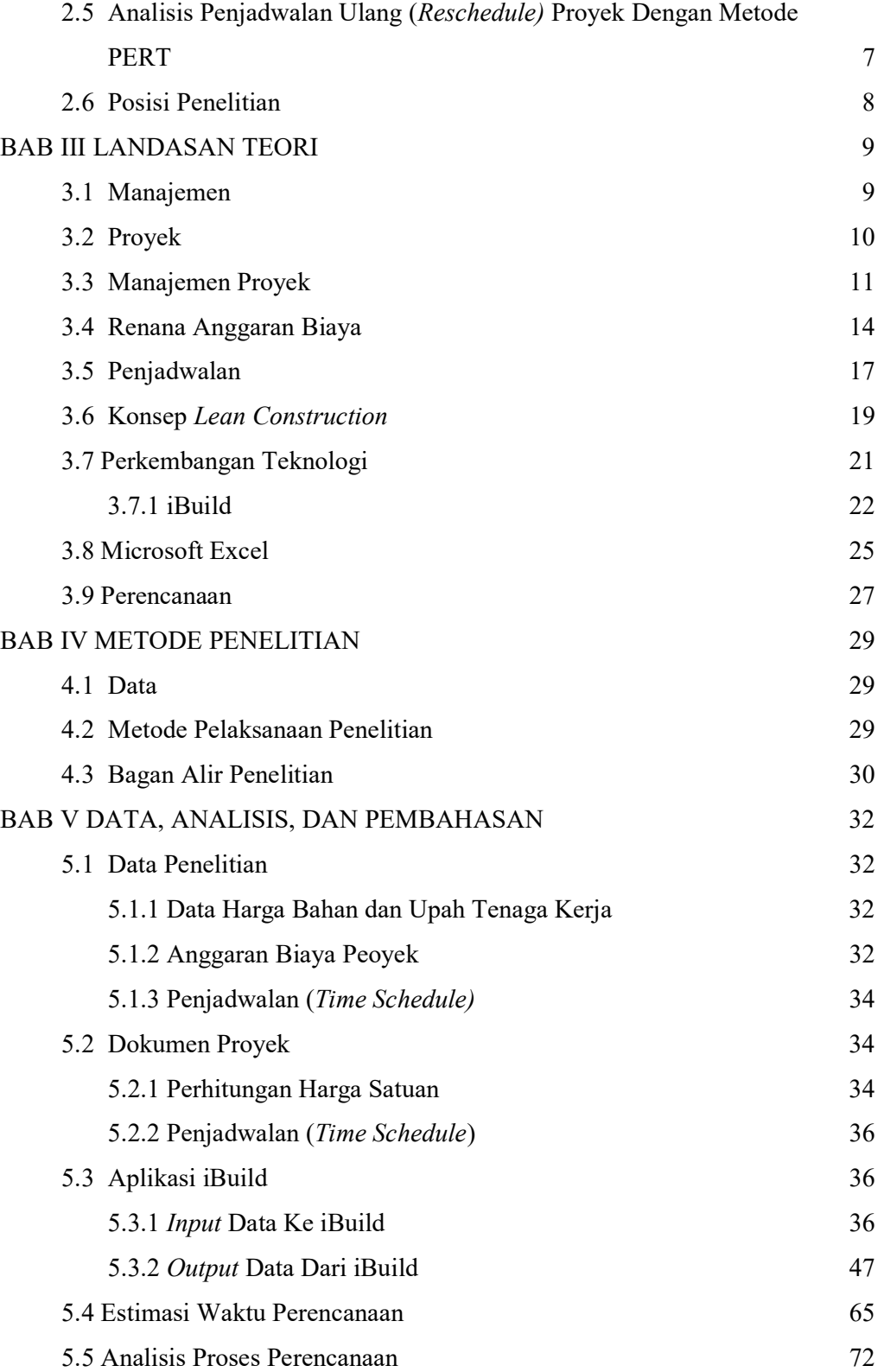

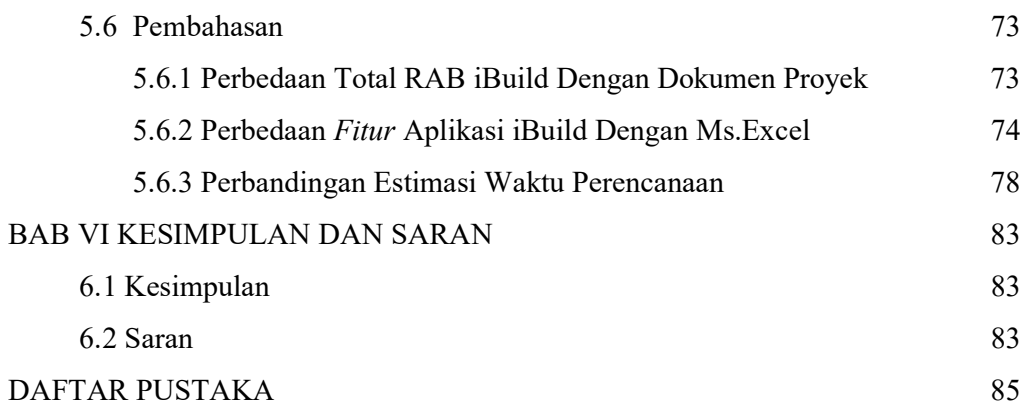

# DAFTAR TABEL

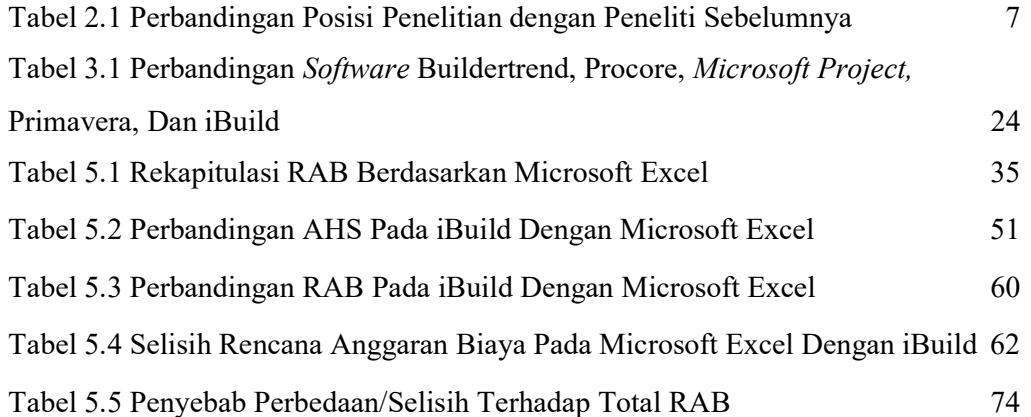

# DAFTAR GAMBAR

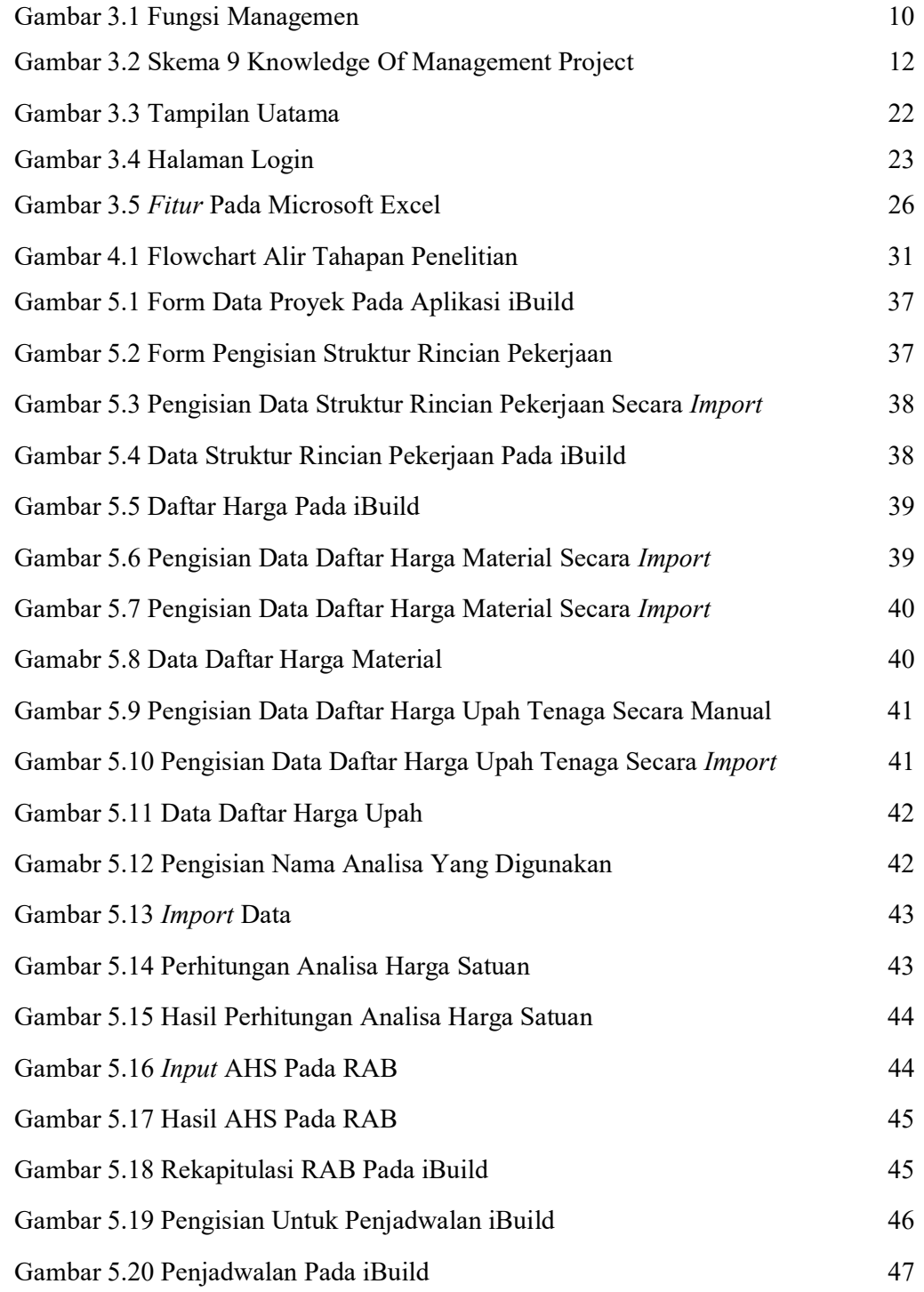

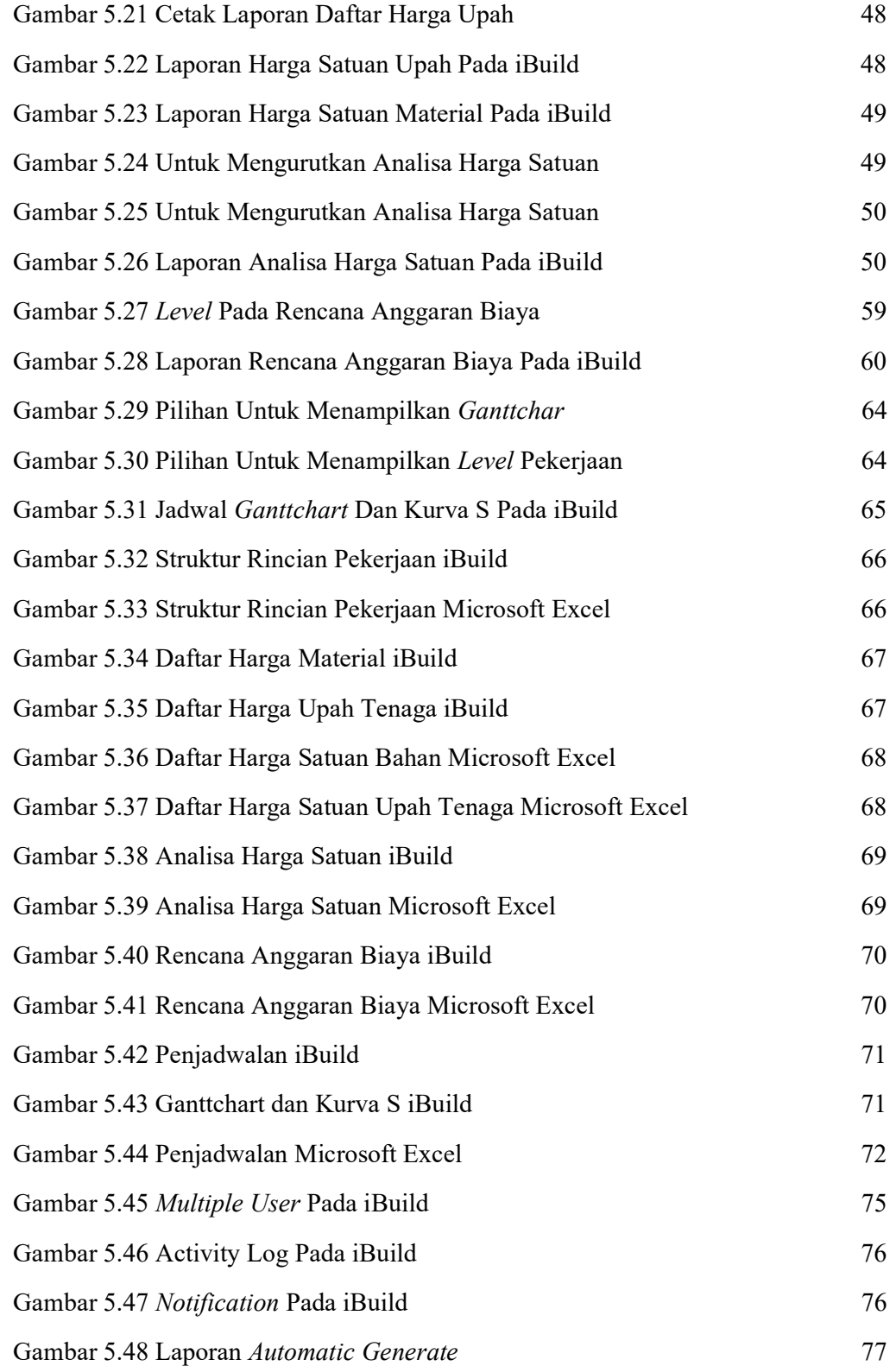

## DAFTAR LAMPIRAN

- Lampiran 1 Gambar Denah Lokasi Proyek
- Lampiran 2 Daftar Harga Bahan Dan Upah Pada Data Proyek
- Lampiran 3 Analisis Harga Satuan Pada Microsoft Excel
- Lampiran 4 Rencana Anggaran Biaya Pada Microsoft Excel
- Lampiran 5 Penjadwalan Pada Microsoft Excel
- Lampiran 6 Daftar Harga Satuan Upah Pada Aplikasi iBuild
- Lampiran 7 Daftar Harga Material Pada Aplikasi iBuild
- Lampiran 8 Analisis Harga Satuan Pada iBuild
- Lampiran 9 Rencana Anggaran Biaya Pada iBuild
- Lampiran 10 Ganttchart dan Kurva S Pada iBuild
- Lampiran 11 Penyebab Perbedaan Harga Pada Anggaran Biaya

## DAFTAR NOTASI DAN SINGKATAN

- AHS = Analisa Harga Satuan
- $BQ = Bill Of Quantity$
- $MySQL = Structured Query Language$
- RAB = Rencana Anggaran Biaya
- $KUA$  = Kantor Urusan Agama
- SAP2000 = Structure Analysis Program
- ETABS = Extended Three Dimensional Analysis of Building System
- HEC-RAS= River Analysis System
- $BIM = Building Information Modeling$
- ICSM = Integrated Construction Management Software
- $PHP = Hypertext Preprocessor$
- $PDF = Portable Document Format$
- $SNI = Standard Nasional Indonesia$
- $PERT = Program Evaluation and Review Technique$
- HSP = Harga Satuan Pekerjaan
- HSD = Harga Satuan Dasar
- $MEP$  = Mekanikal, Elektronikal, dan Plumbing
- $AEC = Architecture$ , Engineering and Construction Collection
- BUMN = Badan Usaha Milik Negara
- $PT =$  Perseroan Terbatas
- $Cv = Commanditaire Vennootschap$
- PPN = Pajak Pertambahan Nilai

### ABSTRAK

Dalam membangun suatu proyek, manajemen proyek adalah salah satu hal yang harus diperhatikan. Ada tiga hal yang mempengaruhi keberhasilan suatu proyek yaitu mutu, waktu, dan biaya. Salah satu faktor yang mendukung keberhasilan suatu proyek dapat diukur dari kinerja waktu. Waktu disini tidak hanya pelaksanaan dilapangan tetapi waktu saat proses perencanaan juga perlu dipertimbangkan. Maka perlu diketahui faktor-faktor apa saja yang dapat mempercepat proses pekerjaan perencanaan. Sehingga diperlukan cara untu mengatasi kendala tersebut. Dengan menerapkan konsep Lean construction yaitu menitikberatkan pada peminimalis pemborosan waktu yang diperlukan saat proses perencanaan anggaran biaya dan penjadwalan serta memaksimalkan value. Dalam pekerjaan perancangan pemilihan metode;. yang tepat dapat meminimalisir biaya pelaksanaan dan lama waktu pekerjaan. Salah satunya yaitu dengan menentukan metode atau software apa yang harus digunakan. Penelitian ini dimulai dengan mengumpulkan data pada proyek pembangunan KUA di Kotagede, Yogyakarta berupa rencana anggaran biaya dan penjadwalan. Data yang sudah didapat di hitung dengan menggunakan aplikasi iBuild dan Microsoft Excel. Hasil total RAB pada iBuild dibandingkan dengan Microsoft Excel. Total rencana anggaran biaya pada iBuild lebih besar 0,089% dibandingkan data proyek. Perhitungan rencana anggaran biaya pada dokumen proyek sebesar Rp 1.098.692.000 kemudian setelah melakukan perhitungan pada iBuild didapat total rencana anggaran biaya sebesar Rp 1.099.773.000. Perbedaan terjadi disebabkan beberapa kesalahan pada data proyek saat merancang menggunakan Microsoft Excel. Perbandingan yang dilakukan meliputi pekerjaan daftar harga satuan, analisa harga satuan, rencana anggaran biaya, dan penjadwalan. Aplikasi iBuild dapat mengurangi terjadinya waste (pemborosan) waktu dan memaksimalkan value (nilai) dalam merencanakan anggaran biaya dan penjadwalan dibanding menggunakan Microsoft Excel.

Kata kunci: Lean construction, Estimasi waktu, iBuild, Microsoft Excel

## ABSTRACT

In building a project, project management is one of the things that must be considered. There are three things that affect the success of a project, namely quality, time, and cost. One of the factors that support the success of a project can be measured by time performance. Time here is not only implementation in the field but the time during the planning process also needs to be considered. Then it is necessary to know what factors can accelerate the process of planning work. So we need a way to overcome these obstacles. By applying the Lean construction concept, it focuses on minimizing the waste of time needed during the budgeting and scheduling planning process and maximizing value. In the work of designing the right method selection can minimize the implementation costs and the length of work. One of them is by determining what method or software to use. This research began by collecting data on the KUA development project in Kotagede, Yogyakarta in the form of a budget and scheduling plan. The data that has been obtained is calculated using iBuild and Microsoft Excel applications. The total RAB results in iBuild are compared to Microsoft Excel. The total budget plan for iBuild is 0.089% greater than project data. The calculation of the cost budget plan in the project document amounted to Rp 1,098,692,000 then after calculating the iBuild, the total budget plan was Rp. 1,099,773,000. The difference occurs due to several errors in project data when designing using Microsoft Excel. Comparisons made include work on unit price lists, unit price analysis, cost budget plans, and scheduling. The iBuild application can reduce the occurrence of waste time and maximize the value in planning the budget and scheduling compared to using Microsoft Excel.

Keywords: lean construction, time estimation, iBuild, Microsoft Excel

# BAB I PENDAHULUAN

### 1.1 Latar Belakang

Ilmu pengetahuan teknologi mengalami perkembangan yang sangat pesat. Dahulu sebagian besar masyarakat Indonesia menggunakan bilik kayu atau bambu sebagai dinding rumahnya. Akan tetapi, saat ini hampir sebagian besar masyarakat banyak memilih tembok yang terbuat dari bata dan semen. Tembok dianggap lebih kokoh, kuat, dan tahan lama.

Alat-alat yang digunakan untuk membuat produk konstruksi pun semakin berkembang. Dulu alat-alat yang digunakan untuk membuat bangunan konstruksi masih bersifat sederhana sehingga membutuhkan waktu yang lebih lama untuk pekerjaannya. Namun sekarang telah banyak alat-alat berteknologi canggih sehingga dapat mempermudah dan mempercepat pekerjaan konstruksi.

Tidak hanya dari segi bahan dan alat yang digunakan. Besarnya kebutuhan terhadap bangunan gedung tinggi mendorong ilmu perancangan dan pelaksanaan konstruksi ikut berkembang. Dengan begitu juga menuntut sumber daya manusia menjadi lebih berkualitas agar dapat mengimbangi perkembangan yang ada. Ada beberapa metode yang digunakan untuk memaksimalkan pembangunan suatu proyek. Salah satunya yaitu konsep lean construction. Dalam merealisasikan konsep lean construction dapat menggunakan software. Karena dapat mempermudah dalam merancang suatu bangunan.

Software adalah suatu program yang dapat di intruksi untuk menjalankan perintah dan mengeksekusi suatu perintah. Masyarakat tidak hanya berlombalomba membangun suatu bangunan. Banyak software-software baru yang diciptakan yang memiliki fungsi yang berbeda-beda pula.

Dalam membangun suatu bangunan, hal yang perlu diperhatikan tidak hanya sebatas kelancaran dilapangan. Tetapi kegiatan saat proses perancangan juga perlu diperhatikan. Ketika perencanaan gagal atau terhambat maka proses pelaksanaan

tidak akan terjadi. Seorang estimator perlu mempertimbangkan lama waktu yang dibutuhkan saat proses perencanaan. Salah satu cara yaitu dengan menentukan software yang tepat sesuai dengan fungsinya. Dengan memilih software yang tepat maka pekerjaan perencanaan dapat berjalan dengan baik sesuai dengan yang sudah dirancang.

#### 1.2 Rumusan Masalah

Berdasarkan latar belakang yang telah dibahas diatas dapat diambil permasalahan sebagai berikut ini.

- 1. Bagaimana kelebihan penggunaan aplikasi iBuild dalam perencanaan anggaran biaya dan penjadwalan
- 2. Bagaimana pengaruh perencanaan anggaran biaya serta penjadwalan dengan aplikasi iBuild dan Microsoft Excel dalam penerapan konsep lean construction?

#### 1.3 Tujuan Penelitian

Adapun tujuan penelitian pada Tugas Akhir adalah sebagai berikut ini.

- 1. Mengetahui kelebihan penggunaan aplikasi iBuild dalam perencanaan anggaran biaya dan penjadwalan.
- 2. Mengetahui pengaruh perencanaan anggaran biaya serta penjadwalan dengan aplikasi iBuild dan Microsoft Excel dalam penerapan konsep lean construction.

#### 1.4 Manfaat Penelitian

Manfaat penelitian pada Tugas Akhir adalah sebagai berikut ini.

- 1. Dapat mengetahui kelebihan penggunaan aplikasi iBuild dan Microsoft Excel dalam menghitung rencana anggaran biaya serta penjadwalan untuk pengelolaan proyek konstruksi,
- 2. Dapat mengetahui pengaruh perencanaan anggaran biaya serta penjadwalan dengan aplikasi iBuild dan Microsoft Excel dalam penerapan konsep lean construction.

### 1.5 Batasan Penelitian

Adapun batasan – batasan masalah yang ditetapkan dalam penyusunan Tugas Akhir adalah sebagai berikut ini.

- 1. Analisa data berdasarkan data pada dokumen kontrak rincian pekerjaan, volume dan penjadwalan proyek yang diperoleh dari proyek Pembangunan Kantor Urusan Agama di Kotagede, Yogyakarta.
- 2. Pekerjaan yang dikaji yaitu seluruh jenis pekerjaan yang terdapat dalam dokumen anggaran biaya proyek dimulai dari pekerjaan persiapan, pekerjaan tanahdan pasir, pekerjaan struktur lantai satu dan dua, pekerjaan sanitasi, pekerjaan listrik, pekerjaan tambahan lainnya dan penjadwalan.
- 3. Perhitungan mulai dari Analisis Harga Satuan, Rencana Anggaran Biaya, dan penjadwalan dilakukan dengan menggunakan aplikasi iBuild dan Microsoft Excel. Perhitungan dilakukan sesuai dengan data dokumen proyek dengan memperhitungkan keuntungan.
- 4. Penelitian ini menggunakan aplikasi iBuild dengan versi student vertion
- 5. Penerapan konsep lean construction hanya sebatas waktu yang dibutuhkan dalam perencanaan anggaran biaya serta penjadwalan menggunakan aplikasi iBuild dan Microsoft Excel.
- 6. Pekerjaan penjadwalan pada aplikasi iBuild dan Microsoft Excel dalam barchart dan Kurva S.

# BAB II TINJAUAN PUSTAKA

#### 2.1 Kajian Implementasi

KBBI (1999) menyatakan: Kata "kajian" berasal dari kata "kaji" yang berarti (1) "pelajaran"; (2) penyelidikan (tentang sesuatu). Istilah kajian atau pengkajian, yang digunakan dalam penulisan ini menyaran pada pengertian penelaahan, penyelidikan. Pengkajian terhadap prosa atau karya fiksi berarti penyelidikan, atau mengkaji, menelaah, menyelidiki karya fiksi tersebut. Pada umumnya kegiatan itu disertai oleh kerja analisis. Istilah analisis, menyaran pada pengertian mengurai karya itu atas unsur - unsur pembentuknya tersebut yaitu unsur - unsur intrinsiknya.

Kata implementasi sendiri berasal dari bahasa Inggris "to implement" artinya mengimplementasikan. Tak hanya sekedar aktivitas, implementasi merupakan suatu kegiatan yang direncanakan serta dilaksanakan dengan serius juga mengacu pada norma-norma tertentu guna mencapai tujuan kegiatan (Alihamdan, 2018).

 Implementasi adalah suatu tindakan yang dilakukan oleh individu, pejabat, kelompok pemerintah, atau swasta yang diarahkan agar tercapainya tujuan-tujuan yang sudah ditetapkan dalam keputusan kebijakan

# 2.2 Analisa Waste Material Konstruksi Dengan Aplikasi Metode Lean **Construction**

Aulia dkk, (2016) telah melakukan penelitian untuk Tugas Akhir Jurusan Teknik Sipil Fakultas Teknik USU dengan Judul "Analisa Waste Material Konstruksi Dengan Aplikasi Metode Lean Construction (Studi Kasus : Proyek Pembangunan Showroom Auto 2000)". Penelitian tersebut melakukan evaluasi jenis waste material yang dihasilkan dalam proyek konstruksi, untuk mengidentifikasi proses yang menghasilkan limbah (sumber limbah) pada proyek konstruksi dengan menggunakan metode lean construction, dan Untuk

mengetahui waste level tertinggi dan terendah yang ada di proyek. Berdasarkan hasil identifikasi material yang berbiaya besar dan berpotensi menimbulkan waste dan analisa pareto didapat 4 material yang berpotensi menimbulkan waste yang besar yaitu : Besi D10 mm, atap zinc aluminium, Besi D19 mm, Besi D16mm. Dari hasil analisa waste level, didapat persentase limbah dari yang terbesar sampai yang terkecil yaitu : Besi D10 mm sebesar = 3.69%, Atap Zinc Aluminium sebesar = 2.06%, Besi D16 mm sebesar = 0.90%, dan Besi D19 mm sebesar = 0.19%. Dari identifikasi proses yang menghasilkan limbah dengan lean construction, didapatkan defect (cacat produk konstruksi), over production, dan inventory merupakan penyebab dari waste material di proyek pembanguna Showroom Auto 2000.

# 2.3 Kajian Implementasi Integrated Construction Management Software (ICMS) Untuk Perhitungan Rencana Anggaran Biaya Dan Penjadwalan Proyek Konstruksi

 Nurdin, (2016) telah melakukan penelitian untuk Tugas Akhir Jurusan Teknik Sipil Fakultas Teknik UGM dengan judul "Kajian Implementasi Integrated Construction Management Software (ICMS) Untuk Perhitungan Rencana Anggaran Biaya Dan Penjadwalan Proyek Konstruksi (Studi Kasus : Proyek Pembangunan Asrama Santren UGM)". Pada penelitian tersebut dilakukan pengkajian aplikasi ICSM untuk menghitung rencana anggaran biaya dan pembuatan jadwal pekerjaan proyek. Berdasarkan pengkajian yang telah dilakukan, ICSM dapat memuat rencana anggaran biaya, harga satuan, dan analisis harga satuan serta memudahkan dalam pembuatan laporan. ICSM dapat menyajikan Kurva S kontrak dan realisasi, dan Gantt Chart dapat ditampilkan dalam satu tampilan serta dapat di cetak ke dalam bentuk Microsoft Excel. Dokumen laporan secara lengkap dan detail dan penggunaan aplikasi ICSM dapat mengurangi kesalahan dalam pengolahan data. Laporan distribusi sumberdaya seperti material, peralatan, dan tenaga kerja dapat disajikan dengan baik pada aplikasi ICSM. Data yang di tampilkan berupa data harian, mingguan, dan bulanan. Penggunaan system online membuat laporan ini dapat dilihat kapanpun dan di manapun hanya membutuhkan perangkat mobile dan sambungan ke internet. Terjadi perbedaan sebesar 0,0085% yaitu harga total pada dokumen proyek senilai Rp 27.987.690.500,00 dengan aplikasi ICSM didapat harga total senilai Rp 27.990.078.600,00. Hal ini terjadi karna kurang ketelitian pembulatan angka dibelakang koma dan kesalahan dokumen proyek dalam menghubungkan analisis harga satuan dengan harga sumber daya.

 Ratih, (2018) telah melakukan penelitian untu TugasAkhir Jurusan Teknik Sipil dan Perencanaan UII dengan judul "Kajian Implementasi Aplikasi Ibuild Untuk Perhitungan Rencana Anggaran Biaya Dan Penjadwalan Proyek Konstruksi (Ibuild Application Review For Cost And Scheduling Estimation Of Construction Project)". Pada penelitian tersebut dilakukan pengkajian aplikasi iBuild untuk menghitung rencana anggaran biaya dan pembuatan jadwal pekerjaan proyek. Biaya rencana anggaran biaya pada dokumen kontrak proyek adalah sebesar Rp 16.220.794.426,84 dan biaya setelah menggunakan aplikasi iBuild adalah sebesar Rp 16.207.011.504,30. Terjadi perbedaan 0,0850% lebih kecil dari rencana anggaran biaya pada dokumen kontrak. Hal ini sebabkan karena kesalahan dalam menghubungkan analisa harga satuan dengan harga sumberdaya pada dokumen proyek.

## 2.4 Perbandingan Rencana Anggaran Biaya Pada Konstruksi Rumah Toko Dengan Metode SNI Dan Upah Borongan

Prayoga, (2013) melakukan penelitian untuk Tugas Akhir Jurusan Teknik Sipil Fakultas Teknik Sipil dan Perencanaan UII dengan judul "Perbandingan Rencana Anggaran Biaya Pada Konstruksi Rumah Toko Dengan Metode SNI Dan Upah Borongan Di Kota Wonosobo". Pada penelitian tersebut membandingkan perhitungan Rencana Anggaran Biaya (RAB) menggunakan metode SNI dengan metode upah borongan (lapangan) pada pembangunan rumah toko. Hasil analisis data pada penelitian tersebut terdapat selisih harga antara perhitungan rencana anggaran biaya menggunakan metode SNI dengan metode upah borongan (lapangan) pada pembanguna rumah took dua lantai sebesar Rp 26.182.000,00.

#### 2.5 Analisis Penjadwalan Ulang (Reschedule) Proyek Dengan Metode PERT

Devina, (2016) melakukan penelitian untuk Tugas Akhir Jurusan Teknik Sipil Fakultas Teknik Sipil dan Perencanaan UII dengan judul "Analisis Penjadwalan Ulang (Reschedule) Proyek Dengan Metode PERT (Project Rescheduling Analysis Using PERT Method)". Pada penelitian tersebut menghitung lama waktu yang dibutuhkan untuk menyelesaikan proyek pembangunan Hotel Royal 1 Darmo dengan metode PERT, kemudian dibandingkan dengan lama waktu jadwal existing. Berdasarkan pembahasan diperoleh penjadwalan menggunakan metode PERT dengan bantuan Microsoft Project 2013 menghasilkan waktu pelaksanaan proyek selama 80 hari. Melihat perbandingan jadwal rencana menggunakan metode PERT dengan jadwal existing rencana proyek yaitu selama 62 hari dan jadwal realisasi proyek selama 92 hari. Maka jadwal rencana PERT lebih mendekati realisasi pelaksanaan proyek.

Berikut ini adalah tabel perbandingan posisi peneliti dengan penelitian sebelumnya.

| <b>Peneliti</b> | Keterangan                                                                                        | <b>Metode</b>                                            | <b>Hasil</b>                                                                                                    |
|-----------------|---------------------------------------------------------------------------------------------------|----------------------------------------------------------|----------------------------------------------------------------------------------------------------|
| Aulia           | melakukan evaluasi<br>jenis waste material<br>yang dihasilkan dalam<br>proyek konstruksi          | menerapkan<br>konsep lean<br>construction                | material yang berbiaya besar<br>dan berpotensi menimbulkan<br>waste dan analisa pareto<br>didapat 4 material yang<br>berpotensi menimbulkan<br>waste yang besar yaitu: Besi<br>D10mm, atap zinc aluminium,<br>, Besi D19mm, Besi D16mm |
| Alfian          | pengkajian aplikasi<br><b>ICSM</b> untuk<br>menghitung RAB dan<br>penjadwalan pekerjaan<br>proyek | menggunakan<br>software ICSM                             | deangan ICSM didapat harga<br>total senilai Rp<br>27.990.078.600 atau 0,0085%<br>lebih rendah dari dokumen<br>proyek                                                                                                    |
| Putri           | pengkajian aplikasi<br>iBuild untuk<br>menghitung RAB dan<br>penjadwalan pekerjaan<br>proyek      | menggunakan<br>software iBuild                           | Biaya RAB pada dokumen<br>kontrak proyek adalah sebesar<br>Rp 16.220.794.426,84 dan<br>aplikasi iBuild adalah sebesar<br>Rp 16.207.011.504,30                                                                                          |
| Prayoga         | membandingkan<br>perhitungan RAB<br>dengan 2 metode                                               | menggunakan<br>metode SNI dan<br>metode upah<br>borongan | selisih antara SNI dan ubah<br>borongan sebesar Rp<br>26.182.000                                                                                                    |

Tabel 2.1 Perbandingan Posisi Penelitian dengan Peneliti Sebelumnya

| Peneliti | Keterangan             | <b>Metode</b>       | <b>Hasil</b>                   |
|----------|------------------------|---------------------|--------------------------------|
| Devina   | membandingkan lama     | menggunakan         | dengan PERT diperoleh          |
|          | waktu yang             | meteode PERT        | 80hari, jadwal existing selama |
|          | dibutuhkan untuk       |                     | 62 hari, dan jadwal realisasi  |
|          | menyelesaikan proyek   |                     | dilapangan 92har. Jadi metode  |
|          | pembangunan Hotel      |                     | PERT lebih mendekati           |
|          | Royal 1 Darmo          |                     | realisasi di lapangan          |
|          | dengan metode PERT     |                     |                                |
|          | dan existing           |                     |                                |
| Bella    | membandingkan          | menggunakan         |                                |
|          | perhitungan RAB dan    | <i>iBuild untuk</i> |                                |
|          | Penjadwalan pada       | menghitung          |                                |
|          | dokumen proyek         | RAB dan             |                                |
|          | dengan aplikasi iBuild | penjadwalan         |                                |

Lanjutan Tabel 2.1 Perbandingan Posisi Penelitian dengan Peneliti Sebelumnya

### 2.6 Posisi Penelitian

Berdasarkan tinjauan penelitian terdahulu maka pada penelitian selanjutnya akan melengkapi kekurangan-kekurangan yang terdapat pada penelitian sebelumnya sebagai berikut ini.

- 1. Dalam analisa data digunakan dokumen proyek yang diperoleh dari proyek,
- 2. Program yang digunakan adalah program aplikasi iBuild dan Microsoft Excel,
- 3. Pekerjaan yang dikaji yaitu seluruh jenis pekerjaan yang terdapat dalam dokumen proyek pembangunan gedung.

# BAB III LANDASAN TEORI

#### 3.1 Manajemen

Secara umum pengertian manajemen adalah ilmu dan seni perencanaan, pengorganisasian, pengarahan dan pengawasan terhadap usaha-usaha para anggota organisasi dan pengunaan sumber daya organisasi untuk mencapai tujuan yang telah di tetapkan sebelumnya. Manajemen memiliki kegiatan memimpin, mengatur, mengelola, mengendalikan, dan mengembangkan (Dwi, 2013).

Koonetz dan Donnel (1972) menyatakan manajemen menghubungkan pencapaian sesuatu melalui atau dengan orang-orang. Dalam hal ini manajemen dititik beratkan pada usaha pemanfaatan orang-orang dalam mencapai tujuan. Agar tujuan dapat tercapai, maka orang-orang tersebut harus mempunyai tugas, tanggung jawab dan wewenang yang jelas (job description).

Manajemen merupakan suatu ilmu pengetahuan yang sistematis agar dapat memahami mengapa dan bagaimana manusia saling bekerja sama agar dapat menghasilkan sesuatu yang bermanfaat bagi orang lain maupun golongan tertentu dan masyarakat luas. Manajemen memiliki 4 fungsi utama yaitu:

- 1. Perencanaan adalah menyusun berbagai rencana untuk mencapai suatu tujuan secara keseluruhan.
- 2. Pengorganisasian adalah suatu aktivitas pengaturan dalam sumber daya manusia dan sumber daya fisik lainnya yang dimiliki
- 3. Pengarahan untuk meningkatkan efektivitas dan efisiensi kinerja
- 4. Pengawasan merupakan kegiatan dalam menilai suatu kinerja yang berdasarkan pada standar yang sudah dibuat

Terlihat pada gambar dibawah ini bahwa fungsi manajemen terdiri dari kegiatan merencanakan, mengorganisasikan, mengarahkan, dan mengendalikan kegiatan yang menggunakan sumber daya tertentu untuk mencapai tujuan organisasi tertentu dengan efisien dan efektif secara optimal.

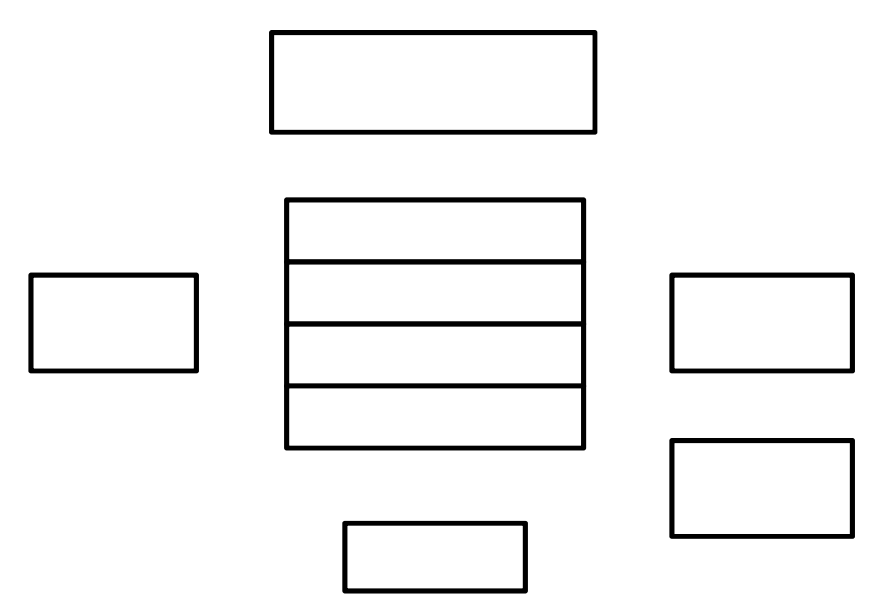

Gambar 3.1 Fungsi Manajemen (Sumber: Ajeng, 2018)

#### 3.2 Proyek

Proyek adalah gabungan dari sumber-sumber daya seperti manusia, material, peralatan, dan modal/biaya yang dihimpun dalam suatu wadah organisasi sementara untuk mencapai sasaran dan tujuan (Husen, 2009).

Proyek adalah upaya atau aktivitas yang diorganisasikan untuk mencapai tujuan, sasaran dan harapan-harapan penting dengan menggunakan anggaran dana serta sumber daya yang tersedia, yang harus diselesaikan dalam jangka waktu tertentu (Nurhayati, 2010).

Sebuah proyek bukanlah sebuah aktivitas rutin atau aktivitas sehari-hari yang dilakukan oleh organisasi, melainkan aktivitas tidak rutin dengan rentang waktu tertentu yang dapat memberikan dampak pada kelangsungan hidup bisnis organisasi yang bersangkutan dalam jangka panjang. Pada umumnya, sebuah proyek memiliki karakteristik sebagai berikut :

- 1. Waktu (*Timeline*) : Proyek memiliki *timeline* atau garis waktu yang pasti dengan titik awal dan titik akhir yang terukur, dengan mempertimbangkan kapasitas yang mengerjakan proyek dan customer itu sendiri.
- 2. Sumber Daya (Resource) : Sebuah proyek memiliki sumber daya modal dan tenaga kerja yang terbatas. Maka harus dipertimbangkan bagaimana

cara membangun proyek dengan sumber daya modal dan tenaga kerja yang terbatas untuk mendapatkan hasil yang maksimal.

- 3. Alat (Tools) : Menggunakan alat alat (tools) dan teknik khusus digunakan untuk manajamen proyek. Pemilihan alat dan metode pembangunan proyek berdasarkan kondisi dilapangan.
- 4. Tim (Team) : Manajemen Proyek memerlukan tim yang beragam dari berbagai departemen dan fungsi. Pembentukan tim dilakaukan agar mempermudah dan mempercepat proses pengerjaan proyek.

#### 3.3 Manajemen Proyek

Manajemen proyek adalah semua perencanaan, pelaksanaan, pengendalian, dan koordinasi suatu proyek dari awal (gagasan) samapi selesainya proyek untuk menjamin biaya proyek dilaksanakan tepat waktu, tepat biaya, dan tepat mutu (Ervianto, 2003).

Project Management Institute (2004) dalam Nurdin (2016) mengemukakan bahwa terdapat sembilan area manajemen proyek yaitu manajemen integrasi proyek, manajemen ruang lingkup proyek, manajemen waktu proyek, manajemen biaya proyek, manajemen kualitas proyek, manajemen sumber daya manusia, manajemen komunikasi proyek, manajemen resiko proyek, dan manajemen pengadaan proyek dengan skema 9 knowledge of management project dapat dilihat pada Gambar 3.1.

#### Gambar 3.2 Skema 9 Knowledge Of Management Project

(Sumber: Nurdin, 2016)

Manajemen integrasi proyek (Project Integration Management) , menjelaskan proses yang dilakukan untuk memastikan bahwa berbagai elemen dari proyek dikoordinasikan dengan benar. Manajemen intergrasi proyek terdiri dari rencana pengembangan proyek, rencana pelaksanaan proyek, dan pengendalian perubahan secara keseluruhan.

Manajemen ruang lingkup proyek, menjelaskan proses yang diperlukan untuk memastikan bahwa proyek tersebut mancakup semua pekerjaan yang diperlukan, untuk menyelesaikan proyek dengan sukses. Manajemen ruang lingkup terdiri dari inisiasi, perencanaan lingkup, definisi ruang lingkup, lingkup verifikasi, dan pengendalian lingkup perubahan.

Manajemen waktu proyek, menjelaskan proses yang diperlukan untuk memastikan pekerjaan selesai tepat pada waktu penyelesaian proyek. Manajemen waktu proyek terdiri dari definisi kegiatan, urutan aktivitas, perkiraan durasi aktivitas, pengembangan jadwal, dan pengendalian jadwal.

Manajemen biaya proyek, menjelaskan proses yang diperlukan untuk memastikan bahwa proyek selesai sesuai dengan anggaran yang telah disetujui. Manajemen biaya proyek terdiri dari perencanaan sumber daya, perkiraan biaya, anggaran biaya, dan pengendalian biaya.

Manajemen kualitas proyek, menggambarkan proses yang diperlukan untuk memastikan bahwa proyek akan memenuhi kebutuhan yang dilakukan. Manajemen kualitas proyek terdiri dari perencanaan mutu, jaminan mutu, dan pengendalian kualitas.

Manajemen sumber daya manusia, menjelaskan proses yang diperlukan untuk membuat penggunaan paling efektif dari orang yang terlibat dengan proyek. Manajemen sumber daya manusia terdiri dari perencanaan organisasi, akusisi staf, dan pengembangan tim.

Manajemen komunikasi proyek, menjelaskan proses yang diperlukan untuk memastikan generasi tepat waktu dan tepat pengumpulan, diseminasi, penyimpanan, dan disposisi akhir dari informasi proyek. Manajemen komunikasi proyek terdiri dari perencanaan komunikasi, distribusi informasi, pelaporan kinerja, dan penutupan administrasi.

Manajemen resiko proyek, menggambarkan proses yang bersangkutan dengan mengidentifikasi, menganalisis, dan menanggapi resiko proyek. Manajemen resiko proyek terdiri dari identifikasi resiko, kuantifikasi resiko, pengembangan respon resiko, dan pengendalian respon resiko.

Manajemen pengadaan proyek, menjelaskan proses yang diperlukan untuk memperoleh barang dan jasa dari luar organisasi performing. Manajemen pengadaan proyek terdiri dari perencanaan pengadaan, perencanaan permohonan, ajakan, pemilihan sumber, kontak administrasi, dan kontak keluar.

#### 3.4 Rencana Anggaran Biaya

Kamus Besar Bahasa Indonesia (KBBI) menyatakan "Estimasi adalah perkiraan, penilaian atau pendapat. Estimasi adalah suatu metode dimana kita dapat memperkirakan nilai dari suatu populasi dengan menggunakan nilai dari sampel". Sedangkan biaya adalah uang yang dikeluarkan untuk mengadakan (mendirikan, melakukan, dan sebagainya) sesuatu; ongkos; belanja; pengeluaran.

 Bachtiar Ibrahim dalam bukunya "Rencana dan Estimate Real of Cost" (1993), yang dimaksud estimasi biaya proyek adalah perhitungan banyaknya biaya yang diperlukan untuk bahan dan upah, serta biaya-biaya lain yang berhubungan dengan pelaksanaan bangunan atau proyek tersebut.

Estimasi biaya adalah penghitungan kebutuhan biaya yang diperlukan untuk menyelesaikan suatu kegiatan atau pekerjaan sesuai dengan persyaratan atau kontrak (Hamdi, 2011). Dalam melakukan estimasi (perhitungan) biaya diperlukan:

- 1. Pengetahuan dan keterampilan teknis estimator, seperti membaca gambar, melakukan estimasi (perhitungan), dll.
- 2. Personal *judgement* berdasarkan pengalaman estimator.

Dipohusodo (1995) dalam bukunya "Manajemen Proyek & Konstruksi" estimasi dalam arti luas pada hakekatnya adalah upaya untuk menilai atau memperkirakan suatu nilai melalui analisis perhitungan dan berlandaskan pada pengalaman. Dalam proses konstruksi, estimasi meliputi banyak hal yang mencakup bermacam maksud dan kepentingan bagi berbagai strata manajemen dalam organisasi. Sebagai contoh, pemberi tugas menggunakannya sebagai alat bantu untuk menentukan biaya investasi modal yang harus ditanam, mengatur pembiayaan, menentukan kelayakan ekonomi proyek, mengukur produktivitas kerja, menghitung perpajakan, asuransi, serta maksud - maksud evaluasi penting lainnya. Konsultan, rekayasawan, dan arsitek menggunakannya sebagai alat bantu dalam memilih lapangan, menentukan rencana fasilitas serta akomodasi, menetapkan kelayakan rancangan, atau menilai suatau kemajuan pekerjaan. Sedangkan kontrak memakai estimasi untuk menyusus harga penawaran pada pelelangan system kontrak lumsum, persiapan merumuskan perhitungan dalam rangka negosiasi kontrak, atau pengendalian dalam konstruksinya sendiri.

Akan tetapi estimasi biaya dalam proses konstruksi tersebut pada umumnya ditujukan untuk memperkirakan nilai pembiayaan suatu proyek bukannya biaya tepat (actual cost) yang harus dibelanjakan. Hal demikian akan terasa benar sewaktu menyiapkan estimasi penawaran lelang atau harga kontrak konstruksi melalui persaingan. Cara melakukan estimasi sangat bervariasi dan terentang sejak dari yang hanya berdasarkan pada tebak-tebakan hingga menghitung harga penawaran borongan secara detail terinci. Sedangkan macam estiamsi yang di perlukan ditentukan oleh maksud penggunaan dan peruntukannya.

Estimasi biaya konstruksi merupahkan proses analisis perhitungan berdasarkan pada metode konstruksi, volume pekerjaan, dan ketersediaan berbagai sumber daya, dimana keseluruhannya membentuk operasi pelaksanaan optimal yang membutuhkan pembiayaan. Dengan demikian estimasi keseluruhan biaya konstruksi biasanya meliputi analisis perhitungan terhadap lima unsur utama, yaitu:

- 1. Biaya material
- 2. Biaya tenaga kerja
- 3. Biaya peralatan
- 4. Biaya tidak langsung
- 5. Keuntungan perusahaan

Estimasi biaya konstruksi disiapkan dengan mengevaluasi seluruh elemen pekerjaan yang menyusun metode konstruksi proyek. Secara teoritis, bilamana dilaksanakan dengan lebih halus detailnya atau lebih banyak jumlah elemen pekerjaan yang dirinci akan didapatkan estimasi biaya total. Disamping itu, estimasi masih dipengaruhi oleh kondisi - kondisi penting yang umumnya berkaitan dengan produktivitas kinerja, yaitu:

- 1. Eskalasi harga material dan upah tenaga kerja
- 2. Lokasi pekerjaan dan kondisi cuaca

#### 3. Persyaratan jadwal lembur

Konsep penyusunan estimais biaya proyek, pada pelaksanaannya didasarkan pada sebuah analisa masing-masing komponen penyusunnya (material, upah dan peralatan) untuk tiap-tiap item pekerjaan yang terdapat dalam keseluruhan proyek. Hasil analisa komponen tersebut pada akhirnya akan menghasilkan Harga Satuan Pekerjaan (HSP) peritem yang menjadi dasar dalam menentukan nilai estimasi biaya pelaksanaan proyek keseluruhan dengan mekonversikannya kedalam total volume untuk tiap item pekerjaan yang dimaksud.

Harga Satuan Pekerjaan (HSP) terdiri atas biaya langsung dan biaya tidak langsung. Biaya langsung terdiri atas upah, alat dan bahan. Biaya tidak langsung terdiri atas biaya umum dan keuntungan. Biaya langsung masing-masing ditentukan sebagai harga satuan dasar (HSD) untuk setiap satuan pengukuran standar, agar hasil rumusan analisis yang diperoleh mencerminkan harga aktual di lapangan. Biaya tidak langsung dapat ditetapkan sesuai dengan peraturan yang berlaku. Harga satuan dasar yang digunakan harus sesuai dengan asumsi pelaksanaan/penyediaan yang aktual (sesuai dengan kondisi lapangan) dan mempertimbangkan harga setempat.

HSD tenaga kerja adalah komponen tenaga kerja berupa upah yang digunakan dalam mata pembayaran tergantung pada jenis pekerjaannya. Faktor yang mempengaruhi harga satuan dasar tenaga kerja antara lain jumlah tenaga kerja dan tingkat keahlian tenaga kerja. Penetapan jumlah dan keahlian tenaga kerja mengikuti produktivitas peralatan utama.

HSD alat digunakan dalam mata pembayaran tergantung pada jenis pekerjaannya. Faktor yang mempengaruhi harga satuan dasar alat antara lain: jenis peralatan, efisiensi kerja, kondisi cuaca, kondisi medan, dan jenis material/bahan yang dikerjakan.

Faktor yang mempengaruhi harga satuan dasar bahan antara lain adalah kualitas, kuantitas, dan lokasi asal bahan. Faktor-faktor yang berkaitan dengan kuantitas dan kualitas bahan harus ditetapkan dengan mengacu pada spesifikasi

yang berlaku. Data harga satuan dasar bahan dalam perhitungan analisis ini berfungsi untuk kontrol terhadap harga penawaran penyedia jasa.

Harga satuan dasar bahan dapat dikelompokkan menjadi tiga bagian yaitu :

- 1. Harga satuan dasar bahan baku, misal: batu, pasir, semen, baja tulangan, dan lain-lain.
- 2. Harga satuan dasar bahan olahan, misal: agregat kasar dan agregat halus, campuran beton semen, campuran beraspal, dll.
- 3. Harga satuan dasar bahan jadi, misal tiang pancang beton pracetak, panel pracetak, geosintetik dan lain-lain

#### 3.5 Penjadwalan

Menurut Herjanto (2001), penjadwalan (scheduling) adalah pengaturan waktu dari suatu kegiatan operasi penjadwalan mencakup kegiatan mengalokasikan fasilitas, peralatan ataupun tenaga kerja bagi suatu kegiatan operasi dan menentukan urutan pelaksanaan kegiatan operasi. Dalam hierarki pengambilan keputusan, penjadwalan merupakan langkah terakhir sebelum dimulainya operasi. Dalam pembuatan penjadwalan proyek dapat digunakan pendekatan gantt.

Dalam merencanakan suatu proyek penjadwalan adalah salah satu elemen penting. Penjadwalan berisikan tentang informasi mengenai jadwal rencana dan progress proyek dalam hal kinerja sumber daya berupa peralatan, material, biaya, dan durasi waktu untuk menyelesaikan suatu proyek. Penjadwalan yang sudah direncanakan tetap mengikuti perkembangan proyek beserta masalah yang ada. Proses pengendalian dan *updateing* solusi selalu dilakukan untuk mendapatkan penjadwalan yang paling realistis agar pengalokasian sumber daya dan durasi waktu sesuai dengan tujuan proyek.

Saat membuat penjadwalan ada beberapa metode yang dapat digunakan. Setiap metode memiliki kelebihan dan kekurangan yang berbeda-beda. Untuk pemilihan metode disesuaikan dengan kebutuhan dan tujuan proyek yang ingin dicapai terhadap kinerja penjadwalan itu sendiri. Berikut adalah beberapa metode untuk membuat penjadwalan proyek.

1. Metode penjadwalan linear (diagram vector)

Pada metode penjadwalan linear sangat efektif untuk proyek yang memiliki jenis pekerjaan sedikit atau pada jenis pekerjaan yang relative diulang seperti proyek konstruksi jalan raya, runaway landasan terbang, trowongan dan industri manufaktur. Metode ini menjadi pilihan yang tepat untuk pekerjaanpekerjaan tersebut karena memerlukan sumber daya manusia yang relatif sedikit dan variasi keterampilan pada sutatu pekerjaan tidak sebanyak proyek lain.

Pada bangunan gedung bertingkat dengan keragaman masing-masing tingkat bangunan relatif sama metode ini juga cukup efektif. Untuk proyek yang cukup besar metode ini dapat dikombinasikan dengan metode network, karena metode network tidak dapat menampilkan informasi tentang kemajuan proyek.

2. Metode penjadwalan network planning

Network planning diperkenalkan oleh tim perusahaan Du-pont dan rand corporation pada tahun 50-an yang bertujuan untuk mengembangkan system control manajemen. Metode ini dianggap relative lebih sulit karena harus menghubungkan antar kegiatan secara jelas agar dapat memperlihatkan jalur kritis. Dari informasi network planning-lah monitoring serta tindakan koreksi kemudian dapat dilakukan, yakni dengan memperbaharui jadwal. Akan tetapi, metode ini perlu dikombinasikan dengan metode lainnya agar lebih informatif.

3. Metode sumber daya

Penjadwalan sumber daya seperti tenaga kerja, peralatan, material dan modal / biaya dapat merupakan bagian dari master schedule atau dapat juga sebagai bagian yang terpisah darinya sebagai subschedul. Penjadwalan sumber daya bertujuan untuk mengetahui jumlah dan jenis sumber daya yang akan digunakan sejak awal serta apakah tersedia bila dibutuhkan. Apabila sumber daya yang dibutuhkan terbatas mala durasi proyek akan mundur dari yang direncanakan. Bila ketersediaan sumber daya cukup tetapi distribusi selama berlangsungnya proyek berfluktuasi, maka hal ini akan mengurangi tingkat efektifitas dan efesiensi pengguna sumberdaya. Bila jumlah sumber daya dimiliki terbatas dan ketersediaannya tidak mencukupi, sedangkan durasi adalah batasan kurun waktu proyek, maka penjadwalan dapat dilakukan dengan perataan sumber daya (resources leveling).

#### 3.6 Konsep Lean Construction

Salah satu faktor yang mendukung keberhasilan suatu proyek dapat diukur dari kinerja waktu. Waktu disini tidak hanya pelaksanaan dilapangan tetapi waktu saat proses perencanaan juga perlu dipertimbangkan. Maka perlu diketahui faktorfaktor apa saja yang dapat mempercepat proses pekerjaan perencanaan. Sehingga diperlukan cara untu mengatasi kendala tersebut. Dengan menerapkan konsep Lean construction yaitu menitikberatkan pada peminimalis pemborosan waktu yang diperlukan saat proses perencanaan anggaran biaya dan penjadwalan serta memaksimalkan nilai (value).

Setijo dkk (2010) menyatakan Lean construction merupakan cara baru penanganan proyek yang dikembangkan dari lean production oleh Toyota dalam proses manufaktur. Lean construction adalah cara menangani proyek dengan meminimalkan waste dalam bahan material dan waktu serta berusaha untuk menghasilkan nilai (value) semaksimum mungkin.

Lean construction adalah suatu metode yang digunakan pada pekerjaan konstruksi dengan cara meminimalkan waste berupa material dan waktu, dengan tujuan untuk meningkatkan value (nilai). Lean construction merupakan suatu konsep yang diadaptasi dari lean production yang dikembangkan oleh perusahaan manufaktur Toyota dengan tim yang dipimpin oleh Taichi Ohno pada tahun 1950an, kemudian diterapkan pada proses desain dan pelaksanaan industri konstruksi setelah melalui berbagai macam penelitian (Mudzakir dkk,2017).

Untuk melaksanakan konstruksi ramping pada setiap tahap, terdapat aspek-aspek yang perlu diperhatikan dan menjadi antarmuka antar tahapan, serta terdapat alat (tools) yang dibutuhkan untuk menciptakan rangkaian value dan flow yang baik dengan alat Work Structuring dan Production Control. Di dalam setiap tahap dan juga aspek terdapat pula *tools* lain yang dikembangkan agar setiap tahap dan aspek dapat mendukung penciptaan value yang diinginkan, menciptakan flow yang baik serta mengurangi waste. Beberapa alat yang dimaksud adalah alat manajemen yang sudah ada sejak lama di dunia manufaktur dan telah diterapkan dengan berhasil, seperti supply chain management, pre-fabrication, pre-assembly, standardization, constructability, just in time dan lain-lain.

Apabila setiap pekerja mengerjakan tugasnya secara konsisten dan dengan kecepatan bekerja yang konstan maka proses konstruksi akan mengalir. Dengan demikian hal tersebut dapat mengurangi terjadinya waste. Dalam melakukan perencanaan seorang manajer proyek perlu memperhatikan hal ini. Terutama saat memperbaiki produktivitas atau operasi konstruksi yang baru dan belum pernah ada. Variabilitas produktivitas masing-masing tim kerja dalam suatu operasi konstruksi harus dipahami dan menjadi catatan penting dalam upaya membuat proses konstruksi tersebut mengalir. Yang membuat tugas manajer proyek ini lebih berat adalah sifat hubungan antar tugas-tugas dalam operasi yang sudah pasti, sulit untuk dirubah-rubah, dan kompleks.

Lean thinking adalah melakukan sesuatu yang lebih dan lebih lagi dengan mengurangi terjadinya human error, sedikit waktu, sedikit peralatan dan sedikit ruang yang dibutuhkan dalam memenuhi kebutuhan konsumen.

Koskela (1997), mengemukakan teori mengenai lean thinking, yaitu :

- 1. Mengurangi bagian aktivitas yang tidak menambah nilai.
- 2. Meningkatkan nilai output melalui pertimbangan yang sistematis tentang kebutuhan pelanggan.
- 3. Mengurangi variabilitas.
- 4. Mengurangi waktu siklus.
- 5. Menyederhanakan dengan meminimalkan jumlah langkah.
- 6. Meningkatkan fleksibilitas output.
- 7. Meningkatkan transparansi proses.
- 8. Fokus mengawasi semua proses.
- 9. Membangun perbaikan secara berkelanjutan dalam proses.
- 10. Mengimbangi aliran peningkatan dengan aliran perubahan.
- 11. Membuat Standar Acuan
### 3.7 Perkembangan Teknologi

Dengan berkembangnya zaman, maka semkain berkembang juga teknologi yang masuk ke Indonesia. Khususnya dalam bidang konstruksi, banyak upaya yang dilakukan untuk memaksimalkan proses pembangunan proyek konstruksi. Salah satunya dengan menerapkan konsep lean construction. Lean construction adalah salah satu cara untuk menangani proyek. Untuk mencapai tujuan lean construction dapat dengan memilih penggunaan software yang tepat agar waktu yang digunakan lebih efektif dan efisien.

Seperti diantaranya Autodesk Revit yaitu, software Building Information Modeling (BIM) oleh Autodesk untuk desain arsitektur, struktur serta mekanikal, elektrikal dan plumbing (MEP). Dengan software ini pengguna dapat merancang bangunan dan struktur dengan pemodelan komponen dalam 3D dan sekaligus menyajikan gambar kerja dalam 2D. Serta dapat melakukan pemodelan struktur bangunan dengan elemen struktur berupa desain pondasi, rangka bangunan (dinding, kolom dan balok) baik berupa desain konstruksi kayu, konstruksi baja maupun konstruksi beton dilengkapi dengan fungsi untuk desain pembesian serta terdapat tools untuk analisis struktur.

Primavera adalah software yang digunakan untuk proses perencanaa dan penjadwalan suatu proyek. Sesuai fungsinya, software ini banyak digunakan oleh project planner, project control, scheduler, project manager, estimator, untuk merencanakan jadwal kegiatan proyek, jadwal penggunaan material, jadwal penggunaan peralatan, dan jadwal penggunaan tenaga kerja atau hanya untuk menjadwalkan hal-hal yang berkaitan dengan pekerjaan sehari-hari.

Microsoft Project merupakan software administrasi proyek yang digunakan untuk melakukan perencanaan, pengelolaan, pengawasan dan pelaporan data dari suatu proyek. Microsoft Project memberikan unsur-unsur manajeman proyek yang sempurna dengan memadukan kemudahan penggunaan, kemampuan, dan fleksibilitas sehingga penggunanya dapat mengatur proyek secara lebih efisien dan efektif. Anda akan mendapatkan informasi, mengendalikan pekerjaan proyek, jadwal, laporan keuangan, serta mengendalikan kekompakan tim proyek. Anda juga akan lebih produktif dengan

mengintegrasikan program-program Microsoft Office yang familiar, membuat pelaporan yang kuat, perencanaan yang terkendali dan sarana yang fleksibel.

Selain itu ada beberapa software lain yang dapat mendukung pekerjaan manajemen konstruksi, dari yang offline sampai dengan yang online. iBuild adalah salah satu software manajemen konstruksi yang berbasis online. iBuild dapat melakukan perhitungan rencana anggaran biaya dan penjadwalan serta mempermudah proses controlling dilapangan saat pelaksanaan.

### 3.7.1 IBuild

 (Saputra, 2012) menyatakan Ibuild merupakan pengembangan dari ICMS (Integrated Construction Management Software) yang merupakan sebuah program komputer yang dibuat dengan model PHP dan database MySQL yang mampu digunakan untuk membuat anggaran biaya, penjadwalan, dan monitoring atau pengendalian realisasi proyek sehingga dapat membantu pelaksanaan proyek untuk mencapai target penyelesaian proyek, yaitu tepat anggaran dan tepat waktu.

 IBuild merupakan online software yang berfokus pada otomasi manajemen konstruksi dan dapat diakses secara online oleh semua device baik PC, tablet maupun smartphone pada http://ibuild.co.id. Tampilan awal ibuild bisa dilihat di Gambar 3.4.

Untuk pertama kali menggunakan aplikasi iBuild perlu merakuan proses registrasi akun. Kemudian kita dapat login akun iBuild diberbagai PC dan mobilephone tanya harus memindahkan data terlebih dahulu. Tampilan login aplikasi iBuild dapat dilihat pada Gambar 3.5.

#### Gambar 3.5 Halaman Login

 Keunggulan yang dimiliki iBuild diantaranya perhitungan rencana anggran biaya dan penjadwalan proyek yang saling terintegrasi serta berbasis web. Multi-User dan pengguna dapat input data secara pararel. Dapat menyajikan Kurva S + GanttChart tanpa tepisah serta tersedia fasilitas laporan yang dapat di ekspor kedalam bentuk dokumen (PDF, Ms.Word, atau Ms.Excel). keunggulan lainnya iBuild menggunakan database terpusat sehingga memungkinkan data yang disajikan bersifat real-time.

 Selain iBuild terdapat pula web-based software manajemen konstruksi yang lainnya. Dua di antara yang paling direkomendasikan oleh beberapa situs di internet adalah BuilderTREND dan Procore. Selain web-based software, terdapat software manajemen proyek lainnya yang mengharuskan instalasi pada computer. Diantara yang paling popular adalah Microsoft Project dan Primavera P6.

 Berikut adalah perbandingan secara umum kelima software, BuilderTREND, Procore, Microsoft Project, Primavera, dan iBuild dapat dilihat pada Table 3.2.

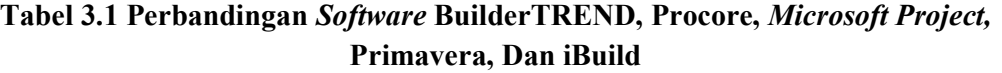

| Fitur                         | <b>BuilderTREND</b> | Procore   | Microsoft Project | Primavera P6 | iBuild |
|-------------------------------|---------------------|-----------|-------------------|--------------|--------|
| <b>RAB</b>                    |                     | V         |                   | V            | V      |
| <b>RAP</b>                    |                     | $\sqrt{}$ |                   | À,           |        |
| Cash flow                     |                     |           |                   |              |        |
| Kurva S                       |                     |           |                   |              |        |
| Network planning              |                     |           |                   |              |        |
| Gantt chart                   | V                   | $\sqrt{}$ |                   |              |        |
| Komentar                      |                     | V         |                   |              |        |
| Pesan                         |                     |           |                   | Ń            |        |
| Upload foto                   |                     | V         |                   |              |        |
| Upload dokumen                | $\mathcal{L}$       | V         |                   |              |        |
| Multiple user                 |                     | V         |                   |              |        |
| Manajemen sumberdaya          |                     |           |                   |              |        |
| Manajemen lelang              | N                   | V         |                   |              |        |
| Manajemen Pekerja             |                     | V         | V                 |              |        |
| Manajemen Rapat               |                     | V         |                   |              |        |
| Manajemen lapangan            |                     |           |                   |              |        |
| Integrasi kesoftware akutansi | V                   | $\sqrt{}$ | V                 |              |        |
| Laporan mingguan/harian       |                     |           |                   |              |        |
| Online                        |                     |           |                   |              |        |

Sumber: Setya (2017)

Berikut ini adalah fitur utama yang disediakan oleh iBuild antara lain adalah:

1. Manajemen Konstruksi

Berisikan fasilitas untuk mengatur dan membuat AHS, RAB, penjadwalan, spesifikasi teknis, kurva S, manajemen resiko, rencana K3, dan manajemen lapangan.

2. Social Network

Sosial media dalam lingkup proyek maupun di luar proyek. Berisikan fasilitas user timeline dan group discussion.

3. E-procurement

Memfasilitasi kegiatan lelang terkait dengan dunia konstruksi.

4. Cashflow

Fitur untuk mengatur transaksi keuangan dalam konstruksi yang terhubung ke RAB proyek.

5. Coonstruction market

Fasilitas untuk jual beli produk konstruksi

6. Paper

Publikasi tulisan terkait tentang dunia konstruksi baik dalam maupun luar negeri.

Selain itu, fitur lainnya yang dimiliki oleh iBuild adalah:

- 1. RAP
- 2. Rencana pelaksanaan
- 3. Upload galeri foto
- 4. Upload dokumen
- 5. Import data dari proyek lain maupun dokumen excel
- 6. Export PDF dan Microsoft Excel

### 3.8 Microsoft Excel

Microsoft Excel adalah sebuah aplikasi (perangkat lunak) yang merupakan bagian dari paket Software Microsoft Office. Perangkat lunak ini berjenis spreadsheet atau pengolah angka. Pada Microsoft excel kita bekerja dengan system workbook, sedangkan di dalam workbook terdapat worksheet atau lembar kerja. Pada worksheet ini kita bekerja dengan menggunakan kolom dan baris yang membentuk kotakan kecil-kecil berupa sel-sel tempat kita memasukkan data.

Dalam aplikasi ini tersedia fitur pembuatan grafik dan fitur kalkulasi yang sifatnya agresif dan progresif. Microsoft Excel merupakan aplikasi untuk mengolah data secara otomatis yang dapat berupa perhitungan dasar, rumus, pemakaian fungsi-fungsi, pengolahan data dan tabel, pembuatan grafik dan menajemen data. Pemakaian rumus sendiri dapat berupa penambahan, pengurangan, perkalian dan lain sebagainya. Sedangkan pemakaian fungsi-fungsi dapat berupa pemakaian rumus yang bertujuan untuk menghitung dalam bentuk rumus matematika maupun non matematika.

 Microsoft Excel sudah tak asing dalam kehidupan kita sehari-hari, Microsoft Excel memiliki banyak sekali fungsi antara lain:

- 1. Membuat laporan keuangan
- 2. Membuat daftar nilai
- 3. Melakukan operasi kali,bagi, rerataan dengan cepat
- 4. Membuat Grafik dan Tabel dari suatu penghitungan
- 5. Membuat diagram batang,diagram garis dan diagram lingkaran
- 6. Membantu kita dalam menyelesaikan soal-soal logika dan matematika

#### Gambar 3.6 Fitur Pada Microsoft Excel

(sumber: Ratna, 2005)

Gambar 3.6 menjelaskan beberapa fitur yang terdapat pada Ms.Excel. Ms.Excel mengalami pengembangan fungsi dari versi sebelumnya.

### 3.9 Perencanaan

 Perencanaan adalah proses menidentifikasi tujuan suatu proyek, untuk mencapai tujuan tersebut maka di buatlah strategi serta mengembangkan aktifitas pekerjaan. Soeharto (1999) dalam bukunya "Manajemen Proyek" menyatakan perencanaan strategi adalah perencanaa yang meliputi pengambilan keputusan tentang kebijakansanaan untuk mencapai sasaran dalam usaha memenuhi tujuan perusahaan. Percanaan ini berurusan dengan masalah-masalah kegiatan organisasi yang bersifat mendasar, berdampak jauh dan memberikan kerangka bagi perencanaan operasi pelaksanaan.

 Perencanaan operasional proyek adalah perencanaan terinci yang dimaksud untuk menjabarkan segala sesuatu yang telah digariskan dalam perencanaan strategis menjadi suatu action plan dan performance measurement baseline kegiatan pengendalian. Perencanaa operasional dapat dibedakan menjadi perencanaan dasar dan perencanaan untuk pengendalian.

 Perencanaan dasar yaitu segera setelah kegiatan proyek dimulai dipersiapkan perencanaan dasar seperti perkiraan biaya dan jadwal dan penetapan standar mutu, organisasi pelaksanaan serta pengisian personil. Sedangkan perencanaan untuk pengendalian yaitu pada tahap selanjutnya bila data-data dan informasi lebih banyak tersedia dan terkumpul maka disusun perencanaan yang lebih terinci dan lebih tebal akurasinya. Perencanaan operasional proyek terdiri dari:

- 1. Perencanaan lingkup proyek adalah proses memberikan deskripsi gambaran perwujudan proyek dan batasan-batasan secara tertulis. Perencanaan lingkup proyek mendapat masukan dari perencanaan mutu, biaya, dan jadwal, agar diperoleh alternatif lingkup yang terbaik mengingat hambatan-hambatan yang ada.
- 2. Perencanaan mutu proyek adalah proses penentuan standar dan kriteria mutu yang akan dipakai oleh proyek, serta usaha untuk dapat memenuhinya. Ketentuan standar mutu akan besarpengaruhnya terhadap biaya proyek terutama pada waktudesain-engineering. Seleksi peralatan, dan material. Output dari perencanaan mutu adalahdokumen yang memuat kebijakan prosedur yang menyeluruh tentang masalah QA/QC.
- 3. Perencanaan waktu dan penyusunan jadwal meliputi langkah-langkah yang bertujuan agar proyek dapat diselesaikan sesuai dengan sasaran waktu yang ditetapkan. Perencanaan waktu memberikan masukan kepada perencanaan sumber daya agar sumber daya tersebut siap pada waktu diperlukan. Hasil langkah-langkah tersebut kemudian dianalisis dengan berbagai metode dan teknik untuk menyusun jadwal proyek.
- 4. Perencanaan biaya terdiri dari serangkaian langkah untuk memperkirakan besarnya biaya dari sumber daya yang diperlukan. Langkah tersebut termasuk mempertimbangkan sebagai alternative yang mungkin dapat menghasilkan

biaya yang paling ekonomis bagi kinerja atau material yang sebanding. Output dari perkiraan biaya proyek adalah anggaran biaya, yang sesuai dengan tahap keperluan dan waktunya berupa dokumen anggaran biaya proyek (ABP) atau anggaran biaya definitive (ABD).

- 5. Perencanaan sumber daya proyek dapat dikelompokkan menjadi dua golongan yaitu sumber daya manusia dan sumber daya non manusia. Perencanaan sumber daya non manusia meliputi pengadaan material, peralatan yang akan menjadi bagian permanen proyek serta peralatan konstruksi yang diperlukan untuk membangun proyek tetapi tidak menjadi permanen. Hasil dari perencanaan tersebut adalah lembar yang membuat diskripsi kebijakan , daftar material, dan peralatan utama serta jadwal pengadaan. Perencanaan sumbersaya manusia meliputi rancangan organisasi, pengisian personil untuk kantor pusat, mobilitas dan pelatihan tenaga kerja untuk lapangan.
- 6. Program pengelolaan resiko, karena proyek selalu menghadapi berbagai resiko yang dapatberdampak besar terhadap pencapaian sasaran maka pengelola proyek perlu memiliki perencanaan atau program pengelolaan resiko terutama dalam masalah tanggapan terhadapnya. Output program pengelolaan resiko adalah dokumen berupa project risk management plan.
- 7. Perencanaan kontrak dan pembelian adalah proses penyusunan kebijakan kontrak dan pembelian, kemudian identifikasi dan pendokumentasian berbagai material, peralatan, dan tenaga kerja keperluan proyek. Output dari langkah ini adalah dokumen kebijakan perihal kontrak dan pembelian serta daftar material dan peralatan yang akan diadakan.
- 8. Perencanaan komunikasi meliputi penentuan dan pemilihan jenis informasi dan sarana komunikasi yang diperlukan proyek serta kapan dan berapa banyak frekuensinya. Output perencanaan komunikasi adalah dokumen project communication plan yang antara lain memuat keperluan perangkat yang diperlukan seperti SIMP, tata cara komunikasi yang akan digunakan (laporan, rapat) serta frekuensi dan distribusinya.

# BAB IV METODE PENELITIAN

Pada dasarnya penelitian ini bertujuan untuk mengkaji implementasi aplikasi iBuild yang berguna untuk manajemen proyek pada pekerjaan konstruksi. Penelitian ini dilakukan dengan mengambil contoh kasus pada proyek pembangunan gedung.

### 4.1 Data

Penelitian ini menggunakan data proyek pembangunan gedung. Data yang diperlukan merupahkan data sekunder, diantaranya yaitu gambar detail struktur, rincian pekerjaan, dan time scheudule.

#### 4.2 Metode Pelaksanaan penelitian

Tahapan awal dari penelitian ini adalah studi literature, yaitu membaca dan mempelajari literature yang berhubungan dengan penelitian ini. Mempelajari buku panduan/tutorial software yang akan digunakan yaitu iBuild untuk mengetahui cara pengoperasian software dan mendalami kegunaan masing-masing software itu sendiri.

Kemudian melakukan pengumpulan data, penulis menggunakan data dari proyek gedung. Data yang diperoleh berupa gambar, RAB, dan time Schedule. Setelah data didapatkan, melakukan perhitungan rencana anggaran biaya pada aplikasi iBuild dan Microsoft Excek sesuai dengan data yang diperoleh. Estimasi biaya yang dihasilkan oleh iBuild kemudian dibandingkan dengan estimasi biaya yang didapat oleh Microsoft Excel. Perbandingan yang didapat kemudian dibahas dan dianalisis pada tahap selanjutnya.

Melakukan pembahasan mengenai hasil dari penelitian yang telah dilaksanakan yaitu dengan membahas data-data yang diperoleh di lapangan. Pembahasan ini akan menjadi hasil dari penelitian yang telah dilaksanakan,

Setelah melakukan tahap-tahap analisis dan pembahasan maka akan diperoleh kesimpulan dari penelitian yang telah dilaksanakan. Kesimpulan data ditarik dengan memperhatikan hasil-hasil penelitian dan membandingkannya dengan data-data yang diperoleh dari proyek yang diteliti.

# 4.3 Bagan Alir Penelitian

 Pada umumnya penelitian dapat dilakukan dengan pengelompokan beberapa pendekatan dan terstruktur diantaranya berupa pengidentifikasian masalah, merumuskan masalah, studi literatur dan studi kasus, metode pengumpulan data, analisis dan pembahasan, dan kesimpulan. Berikut ini adalah bagan alir atau flowchart penelitian yang dapat dilihat pada Gambar 4.1

Flowchart tahapan penelitian ini dapat dilihat pada Gambar 4.

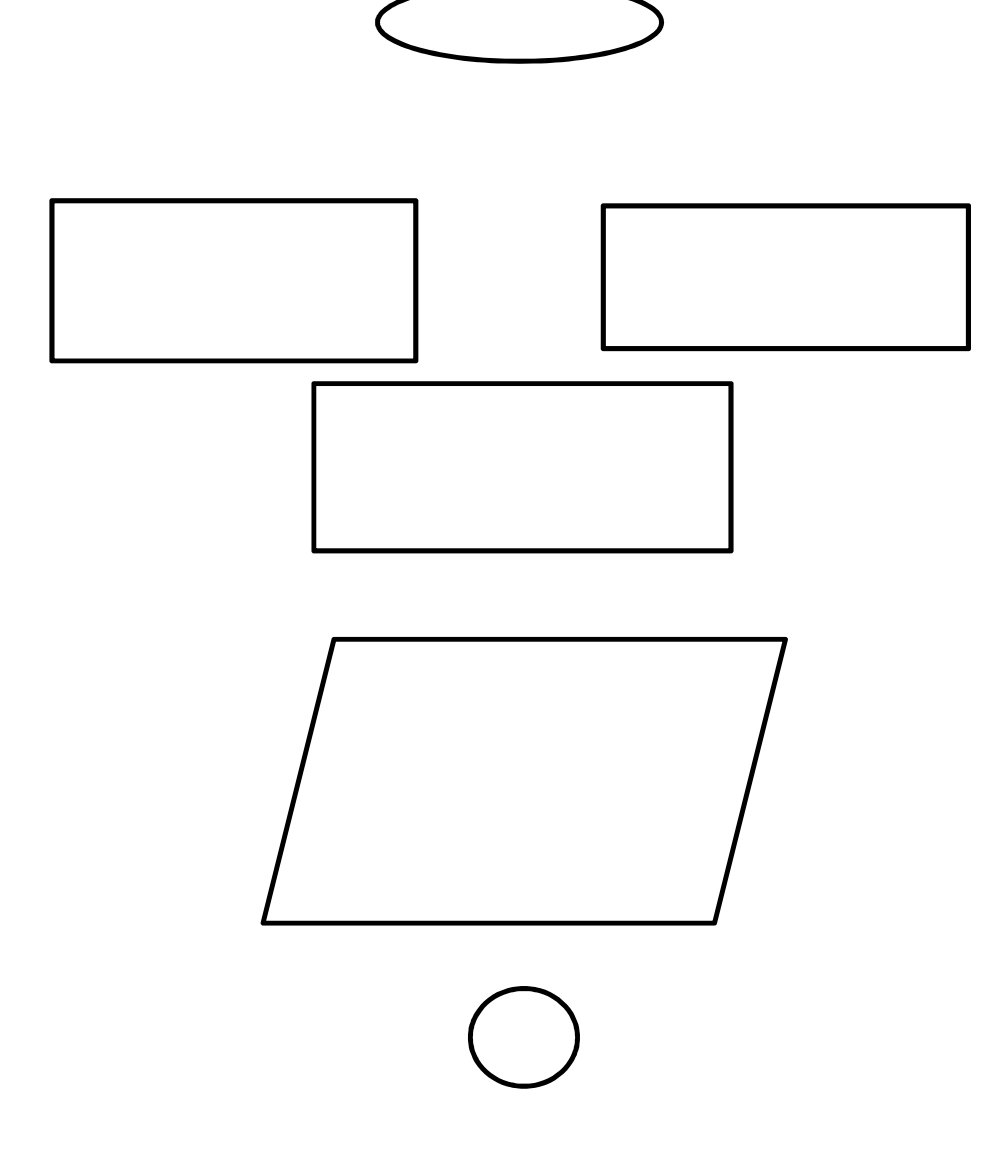

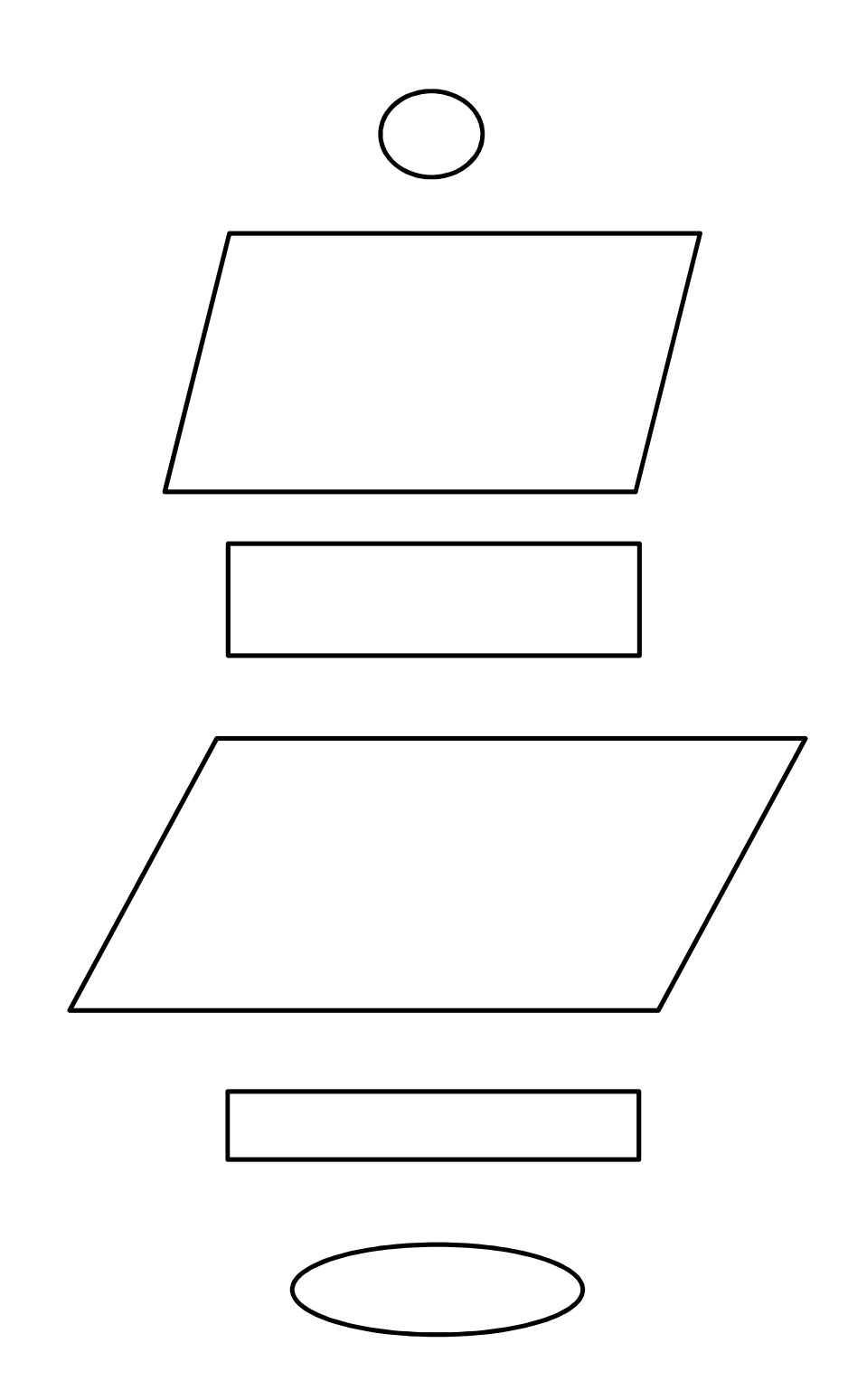

Gambar 4.1 Flowchart Alur Penelitian

# BAB V DATA, ANALISIS, DAN PEMBAHASAN

# 5.1 Data Penelitian

Dalam penelitian ini menggunakan data proyek pada pembangunan Kantor Urusan Agama (KUA) yang bertempat di Jln Nyai Adisoro No.35, Prenggan, Kotagede, Yogyakarta. Adapun data-data skunder yang di gunakan dalam menunjang perhitungan rencana anggaran biaya dan time schedule pekerjaan adalah sebagai berikut:

- 1. Nama proyek : Pembangunan Kantor Urusan Agama
- 2. Lokasi Proyek : Jalan Nyai Adisoro No.35, Prenggan, Kotagede, Yogyakarta.
- 3. Pemilik Proyek : Bpk Istanta, S.T
- 4. Pelaksana Proyek : Cv. Analisa Wijaya Group

Pengumpulan data dilakukan dengan minta langsung kepada pengawas proyek. Berikut ini adalah data-data yang diperoleh:

- 1. Gambar denah bangunan
- 2. Daftar harga bahan dan upah tenaga kerja
- 3. Time schedule proyek pembangunan kantor urusan agama

# 5.1.1 Data Harga Bahan dan Upah Tenaga Kerja

Dalam melakukan penelitian ini diperlukan data daftar harga bahan dan upah tenaga kerja yang dapat dilihat pada lampiran 2.

#### 5.1.2 Anggaran Biaya Proyek

Dalam membangun suatu proyek perlu dilakukan perhitungan rencana anggaran biaya proyek terlebih dahulu. Ada beberapa data yang diperlukan seperti volume pekerjaan dan analisa harga satuan pertiap-tiap pekerjaan sehingga didapat data rekapitulasi rencana anggaran biaya. Data rekapitulasi rencana anggaran biaya pembangunan proyek kantor urusan agama (KUA) di kotagede tersebut dapat dilihat pada lampiran 4.

### 5.1.3 Penjadwalan (Time Schedule)

 Agar pekerjaan suatu proyek tepat pada waktu yang sudah ditentukan, maka di buatlah time schedule dengan kurva S. Proyek pembangunan kantor urusan agama (KUA) di kotagede diperkirakan selesai dalam waktu 140 hari. Jadwal rencana pembanguna proyek tersebut dapat dilihat pada lampiran 5.

#### 5.2 Dokumen Proyek

#### 5.2.1 Perhitungan Harga Satuan Pekerjaan

Berikut ini adalah data-data yang digunakan untuk melakukan perhitungan harga satuan pekerjaan:

#### 1. Harga Satuan

Dalam melakukan pembangunan proyek, pengawas proyek menggunakan harga satuan bahan, dan upah sesuai harga pasaran daerah setempat yang sudah sesuai juga dengan patokan harga dari pemerintah. Dalam merencanakan anggaran biaya suatu proyek dituntun untuk bijak dalam nenentukan harga. Yaitu sebisa mungkin menggunakan harga bahan yang murah tetapi dengan kualitas tetap memenuhi standar yang digunakan dalam proyek tersebut.

### 2. Analisa Harga Satuan

Analisis harga satuan adalah hasil perhitungan dari harga satuan bahan dan upah dikalikan dengan koefisien bahan dan upah tersebut. Nilai koefisien bahan dan upah sudah ditetapkan terlebih dahulu berdasarkan SNI yang digunakan. SNI dengan tahun yang berbeda akan menghasilkan nilai analisa harga satuan berbeda juga.

Untuk menghitung volume pekerjaan berdasarkan denah rencana yang sudah ditetapkan. Setelah nilai analisis harga satuan dan volume pekerjaan di ketahui, maka dilakukan perhitungan rencana anggaran biaya. Perhitungan dilakukan dengan cara mengalikan volume pekerjaan dengan analisis harga satuan pertiap jenis pekerjaan. Berikut adalah hasil rekapitulasi rencana anggaran biaya proyek pembangunan KUA di Kotagede berdasarkan Microsoft Excel yang dapat dilihat pada Table 5.1.

| NO.                                                                                              | <b>URAIAN PEKERJAAN</b>                         | <b>JUMLAH HARGA</b> |                     |  |  |  |
|--------------------------------------------------------------------------------------------------|-------------------------------------------------|---------------------|---------------------|--|--|--|
| A                                                                                                | PEKERJAAN LANTAI 1                              |                     |                     |  |  |  |
| I                                                                                                | Pek. Persiapan                                  | Rp                  | 4.334.459,13        |  |  |  |
| $\rm{I}i$                                                                                        | Pek. Tanah Dan Pasir                            | Rp                  | 33.838.542,03       |  |  |  |
| Iii                                                                                              | Pek. Pasangan Dan Plesteran                     | Rp                  | 124.963.984,17      |  |  |  |
| Iv                                                                                               | Pek. Beton Bertulang                            | Rp                  | 155.706.370,68      |  |  |  |
| V                                                                                                | Pek. Plafond                                    | Rp                  | 23.015.813,99       |  |  |  |
| Vi                                                                                               | Pek. Kayu                                       | Rp                  | 17.669.418,53       |  |  |  |
| Vii                                                                                              | Pek. Lantai                                     | Rp                  | 43.424.076,53       |  |  |  |
| Viii                                                                                             | Pek. Penggantung Dan Pengunci                   | Rp                  | 3.785.884,74        |  |  |  |
| Ix                                                                                               | Pek. Cat-Catan                                  | Rp                  | 14.280.054,39       |  |  |  |
| X                                                                                                | Pekerjaan Instalasi Listrik Dan Pemadam         | Rp                  | 25.150.000,00       |  |  |  |
| Xi                                                                                               | Pek. Besi Dan Kaca                              | Rp                  | 17.689.134,17       |  |  |  |
| Xii                                                                                              | Pekerjaan Sanitasi Dan Sanitair                 | Rp                  | 26.890.975,00       |  |  |  |
| B                                                                                                | PEKERJAAN LANTAI 2                              |                     |                     |  |  |  |
| $\bf{I}$                                                                                         | Pek. Urugan                                     | Rp                  | 733.015,50          |  |  |  |
| $\overline{\mathbf{h}}$                                                                          | Pek. Pasangan Dan Plesteran                     | Rp                  | 53.271.982,31       |  |  |  |
| Iii                                                                                              | Pek. Beton Bertulang                            | Rp                  | 96.699.701,84       |  |  |  |
| Iv                                                                                               | Pek. Atap Dan Plafond                           | Rp                  | 83.840.569,58       |  |  |  |
| V                                                                                                | Pek. Kayu                                       | Rp                  | 13.933.843,88       |  |  |  |
| Vi                                                                                               | Pek. Lantai                                     | Rp                  | 30.063.490,50       |  |  |  |
| Vii                                                                                              | Pek. Penggantung Dan Pengunci                   | Rp                  | 4.264.212,22        |  |  |  |
| Viii                                                                                             | Pek. Cat-Catan                                  | Rp                  | 11.505.319,70       |  |  |  |
| Ix                                                                                               | Pekerjaan Instalasi Listrik & Pemadam Kebakaran | Rp                  | 26.450.000,00       |  |  |  |
| X                                                                                                | Pek. Besi Dan Kaca                              | Rp                  | 15.987.336,82       |  |  |  |
| Xi                                                                                               | Pekerjaan Sanitasi Dan Sanitair                 | Rp                  | 6.714.975,00        |  |  |  |
| Xii                                                                                              | Pekerjaan Pagar Keliling                        | Rp                  | 101.816.241,32      |  |  |  |
| Xiii                                                                                             | Pekerjaan Taman Dan Lain - Lain                 | Rp                  | 62.782.310,06       |  |  |  |
|                                                                                                  | <b>JUMLAH</b>                                   | Rp                  | 998.811.712,09      |  |  |  |
|                                                                                                  | PAJAK PPN 10%                                   | Rp                  | 99.881.171,21       |  |  |  |
|                                                                                                  | <b>JUMLAH TOTAL</b>                             |                     | Rp 1.098.692.883,30 |  |  |  |
|                                                                                                  | <b>DIBULATKAN</b>                               |                     | Rp 1.098.692.000,00 |  |  |  |
| TERBILANG : Satu Milyar Sembilan Puluh Delapan Juta Enam Ratus Sembilan Puluh<br>Dua Ribu Rupiah |                                                 |                     |                     |  |  |  |

Tabel 5.1 Rekapitulasi RAB Berdasarkan Microsoft Excel

### 5.2.2 Penjadwalan (Time Schedule)

Pembangunan gedung KUA di kotagede dimulai pada tanggal 26 Juni 2018 dan selesai pada tanggal 13 November 2018 atau dalam waktu 140 hari kalender. Data proyek yang disediakan hanya persub pekerjaan, untuk membuat time schedule pertiap jenis pekerjaan maka dilakukan wawancara langsung dengan pengawas dan pelaksana. Time schedule masing-masing pekerjaan yang dilakukan dengan wawancara dapat dilihat pada lampiran 5.

### 5.3 Aplikasi IBuild

#### 5.3.1 Input Data ke IBuild

Ada beberapa tahapan untuk perhitungan menggunakan aplikasi iBuild, yaitu sebagai berikut:

- 1. Mengisis data administrasi proyek
- 2. Memasukkan struktur rincian pekerjaan beserta volumenya sesuai dengan data dokumen proyek
- 3. Memasukkan daftar harga bahan dan daftar harga upah yang akan digunakan untuk menghitung rencana anggaran biaya
- 4. Membuat analisa harga satuan di iBuild dengan menginput jenis bahan dan upah beserta koefisien yang digunakan
- 5. Menghitung rencana anggaran biaya (RAB) di iBuild
- 6. Melakukan penjadwalan/ kembali sesuai data dokumen proyek yang didapat

Untuk penjelasan lebih rinci mengenai perhitungan rencana anggaran biaya dan penjadwalan pada aplikasi iBuild dapat di jelaskan sebagai berikut.

1. Data Administrasi

Sebelum memulai semua kegiatan perhitungan di iBuild, harus dilakukan pengisian data sekunder terkait proyek yang akan di gunakan. Kegiatan tersebut dilakukan pada modul "project" di sub model "form data proyek". Kemudian mengisii data sesuai yang di butuhkan iBuild, untuk lebih jelasnya dapat dilihat pada Gambar 5.1.

# Gambar 5.1 Form Data Proyek Pada Aplikasi IBuild

Ada beberapa data yang harus diisi karena akan digunakan pada tahap selanjutnya. Tapi ada juga data yang tidak berpengaruh sehingga jika data yang didapat tidak lengkap tidak bermasalah. Seperti pada Gambar 5.1 data sekunder kode proyek, pemilik, dan konsultan perancana tidak diberikan maka tidak perlu diisi.

2. Struktur Rincian Pekerjaan

Struktur rincian pekerjaan adalah jenis tiap pekerjaan yang sesuai pada data dokumen proyek, untuk mempermudah dalam menghitung volume pekerjaan, analisis harga satuan sampai dengan perhitungan rencana anggaran biaya. Untuk membuat struktur rincian pekerjaan dapat dilakukan pada modul "project" di sub modul "struktur rincian pekerjaan" dengan menginput data nama pekerjaan, volume dan nomor seperti pada Gambar 5.1.

# Gambar 5.2 Form Pengisian Struktur rincian pekerjaan

Pengisian data juga dapat dilakukan dengan cara import yaitu harus mendownload format Ms.Excel yang sudah disediakan oleh iBuild. Setelah data dokumen proyek dipindahkan ke Ms.Excel kemudian import data tersebut pada aplikasi iBuild. Berikut merupahkan gambar memasukkan data secara import, dapat dilihat pada Gambar 5.3.

# Gambar 5.3 Pengisian Data Struktur Rincian Pekerjaan Secara Import

Setelah data dimasukkan maka dapat dilihat pada aplikasi iBuild seperti pada Gambar 5.4 dibawah ini.

### 3. Daftar Harga

Tahap selanjutnya yaitu memasukkan data daftar harga yang terdapat pada modul "project" dan di submodel "daftar harga" dengan memilih sumberdaya harga material dan harga upah tenaga. Berikut ini adalah tampilan daftra harga pada aplikasi iBuild yang dapat dilihat pada Gambar 5.5.

#### Gambar 5.5 Daftar Harga Pada IBuild

Selanjutnya memasukkan data daftar harga material pada kolom "Harga Material". Untuk memasukkan data tersebut dapat dilakukan secara manual dengan mengisi beberapa data seperti pada Gambar 5.6. Atau pun dengan mengimport dari Ms.Excel seperti pada Gambar 5.7 di bawah ini.

## Gambar 5.7 Pengisin Data Daftar Harga Material Secara Import

Untuk tampilan data daftar harga material pada aplikasi iBuild dapat dilihat pada Gambar 5.8. Data daftar harga material tidak dimenampilkan semuanya, sesuai dengan yang diinginkan.

### Gambar 5.8 Data Daftar Harga Material

Kemudian lanjut kolom ke dua yaitu mengisi data daftar "Harga Upah Tenaga", untuk langkah dan caranya sama seperti kolom sebelumnya. Yaitu dapat dilihat pada Gambar 5.9 dan Gambar 5.10.

Gambar 5.9 Pengisin Data Daftar Harga Upah Tenaga Secara Manual

# Gambar 5.10 Pengisin Data Daftar Harga Upah Tenaga Secara Import

Sama seperti pada daftar harga bahan yaitu data daftar harga upah tidak dapat ditampilkan secara keseluruhan. Hal ini dikarenakan data yang terlalu banyak. Data daftar harga upah dapat dilihat pada Gambar 5.11.

## Gambar 5.11 Data Daftar Harga Upah

# 4. Analisis Harga Satuan

Masuk pada tahap selanjutnya yaitu analisis harga satuan. Untuk mengisi data analisis harga satuan dapat dilakukan pada modul "Project" di sub model "Analisis Harga Satuan". Mengisi nama analisa sebagai jenis analisa yang akan digunakan. Bisa juga dilakukan dengan mengimport dari data proyek pekerjaan lain yang terdapat pada iBuild. Untuk lebih jelasnya dapat dilihat pada Gambar 5.12.

Untuk pengisian data dengan import, dapat dilakukan dengan mengklik tulisan "import" berwarna biru. Kemudian masukkan data yang diinginkan seperti Gambar 5.13 dibawah ini.

# Gambar 5.13 Import Data

Setelah itu mengisi sumberdaya pada analisa yang sudah ada yaitu sumberdaya material dan tenaga. Kemudian mengisis angka koefisien sesuai dengan sumberdaya dan jenis analisa yang digunakan. Untuk lebih jelasnya dapat dilihat pada Gambar 5.14.

> $\Box$  $\Box$

Koefisien yang sudah dimasukkan di kali dengan harga satuan sehingga didapat jumlah total ditambah jasa. Sebagai contoh untuk perhitungan analisis harga satuan yaitu pada Gambar 5.15.

## Gambar 5.15 Hasil Perhitungan Analisa Harga Satuan

5. Rekapitulasi Rencana Anggaran Biaya

Perhitungan rencana anggaran biaya dilakukan di modul "Project" pada sub modul "RAB". Pada sub modul RAB memasukkan nama analisa sesuai dengan nama pekerjaan yang dibutuhkan pada kolom AHS. Berikut dapat dilihat pada Gambar 5.16 dan hasil kolom AHS yang sudah diisi Gambar 5.17.

### Gambar 5.17 Hasil AHS Pada RAB

Saat kolom AHS sudah terisi, maka harga satuan pada AHS secara otomatis mengali dengan volume pekerjaan tersebut yang langsung menunjukkan jumlah harga pada pekerjaan tersebut. Setelah semua AHS pada item pekerjaan sudah terisi langsung diperoleh total rencana anggaran biaya beserta PPN yang sudah ditentukan terlebih dahulu. Untuk gambar rekapitulasi RAB dapat dilihat pada Gambar 5.18. Pada pekerjaan yang belum terisi AHS akan berbarwa merah dan untuk pekerjaan yang sudah terisi AHS akan berwarna hijau.

#### 6. Penjadwalan (Time Schedule) IBuild

Untuk membuat penjadwalan terdapat pada modul "Project" kemudian sub modul "Penjadwalan". Ada beberapa kolom yang harus diisi yaitu seperti nama pekerjaan, volume, satuan, tanggal mulai, tanggal selesai, durasi dan juga Predecessor jika diperlukan. Karena sebelumnya sudah mengisi data pada sub modul "struktur rincian pekerjaan" sehingga kolom nama pekerjaan, volume, dan satuan sudah terisi secara otomatis. Kolom yang sudah terisi nama pekerjaan, volume dan satuan dapat dilihat pada Gambar 5.19.

#### Gambar 5.19 Pengisian Untuk Penjadwalan iBuild

Dapat dilihat pada Gambar 5.19 diatas data selanjutnya diubah yaitu tanggal mulai dan tanggal selesai pada setiap jenis pekerjaan. Bisa juga hanya mengisi salah satu yaitu tanggal mulai saja dan durasi. Secara otomatis tanggal selesai akan langsung terganti. Setelah tanggal dan duras penjadwalan terisi sesuai data proyek, maka didapat penjadwalan seperti pada Gambar 2.20. Penjadwalan akan langsung terkoneksi dengan sub modal "Ganttchart". Ganttchart merupahkan hasil dari sub modal"penjadwalan". Pada Ganttchart akan menampilkan jadwal pelaksanaan yang disertai dengan Kurva S.

#### Gambar 5.20 Penjadwalan Pada iBuild

### 5.3.2 Output Dari IBuild

Aplikasi iBuild dapat menampilkan rekapitulasi rencana anggaran biaya, penjadwalan, dan Kurva S secara berkesinambungan. Output yang dihasilkan iBuild dalam bentuk laporan yaitu sebagai berikut.

1. Laporan Harga Satuan

Untuk menampilkan laporan iBuild dapat dilakukan dengan cara memilih modul "Project" kemudian klik "view" pada proyek yang sedang dianalisis. Pada sub modal "Laporan" kilik daftar yang diinginkan untuk melihat data tersebut. Misalkan klik daftar harga upah untuk melihat data daftar harga upah seperti pada Gambar 5.22. selanjutnya daftar harga material pada Gambar 5.23.

Laporan daftar harga upah dan material dapat di import ke Ms.Word atau Adope PDF untuk kemudian dicetak. Caranya dengan memilih "Cetak" dan pilih "Ms. Word (.docx) jika ingin diimport ke dalam Microsoft Word atau pilih "Adobe PDF (.pdf) jika ingin dicetak dalam bentuk PDF. Untuk lebih jelasnya dapat dilihat pada Gambar 5.21.

Gambar 5.21 Cetak Laporan Daftar Harga Upah

Gambar 5.22 Laporan Harga Satuan Upah Pada IBuild

#### Gambar 5.23 Laporan Harga Satuan Material Pada iBuild

2. Laporan Analisis Harga Satuan

Pada sub modal "Laporan" klik detail AHS untuk melihat hasil laporan. Untuk menampilkan laporan pada AHS dapat diurutkan berdasarkan nama, satuan, tanpa jasa, atau date modified. Selain itu dapat juga diurutkan berdasar ascending (A-Z), atau descending (Z-A) seperti pada Gambar 5.24 dan 5.25.

## Gambar 5.25 Untuk Mengurutkan Analisa Harga Satuan

 Laporan analisa harga satuan dapat diimport ke Ms.Word atau Adope PDF untuk kemudian dicetak. Caranya dengan memilih "Cetak" dan pilih "Ms. Word (.docx) jika ingin diimport ke dalam Microsoft Word atau pilih "Adobe PDF (.pdf) jika ingin dicetak dalam bentuk PDF. Untuk lebih jelasnya dapat dilihat pada Gambar 5.26 dibawah ini.

Setelah melakukan perhitungan analisa harga satuan pada aplikasi ibuild terdapat beberapa harga satuan yang berbeda dengan dokumen proyek. Untuk lebih jelasnya dapat dilihat pada Tabel 5.2.

|                | URAIAN PEKERJAAN                                            | <b>HARGA SATUAN</b> |                                  |    |               |  |
|----------------|-------------------------------------------------------------|---------------------|----------------------------------|----|---------------|--|
| No.            |                                                             |                     | <b>MICROSOFT</b><br><b>EXCEL</b> |    | <b>IBUILD</b> |  |
| A              | PEKERJAAN LANTAI 1                                          |                     |                                  |    |               |  |
| I              | PEK. PERSIAPAN                                              |                     |                                  |    |               |  |
| 1              | Pembersihan Lokasi                                          | Rp                  | 1.000.000,00                     | Rp | 1.000.000,00  |  |
| 2              | Membuat Papan Nama Proyek 80x120 cm (bahan<br>flexi)        | Rp                  | 334.459,13                       | Rp | 318.530,63    |  |
| 3              | Air dan Listrik Kerja                                       | Rp                  | 1.000.000,00                     | Rp | 1.000.000,00  |  |
| 4              | Uitzet & bowplank                                           | Rp                  | 2.000.000,00                     | Rp | 2.000.000,00  |  |
| П              | PEK. TANAH dan PASIR                                        |                     |                                  |    |               |  |
| $\mathbf{1}$   | Galian tanah pondasi menerus                                | Rp                  | 57.041,25                        | Rp | 57.041,25     |  |
| $\overline{c}$ | Galian tanah footplat                                       | Rp                  | 69.599,25                        | Rp | 69.599,25     |  |
| 3              | Galian tanah footplat tangga                                | Rp                  | 69.599,25                        | Rp | 69.599,25     |  |
| $\overline{4}$ | Urugan tanah kembali                                        | Rp                  | 19.013,75                        | Rp | 19.011,20     |  |
| 5              | Urugan pasir bawah pondasi menerus, tebal = $10 \text{ cm}$ | Rp                  | 104.716,50                       | Rp | 104.716,50    |  |
| 6              | Urugan pasir bawah footplat, tebal = $10 \text{ cm}$        | Rp                  | 104.716,50                       | Rp | 104.716,50    |  |
| 7              | Urugan pasir bawah footplat tangga, tebal = $10 \text{ cm}$ | Rp                  | 104.716,50                       | Rp | 104.716,50    |  |
| 8              | Urugan pasir bawah lantai, tebal = $5 \text{ cm}$           | Rp                  | 104.716,50                       | Rp | 104.716,50    |  |
| $\mathbf{Q}$   | Urugan tanah bawah lantai                                   | Rp                  | 73.216,50                        | Rp | 73.216,50     |  |
| 10             | Urugan Tanah Dari Peninggian Tanah Asli 70 cm               | Rp                  | 73.216,50                        | Rp | 73.216,50     |  |
| Ш              | PEK. PASANGAN DAN PLESTERAN                                 |                     |                                  |    |               |  |
| $\mathbf{1}$   | Pas. pondasi batu hitam 1:6                                 | Rp                  | 550.084,50                       | Rp | 550.084,50    |  |
| 2              | Pas. bata merah trasram 1:3                                 | Rp                  | 102.697,61                       | Rp | 102.697,61    |  |
| 3              | Pas. bata merah 1:6                                         | Rp                  | 98.144,55                        | Rp | 98.144,55     |  |
| 4              | Plest. dinding trasram 1:3                                  | Rp                  | 46.449,69                        | Rp | 46.449,69     |  |
| 5              | Plest. dinding 1:6                                          | Rp                  | 43.774,29                        | Rp | 43.774,29     |  |
| 6              | Plesteran beton 1:6                                         | Rp                  | 43.774,29                        | Rp | 43.774,29     |  |
| 7              | Acian                                                       | Rp                  | 26.834,06                        | Rp | 26.834,06     |  |
| 8              | Sponengan                                                   | Rp                  | 41.427,23                        | Rp | 41.427,23     |  |
| 9              | Umpak Bawah & Ornamen Jawa (K2)                             | Rp                  | 500.000,00                       | Rp | 500.000,00    |  |

Tabel 5.2 Perbandingan AHS Pada iBuild Dengan Microsoft Excel

|                | URAIAN PEKERJAAN                                                                                | <b>HARGA SATUAN</b> |                                  |    |               |
|----------------|-------------------------------------------------------------------------------------------------|---------------------|----------------------------------|----|---------------|
| No.            |                                                                                                 |                     | <b>MICROSOFT</b><br><b>EXCEL</b> |    | <b>IBUILD</b> |
| 10             | Pemasangan dinding batu alam beralur 10/20 (pintu<br>masuk) P1                                  | Rp                  | 174.503,44                       | Rp | 174.503,44    |
| IV             | PEK. BETON BERTULANG                                                                            |                     |                                  |    |               |
| 1              | Lantai kerja bawah footplate, $t = 10$ cm, Mutu beton<br>$fc = 7.4$ Mpa (K=100)                 | Rp                  | 540.302,39                       | Rp | 540.302,70    |
| 2              | Lantai kerja bawah footplate tangga, $t = 10$ cm, Mutu<br>beton $fc = 7,4 \text{ Mpa } (K=100)$ | Rp                  | 540.302,39                       | Rp | 540.302,70    |
| 3              | Lantai kerja bawah lantai, $t = 5$ cm, Mutu beton $fc =$<br>7,4 Mpa (K=100)                     | Rp                  | 540.302,39                       | Rp | 540.302,70    |
| 4              | Footplat 1.20 m x 1.20 m (FP.1), Mutu beton $fc =$<br>19,3 Mpa (K=225)                          | Rp                  | 3.568.337,55                     | Rp | 3.568.347,78  |
| 5              | Footplat 1.0 m x 1.0 m (FP.2), Mutu beton $fc = 19.3$<br>Mpa $(K=225)$                          | Rp                  | 2.434.507,57                     | Rp | 2.434.517,80  |
| 6              | Footplat tangga 0.80 m x 1,50 m (FT), Mutu beton<br>$fc = 19.3$ Mpa (K=225)                     | Rp                  | 2.473.205,19                     | Rp | 2.473.214,92  |
| 7              | Kolom 30/30 (K1), Mutu beton $fc = 19,3$ Mpa<br>$(K=225)$                                       | Rp                  | 4.623.459,10                     | Rp | 4.623.469,83  |
| 8              | Kolom D25 (K2), Mutu beton $fc = 19,3$ Mpa<br>$(K=225)$                                         | Rp                  | 4.277.346,82                     | Rp | 4.277.357,55  |
| 9              | Kolom 15/15 (KP), Mutu beton $fc = 14.5$ Mpa<br>$(K=175)$                                       | Rp                  | 4.280.688,46                     | Rp | 4.401.375,77  |
| 10             | Sloof $25/30$ (S1), Mutu beton $fc = 19,3$ Mpa<br>$(K=225)$                                     | Rp                  | 3.484.249,28                     | Rp | 3.484.260,01  |
| 11             | Sloof 15/20 (S2), Mutu beton $fc = 19,3$ Mpa<br>$(K=225)$                                       | Rp                  | 3.282.493,46                     | Rp | 3.403.180,77  |
| 12             | Balok $30/40$ (B1), Mutu beton f'c = 19,3 Mpa<br>$(K=225)$                                      | Rp                  | 3.852.370,17                     | Rp | 3.852.380,90  |
| 13             | Balok 25/30 (B2), Mutu beton $fc = 19,3$ Mpa<br>$(K=225)$                                       | Rp                  | 3.287.035,96                     | Rp | 3.287.046,69  |
| 14             | Balok latei 15/20, Mutu beton f'c = 14.5 Mpa<br>$(K=175)$                                       | Rp                  | 4.207.304,86                     | Rp | 4.327.992,17  |
| 15             | Balok Taman Bawah Jendela 15/20, Mutu beton f'c =<br>14.5 Mpa (K=175)                           | Rp                  | 4.207.304,86                     | Rp | 4.327.992,17  |
| 16             | Plat Taman Bawah Jendela tebal 7cm, Mutu beton f'c<br>$= 14.5$ Mpa (K=175)                      | Rp                  | 2.657.516,18                     | Rp | 2.778.203,49  |
| 17             | Plat topi-topi Atas Jendela tebal 7cm, Mutu beton f'c<br>$= 14.5$ Mpa (K=175)                   | Rp                  | 2.657.516,18                     | Rp | 2.778.203,49  |
| 18             | Balok bordes tangga 15/30 (BB), Mutu beton $fc =$<br>19,3 Mpa (K=225)                           | Rp                  | 3.852.370,17                     | Rp | 3.852.380,90  |
| 19             | Plat lantai tangga, $t = 12$ cm, Mutu beton $fc = 19.3$<br>Mpa (K=225)                          | Rp                  | 3.574.983,56                     | Rp | 3.575.006,82  |
| 20             | Plat Torn Air, $t = 12$ cm, Mutu beton $fc = 19.3$ Mpa<br>$(K=225)$                             | Rp                  | 3.574.983,56                     | Rp | 3.575.006,82  |
| 21             | Meja Pantry Beton, $t = 7$ cm, Mutu beton $fc = 14.5$<br>Mpa $(K=175)$                          | Rp                  | 2.657.516,18                     | Rp | 2.778.203,49  |
| 22             | Beton duk                                                                                       | Rp                  | 15.000,00                        | Rp | 15.000,00     |
| V              | PEK. PLAFOND                                                                                    |                     |                                  |    |               |
| $\mathbf{1}$   | Kalsiboard                                                                                      | Rp                  | 32.681,25                        | Rp | 32.681,25     |
| $\overline{c}$ | Gypsum                                                                                          | Rp                  | 30.770,25                        | Rp | 30.770,25     |

Lanjutan Tabel 5.2 Perbandingan AHS Pada iBuild Dengan Microsoft Excel

|                | URAIAN PEKERJAAN                                         | <b>HARGA SATUAN</b> |                                  |    |               |  |
|----------------|----------------------------------------------------------|---------------------|----------------------------------|----|---------------|--|
| No.            |                                                          |                     | <b>MICROSOFT</b><br><b>EXCEL</b> |    | <b>IBUILD</b> |  |
| 3              | Rangka Plafond (60x60)cm, Hollo 4.4                      | Rp                  | 82.093,20                        | Rp | 82.093,20     |  |
| 4              | Pemasangan List Gypsum C7                                | Rp                  | 13.554,45                        | Rp | 13.554,45     |  |
| VI             | PEK. KAYU                                                |                     |                                  |    |               |  |
| 1              | Kusen pintu, jendela/BV 6/12 kayu Jati                   | Rp                  | 8.272.162,50                     | Rp | 8.272.162,50  |  |
| 2              | Daun pintu panil multiplek ram kayu Jati                 | Rp                  | 493.011,46                       | Rp | 493.007,03    |  |
| 3              | Daun jendela kaca ram kayu Jati                          | Rp                  | 388.080,00                       | Rp | 388.080,00    |  |
| VII            | PEK. LANTAI                                              |                     |                                  |    |               |  |
| 1              | Pemasangan Lantai Granite 60x60                          | Rp                  | 205.454,29                       | Rp | 205.454,29    |  |
| $\overline{2}$ | Pemasangan plint Granit 10x60 cm ruangan                 | Rp                  | 51.363,57                        | Rp | 51.363,57     |  |
| 3              | Pemasangan Granite lantai tangga 60x60 cm                | Rp                  | 205.454,29                       | Rp | 205.454,29    |  |
| 4              | Keramik lantai KM/Wc 25x25 cm                            | Rp                  | 160.340,25                       | Rp | 160.340,25    |  |
| 5              | Keramik dinding KM/Wc 25x50 cm, Tinggi 180 cm            | Rp                  | 139.270,43                       | Rp | 139.270,43    |  |
| 6              | Keramik meja dan dinding pantry 20/25 cm                 | Rp                  | 139.270,43                       | Rp | 139.270,43    |  |
| 7              | Pemasangan stepnosing tangga 10cm x 60 cm                | Rp                  | 72.096,68                        | Rp | 72.096,68     |  |
| VII<br>I       | PEK. PENGGANTUNG DAN PENGUNCI                            |                     |                                  |    |               |  |
| 1              | Slot pintu                                               | Rp                  | 144.149,25                       | Rp | 144.149,25    |  |
| 2              | Engsel pintu                                             | Rp                  | 34.476,49                        | Rp | 34.480,32     |  |
| 3              | Grendel pintu                                            | Rp                  | 44.218,65                        | Rp | 44.218,65     |  |
| 4              | Engsel jendela                                           | Rp                  | 24.734,33                        | Rp | 24.734,33     |  |
| 5              | Grendel jendela                                          | Rp                  | 29.207,33                        | Rp | 29.207,33     |  |
| 6              | Kait angin jendela                                       | Rp                  | 44.976,49                        | Rp | 44.980,32     |  |
| 7              | Handle jendela                                           | Rp                  | 39.680,50                        | Rp | 39.684,33     |  |
| IX             | PEK. CAT-CATAN                                           |                     |                                  |    |               |  |
| $\mathbf{1}$   | Cat dinding (termasuk cat kolom)                         | Rp                  | 16.200,56                        | Rp | 16.200,56     |  |
| $\overline{2}$ | Cat kayu kusen, daun pintu dan jendela                   | Rp                  | 29.141,18                        | Rp | 29.141,18     |  |
| $\mathfrak{Z}$ | Coating batu alam                                        | Rp                  | 50.000,00                        | Rp | 50.000,00     |  |
| X              | PEKERJAAN INSTALASI LISTRIK DAN<br><b>PEMADAM</b>        |                     |                                  |    |               |  |
| 1              | Lampu SL 18 watt dan instalasinya                        | Rp                  | 175.000,00                       | Rp | 175.000,00    |  |
| 2              | Pemasangan Saklar tunggal lengkap dengan<br>instalasinya | Rp                  | 150.000,00                       | Rp | 150.000,00    |  |
| $\overline{3}$ | Pemasangan Saklar ganda lengkap dengan<br>instalasinya   | Rp                  | 150.000,00                       | Rp | 150.000,00    |  |
|                |                                                          |                     |                                  |    |               |  |

Lanjutan Tabel 5.2 Perbandingan AHS Pada iBuild Dengan Microsoft Excel

|                |                                                              | <b>HARGA SATUAN</b>              |              |               |              |  |  |
|----------------|--------------------------------------------------------------|----------------------------------|--------------|---------------|--------------|--|--|
| No.            | <b>URAIAN PEKERJAAN</b>                                      | <b>MICROSOFT</b><br><b>EXCEL</b> |              | <b>IBUILD</b> |              |  |  |
| $\overline{4}$ | Pemasangan Stop kontak biasa 200 watt dan<br>instalasinya    | Rp                               | 150.000,00   | Rp            | 150.000,00   |  |  |
| 5              | Pemasangan Stop kontak AC                                    | Rp                               | 200.000,00   | Rp            | 200.000,00   |  |  |
| 6              | Pemasangan Kabel CCTV                                        | Rp                               | 350.000,00   | Rp            | 350.000,00   |  |  |
| 7              | Bok panel lengkap terpasang                                  | Rp                               | 1.200.000,00 | Rp            | 1.200.000,00 |  |  |
| 8              | Pemindahan sementara kabel listrik (bangunan<br>sebelah)     | Rp                               | 2.000.000,00 | Rp            | 2.000.000,00 |  |  |
| 9              | Penyediaan APAR Pemadam Kebakaran 5 Kg                       | Rp                               | 3.000.000,00 | Rp            | 3.000.000,00 |  |  |
| 10             | Penyambungan listrik baru 6600 watt                          | Rp                               | 9.900.000,00 | Rp            | 9.900.000,00 |  |  |
| XI             | PEK. BESI DAN KACA                                           |                                  |              |               |              |  |  |
| $\mathbf{1}$   | Pintu Kaca Tempered 12mm Lengkap terpasang (P1)              | Rp                               | 7.000.000,00 | Rp            | 7.000.000,00 |  |  |
| 2              | Pintu Kaca 10 mm Kusen Alumunium Lengkap<br>terpasang $(P4)$ | Rp                               | 2.700.000,00 | Rp            | 2.700.000,00 |  |  |
| 3              | Kaca bening 5 mm                                             | Rp                               | 105.876,49   | Rp            | 105.880,32   |  |  |
| 4              | Stainless Steel Pegangan Railling Tangga dan<br>Difable 2"   | Rp                               | 120.000,00   | Rp            | 120.000,00   |  |  |
| 5              | Teralis besi strip 0,2x2cm jendela J1 (lengkap<br>terpasang) | Rp                               | 24.000,00    | Rp            | 24.000,00    |  |  |
| 6              | Teralis besi strip 0,2x2cm jendela J2 (lengkap<br>terpasang) | Rp                               | 24.000,00    | Rp            | 24.000,00    |  |  |
| 7              | Teralis besi strip 0,2x2cm jendela J3 (lengkap<br>terpasang) | Rp                               | 24.000,00    | Rp            | 24.000,00    |  |  |
| 8              | Teralis besi strip 0,2x2cm BV (lengkap terpasang)            | Rp                               | 24.000,00    | Rp            | 24.000,00    |  |  |
| XII            | PEKERJAAN SANITASI DAN SANITAIR                              |                                  |              |               |              |  |  |
| $\mathbf{1}$   | Klosed jongkok lengkap terpasang (KJ)                        | Rp                               | 450.000,00   | Rp            | 450.000,00   |  |  |
| $\overline{c}$ | Klosed duduk lengkap terpasang (KD)                          | Rp                               | 2.340.975,00 | Rp            | 2.340.975,00 |  |  |
| $\mathfrak{Z}$ | Wastafel lengkap terpasang (W)                               | Rp                               | 950.000,00   | Rp            | 950.000,00   |  |  |
| $\overline{4}$ | Floor drain lengkap terpasang (FD)                           | Rp                               | 100.000,00   | Rp            | 100.000,00   |  |  |
| 5              | Kran air lengkap terpasang (K)                               | Rp                               | 50.000,00    | Rp            | 50.000,00    |  |  |
| 6              | Kitchen Zingk lengkap terpasang                              | Rp                               | 450.000,00   | Rp            | 450.000,00   |  |  |
| 7              | Pipa PVC tipe AW dia. 3/4" lengkap terpasang                 | Rp                               | 10.000,00    | Rp            | 10.000,00    |  |  |
| 8              | Pipa PVC tipe AW dia. 1" lengkap terpasang                   | Rp                               | 15.000,00    | Rp            | 15.000,00    |  |  |
| 9              | Pipa PVC tipe D dia. 3" lengkap terpasang                    | Rp                               | 22.000,00    | Rp            | 22.000,00    |  |  |
| 10             | Pipa PVC tipe D dia. 4" lengkap terpasang                    | Rp                               | 35.000,00    | Rp            | 35.000,00    |  |  |
| 11             | Pompa air lengkap terpasang                                  | Rp                               | 1.300.000,00 | Rp            | 1.300.000,00 |  |  |
| 12             | Bak kontrol air kotor lengkap terpasang (BK)                 | Rp                               | 450.000,00   | Rp            | 450.000,00   |  |  |
|                |                                                              |                                  |              |               |              |  |  |

Lanjutan Tabel 5.2 Perbandingan AHS Pada iBuild Dengan Microsoft Excel

|                          |                                                                                        | <b>HARGA SATUAN</b>              |              |               |              |  |
|--------------------------|----------------------------------------------------------------------------------------|----------------------------------|--------------|---------------|--------------|--|
| No.                      | URAIAN PEKERJAAN                                                                       | <b>MICROSOFT</b><br><b>EXCEL</b> |              | <b>IBUILD</b> |              |  |
| 13                       | Sumur bor air bersih lengkap terpasang (SAB)<br>termasuk rumah pompa                   | Rp                               | 3.000.000,00 | Rp            | 3.000.000,00 |  |
| 14                       | Septictank lengkap terpasang (ST)                                                      | Rp                               | 3.500.000,00 | Rp            | 3.500.000,00 |  |
| 15                       | Sumur Peresapan Air Kotor lengkap terpasang<br>(SPAK)                                  | Rp                               | 1.500.000,00 | Rp            | 1.500.000,00 |  |
| 16                       | Sumur Peresapan Air Hujan lengkap terpasang<br>(SPAH)                                  | Rp                               | 1.200.000,00 | Rp            | 1.200.000,00 |  |
| B                        | PEKERJAAN LANTAI 2                                                                     |                                  |              |               |              |  |
| 1                        | PEK. URUGAN                                                                            |                                  |              |               |              |  |
| 1                        | Urugan pasir bawah lantai 2, tebal = $5 \text{ cm}$                                    | Rp                               | 104.716,50   | Rp            | 104.716,50   |  |
| П                        | PEK. PASANGAN DAN PLESTERAN                                                            |                                  |              |               |              |  |
| 1                        | Pas. bata merah trasram 1:3                                                            | Rp                               | 102.697,61   | Rp            | 102.697,61   |  |
| 2                        | Pas. bata merah 1:6                                                                    | Rp                               | 98.144,55    | Rp            | 98.144,55    |  |
| 3                        | Plest. dinding trasram 1 : 3                                                           | Rp                               | 46.449,69    | Rp            | 46.449,69    |  |
| 4                        | Plest. dinding $1:6$                                                                   | Rp                               | 43.774,29    | Rp            | 43.774,29    |  |
| 5                        | Plesteran beton 1:6                                                                    | Rp                               | 43.774,29    | Rp            | 43.774,29    |  |
| 6                        | Acian                                                                                  | Rp                               | 26.834,06    | Rp            | 26.834,06    |  |
| 7                        | Sponengan                                                                              | Rp                               | 41.427,23    | Rp            | 41.427,23    |  |
| Ш                        | PEK. BETON BERTULANG                                                                   |                                  |              |               |              |  |
| 1                        | Kolom $25/25$ (K3), Mutu beton $fc = 19,3$ Mpa<br>$(K=225)$                            | Rp                               | 4.623.459,10 | Rp            | 4.623.469,83 |  |
| 2                        | Kolom 15/15 (KP), Mutu beton $fc = 14.5$ Mpa<br>$(K=175)$                              | Rp                               | 4.280.688,46 | Rp            | 4.401.375,77 |  |
| 3                        | Rink Balk $20/25$ (RB), Mutu beton $fc = 19,3$ Mpa<br>$(K=225)$                        | Rp                               | 4.280.688,46 | Rp            | 4.401.375,77 |  |
| 4                        | Plat lantai, tebal = 12 cm, Mutu beton $fc = 19,3$ Mpa<br>$(K=225)$                    | Rp                               | 3.827.276,95 | Rp            | 3.827.304,95 |  |
| 5                        | Plat Atap Kanopy, tebal = 10 cm, Mutu beton $fc =$<br>19,3 Mpa (K=225)                 | Rp                               | 4.393.910,66 | Rp            | 4.393.921,39 |  |
| 6                        | Listplank beton Kanopy, tebal = $7 \text{ cm}$ , Mutu beton<br>$fc = 14.5$ Mpa (K=175) | Rp                               | 2.361.411,13 | Rp            | 2.482.098,44 |  |
| 7                        | Balok latei 12/20, Mutu beton f'c = 14.5 Mpa<br>$(K=175)$                              | Rp                               | 4.207.304,86 | Rp            | 4.327.992,17 |  |
| 8                        | Beton duk                                                                              | Rp                               | 15.000,00    | Rp            | 15.000,00    |  |
| IV                       | PEK. ATAP dan PLAFOND                                                                  |                                  |              |               |              |  |
| 1                        | Rangka atap baja ringan Main Truss C75 Reng 0,45                                       | Rp                               | 140.000,00   | Rp            | 140.000,00   |  |
| 2                        | Genteng Glazuur                                                                        | Rp                               | 135.434,25   | Rp            | 135.434,25   |  |
| 3                        | Bubungan Glazuur                                                                       | Rp                               | 147.699,30   | Rp            | 147.699,30   |  |
| $\overline{\mathcal{A}}$ | Gypsum                                                                                 | Rp                               | 30.770,25    | Rp            | 30.770,25    |  |

Lanjutan Tabel 5.2 Perbandingan AHS Pada iBuild Dengan Microsoft Excel

|                         | URAIAN PEKERJAAN                                   | <b>HARGA SATUAN</b> |                                  |    |               |  |
|-------------------------|----------------------------------------------------|---------------------|----------------------------------|----|---------------|--|
| No.                     |                                                    |                     | <b>MICROSOFT</b><br><b>EXCEL</b> |    | <b>IBUILD</b> |  |
| 5                       | Rangka Plafond (60x60)cm, Hollo 4.4                | Rp                  | 82.093,20                        | Rp | 82.093,20     |  |
| 6                       | Pemasangan List Gypsum C7                          | Rp                  | 13.554,45                        | Rp | 13.554,45     |  |
| V                       | PEK. KAYU                                          |                     |                                  |    |               |  |
| 1                       | Kusen pintu, jendela/BV 6/12 kayu Jati             | Rp                  | 8.272.162,50                     | Rp | 8.272.162,50  |  |
| $\overline{c}$          | Daun pintu panil multiplek ram kayu Jati           | Rp                  | 493.011,46                       | Rp | 493.007,03    |  |
| 3                       | Daun jendela kaca ram kayu Jati                    | Rp                  | 388.080,00                       | Rp | 388.080,00    |  |
| 4                       | Lisplank 2/20 kayu Jati                            | Rp                  | 54.953,50                        | Rp | 54.953,50     |  |
| VI                      | PEK. LANTAI                                        |                     |                                  |    |               |  |
| $\mathbf{1}$            | Pemasangan Granite lantai ruangan 60x60 cm         | Rp                  | 205.454,29                       | Rp | 205.454,29    |  |
| 2                       | Pemasangan plint Granite 10x60 cm ruangan          | Rp                  | 51.363,57                        | Rp | 51.363,57     |  |
| 3                       | Keramik lantai KM/Wc 25x25 cm                      | Rp                  | 160.340,25                       | Rp | 160.340,25    |  |
| 4                       | Keramik dinding KM/Wc 25x50 cm, Tinggi 180 cm      | Rp                  | 139.270,43                       | Rp | 139.270,43    |  |
| VII                     | PEK. PENGGANTUNG DAN PENGUNCI                      |                     |                                  |    |               |  |
| $\mathbf{1}$            | Slot pintu                                         | Rp                  | 144.149,25                       | Rp | 144.149,25    |  |
| 2                       | Engsel pintu                                       | Rp                  | 34.476,49                        | Rp | 34.480,32     |  |
| 3                       | Grendel pintu                                      | Rp                  | 44.218,65                        | Rp | 44.218,65     |  |
| 4                       | Engsel jendela                                     | Rp                  | 24.734,33                        | Rp | 24.734,33     |  |
| 5                       | Grendel jendela                                    | Rp                  | 29.207,33                        | Rp | 29.207,33     |  |
| 6                       | Kait angin jendela                                 | Rp                  | 44.976,49                        | Rp | 44.980,32     |  |
| 7                       | Handle jendela                                     | Rp                  | 39.680,50                        | Rp | 39.684,33     |  |
| VII<br>I                | PEK. CAT-CATAN                                     |                     |                                  |    |               |  |
| $\mathbf{1}$            | Cat dinding (termasuk cat kolom)                   | Rp                  | 16.200,56                        | Rp | 16.200,56     |  |
| $\overline{c}$          | Cat kusen dan daun, pintu jendela                  | Rp                  | 29.141,18                        | Rp | 29.141,18     |  |
| $\overline{\mathbf{3}}$ | Cat Plat dag termasuk kanopy                       | Rp                  | 16.200,56                        | Rp | 16.200,56     |  |
| $\overline{4}$          | Cat plafond                                        | Rp                  | 12.628,25                        | Rp | 12.628,25     |  |
| 5                       | Cat lisplank                                       | Rp                  | 29.141,18                        | Rp | 29.141,18     |  |
| 6                       | Waterproffing plat dag beton kanopy                | Rp                  | 50.000,00                        | Rp | 50.000,00     |  |
| IX                      | PEKERJAAN INSTALASI LISTRIK &<br>PEMADAM KEBAKARAN |                     |                                  |    |               |  |
| $\mathbf{1}$            | Lampu Down Light SL 18 watt dan instalasinya       | Rp                  | 175.000,00                       | Rp | 175.000,00    |  |
| $\overline{c}$          | Lampu Spot Outdoor100 watt dan instalasinya        | Rp                  | 350.000,00                       | Rp | 350.000,00    |  |

Lanjutan Tabel 5.2 Perbandingan AHS Pada iBuild Dengan Microsoft Excel
|              | URAIAN PEKERJAAN                                                                                              | <b>HARGA SATUAN</b>              |              |               |              |
|--------------|----------------------------------------------------------------------------------------------------|----------------------------------|--------------|---------------|--------------|
| No.          |                                                                                                    | <b>MICROSOFT</b><br><b>EXCEL</b> |              | <b>IBUILD</b> |              |
| 3            | Pemasangan Saklar tunggal lengkap dengan<br>instalasinya                                                      | Rp                               | 150.000,00   | Rp            | 150.000,00   |
| 4            | Pemasangan Saklar ganda lengkap dengan<br>instalasinya                                                        | Rp                               | 150.000,00   | Rp            | 150.000,00   |
| 5            | Pemasangan Stop kontak biasa 200 watt dan<br>instalasinya                                                     | Rp                               | 150.000,00   | Rp            | 150.000,00   |
| 6            | Pemasangan Stop kontak AC                                                                                     | Rp                               | 200.000,00   | Rp            | 200.000,00   |
| 7            | Pemasangan Kabel CCTV                                                                                         | Rp                               | 350.000,00   | Rp            | 350.000,00   |
| 8            | Pemasangan Kabel Sound System                                                                                 | Rp                               | 250.000,00   | Rp            | 250.000,00   |
| 9            | Penyediaan APAR Pemadam Kebakaran 5 Kg                                                                        | Rp                               | 3.000.000,00 | Rp            | 3.000.000,00 |
| 10           | Bok panel lengkap terpasang                                                                                   | Rp                               | 1.200.000,00 | Rp            | 1.200.000,00 |
| 11           | Penangkal Petir 1 Splitz 2 Arde lengkap terpasang +<br>ijin ke Depnaker                                       | Rp                               | 8.000.000,00 | Rp            | 8.000.000,00 |
| X            | PEK. BESI DAN KACA                                                                                            |                                  |              |               |              |
| 1            | Pintu Kaca 10 mm Kusen Alumunium Lengkap<br>terpasang (P4)                                                    | Rp                               | 2.700.000,00 | Rp            | 2.700.000,00 |
| 2            | Kaca bening 5 mm                                                                                              | Rp                               | 105.876,49   | Rp            | 105.880,32   |
| 3            | Teralis besi strip 0,2x2cm jendela J3 (lengkap<br>terpasang)                                                  | Rp                               | 24.000,00    | Rp            | 24.000,00    |
| 4            | Tulisan dari stainlesstell ukuran 15x20 cm "BALAI<br>NIKAH DAN MANASIK HAJI KANTOR<br>URUSAN AGAMA KOTA GEDE" | Rp                               | 75.000,00    | Rp            | 75.000,00    |
| 5            | Logo Kemenag 50x50cm                                                                                          | Rp                               | 4.000.000,00 | Rp            | 4.000.000,00 |
| XI           | PEKERJAAN SANITASI DAN SANITAIR                                                                               |                                  |              |               |              |
| 1            | Klosed duduk lengkap terpasang (KJ)                                                                           | Rp                               | 2.340.975,00 | Rp            | 2.340.975,00 |
| 2            | Wastafel lengkap terpasang (W)                                                                                | Rp                               | 950.000,00   | Rp            | 950.000,00   |
| 3            | Floor drain lengkap terpasang (FD)                                                                            | Rp                               | 100.000,00   | Rp            | 100.000,00   |
| 4            | Krant air lengkap terpasang (K)                                                                               | Rp                               | 50.000,00    | Rp            | 50.000,00    |
| 5            | Pipa PVC tipe AW dia. 3/4" lengkap terpasang                                                                  | Rp                               | 10.000,00    | Rp            | 10.000,00    |
| 6            | Pipa PVC tipe AW dia. 1" lengkap terpasang                                                                    | Rp                               | 15.000,00    | Rp            | 15.000,00    |
| 7            | Pipa PVC tipe D dia. 3" lengkap terpasang                                                                     | Rp                               | 22.000,00    | Rp            | 22.000,00    |
| 8            | Pipa PVC tipe D dia. 4" lengkap terpasang                                                                     | Rp                               | 35.000,00    | Rp            | 35.000,00    |
| 9            | Water torn air kapasitas 1000 liter                                                                           | Rp                               | 1.700.000,00 | Rp            | 1.700.000,00 |
| 10           | Stop krant water tower                                                                                        | Rp                               | 250.000,00   | Rp            | 250.000,00   |
| 11           | Pelampung otomatis                                                                                            | Rp                               | 200.000,00   | Rp            | 200.000,00   |
| XII          | PEKERJAAN PAGAR KELILING                                                                                      |                                  |              |               |              |
| $\mathbf{1}$ | Galian tanah Pagar                                                                                            | Rp                               | 69.599,25    | Rp            | 69.599,25    |

Lanjutan Tabel 5.2 Perbandingan AHS Pada iBuild Dengan Microsoft Excel

|                | URAIAN PEKERJAAN                                               |    | <b>HARGA SATUAN</b>              |    |               |  |
|----------------|----------------------------------------------------------------|----|----------------------------------|----|---------------|--|
| No.            |                                                                |    | <b>MICROSOFT</b><br><b>EXCEL</b> |    | <b>IBUILD</b> |  |
| $\overline{2}$ | Urugan tanah kembali                                           | Rp | 19.013,75                        | Rp | 19.011,20     |  |
| 3              | Urugan pasir bawah pondasi, tebal = $10 \text{ cm}$            | Rp | 104.716,50                       | Rp | 104.716,50    |  |
| 4              | Sloof 15/25, Mutu beton $fc = 19,3$ Mpa (K=225)                | Rp | 3.788.018,82                     | Rp | 3.788.029,55  |  |
| 5              | Kolom 20/20, Mutu beton $fc = 19.3$ Mpa (K=225)                | Rp | 4.692.913,19                     | Rp | 4.623.469,83  |  |
| 6              | Rink Balk 15/20, Mutu beton $fc = 19.3$ Mpa<br>$(K=225)$       | Rp | 3.852.370,17                     | Rp | 3.852.380,90  |  |
| 7              | Pas. pondasi batu hitam 1:6                                    | Rp | 550.084,50                       | Rp | 550.084,50    |  |
| 8              | Pas. bata merah 1:6                                            | Rp | 98.144,55                        | Rp | 98.144,55     |  |
| 9              | Plest. dinding 1:6                                             | Rp | 43.774,29                        | Rp | 43.774,29     |  |
| 10             | Plesteran beton 1:6                                            | Rp | 43.774,29                        | Rp | 43.774,29     |  |
| 11             | Acian                                                          | Rp | 26.834,06                        | Rp | 26.834,06     |  |
| 12             | Sponengan                                                      | Rp | 41.427,23                        | Rp | 41.427,23     |  |
| 13             | Cat Dinding Pagar (Termasuk Pilar Pagar)                       | Rp | 16.200,56                        | Rp | 16.200,56     |  |
| 14             | Tralis Pagar Besi Keliling Finising Cat                        | Rp | 120.000,00                       | Rp | 120.000,01    |  |
| XII<br>Ι       | PEKERJAAN TAMAN dan LAIN - LAIN                                |    |                                  |    |               |  |
| 1              | Besi gip tiang bendera Ø 2,5 " & 1,5"t. 7. m,umpak<br>& tali   | Rp | 3.000.000,00                     | Rp | 3.000.000,00  |  |
| 2              | Paving Block 6 cm K-175                                        | Rp | 82.931,10                        | Rp | 82.931,10     |  |
| 3              | Pintu Depan Besi Dorong Finishing Cat                          | Rp | 3.500.000,00                     | Rp | 3.500.000,00  |  |
| $\overline{4}$ | Pintu Belakang Besi Finishing Cat                              | Rp | 1.500.000,00                     | Rp | 1.500.000,00  |  |
| 5              | Ornamen Dinding Segitiga Atas (Tampak Depan)                   | Rp | 1.500.000,00                     | Rp | 1.500.000,00  |  |
| 6              | Logo Kemenag 35 x 35 (Stainless) dan Prasasti<br>(Batu granit) | Rp | 3.000.000,00                     | Rp | 3.000.000,00  |  |
| 7              | Tulisan Dan Taman Depan                                        | Rp | 5.000.000,00                     | Rp | 5.000.000,00  |  |
| 8              | Tempat Parkir                                                  | Rp | 5.000.000,00                     | Rp | 5.000.000,00  |  |
| 9              | Back Drob Lengkap Terpasang Ruang Manasik                      | Rp | 5.000.000,00                     | Rp | 5.000.000,00  |  |
| 10             | Back Drob Lengkap Terpasang PTSP                               | Rp | 5.000.000,00                     | Rp | 5.000.000,00  |  |
| 11             | Taman Belakang                                                 | Rp | 3.000.000,00                     | Rp | 3.000.000,00  |  |

Lanjutan Tabel 5.2 Perbandingan AHS Pada iBuild Dengan Microsoft Excel

 Perbedaan analisa harga satuan terjadi karena beberapa factor untuk lebih jelasnya akan dijelaskan pada sub bab pembahasan.

### 3. Laporan Rencana Anggaran Biaya

Laporan rencana anggaran biaya terdapat pada sub modul "Laporan" sama seperti laporan yang lainnya. Jika ingin menampilkan rencana anggaran biaya dapat di filter berdasarkan level entri pekerjaan yang terdapat pada Gambar 5.27. Hal ini bertujuan untuk mempermudah pekerjaan yaitu hanya menampilkan total rencana anggaran biaya sesuai yang dibutuhkan saja. Tetapi jika ingin menampilkan semua jenis pekerjaan dapat memilih "All Level" dan kemudian klik search maka iBuild akan mengubah tampilan sesuai yang diinginkan.

### Gambar 5.27 Level Pada Rencana Anggaran Biaya

Laporan rencana anggaran biaya dapat di import ke Ms.Word atau Adope PDF untuk kemudian dicetak. Caranya dengan memilih "Cetak" dan pilih "Ms. Word (.docx) jika ingin diimport ke dalam Microsoft Word atau pilih "Adobe PDF (.pdf) jika ingin dicetak dalam bentuk PDF. Untuk lebih jelasnya dapat dilihat pada Gambar 5.28.

# Gambar 5.28 Laporan Rencana Anggaran Biaya Pada IBuild

Hasil akhir dari total rencana anggaran biaya pada iBuild dibandingkan dengan rencana anggaran biaya yang didapat pada dokumen proyek. Berikut perbandingan RAB pada iBuild dengan dokumen proyek pada Tabel 5.2.

| NO.              | <b>URAIAN PEKERJAAN</b>                 | <b>MICROSOFT</b><br><b>EXCEL</b> |                | <b>IBUILD</b> |                |
|------------------|-----------------------------------------|----------------------------------|----------------|---------------|----------------|
| $\boldsymbol{A}$ | PEKERJAAN LANTAI 1                      |                                  |                |               |                |
| I                | Pek. Persiapan                          | Rp                               | 4.334.459,13   | Rp            | 4.318.530,63   |
| $_{\rm II}$      | Pek. Tanah Dan Pasir                    | Rp                               | 33.838.542,03  | Rp            | 33.838.427,56  |
| Ш                | Pek. Pasangan Dan Plesteran             | Rp                               | 124.963.984,17 | Rp            | 124.963.983,54 |
| IV               | Pek. Beton Bertulang                    | Rp                               | 155.706.370,68 | Rp            | 156.372.971,21 |
| V                | Pek. Plafond                            | Rp                               | 23.015.813,99  | Rp            | 23.015.813,99  |
| VI               | Pek. Kayu                               | Rp                               | 17.669.418,53  | Rp            | 17.669.354,27  |
| VII              | Pek. Lantai                             | Rp                               | 43.424.076,53  | Rp            | 43.424.075,58  |
| VIII             | Pek. Penggantung Dan Pengunci           | Rp                               | 3.785.884,74   | Rp            | 3.786.022,49   |
| IX               | Pek. Cat-Catan                          | Rp                               | 14.280.054,39  | Rp            | 14.280.050,42  |
| X                | Pekerjaan Instalasi Listrik Dan Pemadam | Rp                               | 25.150.000,00  | Rp            | 25.150.000,00  |
| XI               | Pek. Besi Dan Kaca                      | Rp                               | 17.689.134,17  | Rp            | 17.689.180,25  |

Tabel 5.3 Perbandingan RAB Pada iBuild Dengan Microsoft Excel

| N <sub>O</sub>   | <b>URAIAN PEKERJAAN</b>                            |                     | <b>MICROSOFT</b><br><b>EXCEL</b> | <b>IBUILD</b> |                  |
|------------------|----------------------------------------------------|---------------------|----------------------------------|---------------|------------------|
| XII              | Pekerjaan Sanitasi Dan Sanitair                    | 26.890.975,00<br>Rp |                                  | Rp            | 26.890.975,00    |
| $\boldsymbol{B}$ | Pekerjaan Lantai 2                                 |                     |                                  |               |                  |
| $\mathbf{I}$     | Pek. Urugan                                        | Rp                  | 733.015,50                       | Rp            | 733.015,50       |
| H                | Pek. Pasangan Dan Plesteran                        | Rp                  | 53.271.982,31                    | Rp            | 53.271.982,94    |
| Ш                | Pek. Beton Bertulang                               | Rp                  | 96.699.701,84                    | Rp            | 97.163.613,44    |
| <b>IV</b>        | Pek. Atap Dan Plafond                              | Rp                  | 83.840.569,58                    | Rp            | 83.840.569,58    |
| V                | Pek. Kayu                                          | Rp                  | 13.933.843,88                    | Rp            | 13.933.828,98    |
| VI               | Pek. Lantai                                        | Rp                  | 30.063.490.50                    | Rp            | 30.063.490,00    |
| <b>VII</b>       | Pek. Penggantung Dan Pengunci                      | Rp                  | 4.264.212.22                     | Rp            | 4.264.434,09     |
| <b>VIII</b>      | Pek. Cat-Catan                                     | Rp                  | 11.505.319,70                    | Rp            | 11.505.316,60    |
| IX               | Pekerjaan Instalasi Listrik & Pemadam<br>Kebakaran | Rp                  | 26.450.000,00                    | Rp            | 26.450.000,00    |
| X                | Pek. Besi Dan Kaca                                 | Rp                  | 15.987.336,82                    | Rp            | 15.987.415,76    |
| <b>XI</b>        | Pekerjaan Sanitasi Dan Sanitair                    | Rp                  | 6.714.975,00                     | Rp            | 6.714.975,00     |
| XII              | Pekerjaan Pagar Keliling                           | Rp                  | 101.816.241,32                   | Rp            | 101.682.840,30   |
| XIII             | Pekerjaan Taman Dan Lain - Lain                    | Rp                  | 62.782.310,06                    | Rp            | 62.782.310,06    |
|                  | <b>TOTAL</b>                                       | Rp                  | 998.811.712,09                   | Rp            | 999.793.177,19   |
|                  | <b>PPN 10%</b>                                     | Rp                  | 99.881.171,21                    | Rp            | 99.979.317,72    |
|                  | $TOTAL + PPN 10%$                                  | Rp                  | 1.098.692.883,3                  | Rp            | 1.099.772.494,91 |

Lanjutan Tabel 5.3 Perbandingan RAB Pada iBuild Dengan Microsoft Excel

Berdasarkan perbandingan pada Tabel 5.2 terdapat perbedaan/selisih harga pada beberapa pekerjaan. Sehingga hasil yang didapat juga beebeda, total pada dokumen proyek sebesar Rp 1.098.692.883,3 sedangkan total pada iBuil sebesar Rp 1.099.772.494,91. Untuk mengetahui lebih jelas perbedaan harga yang terjadi pada beberapa pekerjaan dapat dilihat pada Tabel 5.3.

| N <sub>O</sub>   | <b>URAIAN PEKERJAAN</b>                 | <b>MICROSOFT</b><br><b>EXCEL</b> | <b>IBUILD</b>           | <b>SELISIH</b> | <b>PERSEN</b>     |
|------------------|-----------------------------------------|----------------------------------|-------------------------|----------------|-------------------|
|                  | $\overline{2}$                          | 3                                | $\overline{\mathbf{4}}$ | $5 = 3 - 4$    | $6 = (5/3)*100\%$ |
| $\boldsymbol{A}$ | PEKERJAAN LANTAI 1                      |                                  |                         |                |                   |
|                  | PEK. PERSIAPAN                          | 4334459,13                       | 4318530,63              | 15928,5        | 0,367%            |
| $\rm{II}$        | PEK. TANAH dan PASIR                    | 33838542,03                      | 33838427,56             | 114,4675       | $0,000\%$         |
| Ш                | PEK. PASANGAN DAN PLESTERAN             | 124963984,17                     | 124963983,54            | 0,626399994    | $0,000\%$         |
| IV               | PEK. BETON BERTULANG                    | 155706370,68                     | 156372971,21            | $-666600,5311$ | $-0,428%$         |
| V                | PEK. PLAFOND                            | 23015813,99                      | 23015813,99             | 0,002500001    | 0,000%            |
| VI               | PEK. KAYU                               | 17669418,53                      | 17669354,27             | 64,2604        | $0,000\%$         |
| VII              | PEK. LANTAI                             | 43424076,53                      | 43424075,58             | 0,953825012    | $0,000\%$         |
| <b>VIII</b>      | PEK. PENGGANTUNG DAN PENGUNCI           | 3785884,74                       | 3786022,49              | $-137,75$      | $-0,004\%$        |
| IX               | PEK. CAT-CATAN                          | 14280054,39                      | 14280050,42             | 3,971000001    | $0,000\%$         |
| X                | PEKERJAAN INSTALASI LISTRIK DAN PEMADAM | 25150000,00                      | 25150000,00             | 0              | $0,000\%$         |
| XI               | PEK. BESI DAN KACA                      | 17689134,17                      | 17689180,25             | $-46,0753$     | 0,000%            |
| XII              | PEKERJAAN SANITASI DAN SANITAIR         | 26890975,00                      | 26890975,00             | $\mathbf{0}$   | $0,000\%$         |
| B                | PEKERJAAN LANTAI 2                      |                                  |                         |                |                   |
|                  | PEK. URUGAN                             | 733015,50                        | 733015,50               | $\theta$       | $0,000\%$         |
| П                | PEK. PASANGAN DAN PLESTERAN             | 53271982,31                      | 53271982,94             | -0,629999988   | 0,000%            |
| Ш                | PEK. BETON BERTULANG                    | 96699701,84                      | 97163613,44             | -463911,598    | $-0,480%$         |
| IV               | PEK. ATAP dan PLAFOND                   | 83840569,58                      | 83840569,58             | $-0,004999995$ | $0,000\%$         |
| V                | PEK. KAYU                               | 13933843,88                      | 13933828,98             | 14,9006        | 0,000%            |
| VI               | PEK. LANTAI                             | 30063490,50                      | 30063490,00             | 0,502          | $0,000\%$         |

Tabel 5.4 Selisih Rencana Anggaran Biaya Pada Microsoft Excel Dengan IBuild

| N <sub>O</sub>            | <b>URAIAN PEKERJAAN</b>                                   | <b>MICROSOFT</b><br><b>EXCEL</b> | <b>IBUILD</b> | <b>SELISIH</b> | <b>PERSEN</b> |
|---------------------------|-----------------------------------------------------------|----------------------------------|---------------|----------------|---------------|
| VII                       | PEK. PENGGANTUNG DAN PENGUNCI                             | 4264212,22                       | 4264434,09    | $-221,87$      | $-0,005%$     |
| VIII                      | PEK. CAT-CATAN                                            | 11505319.70                      | 11505316,60   | 3.099100001    | $0,000\%$     |
| IX                        | PEKERJAAN INSTALASI LISTRIK & PEMADAM<br><b>KEBAKARAN</b> | 26450000.00                      | 26450000,00   |                | $0,000\%$     |
| $\boldsymbol{\mathrm{X}}$ | PEK. BESI DAN KACA                                        | 15987336.82                      | 15987415,76   | $-78,94$       | $0.000\%$     |
| XI                        | PEKERJAAN SANITASI DAN SANITAIR                           | 6714975,00                       | 6714975,00    |                | $0,000\%$     |
| XII                       | PEKERJAAN PAGAR KELILING                                  | 101816241.32                     | 101682840,30  | 133401,0193    | 0,131%        |
| XIII                      | PEKERJAAN TAMAN dan LAIN - LAIN                           | 62782310,06                      | 62782310.06   | 0.001000002    | $0,000\%$     |
|                           | <b>TOTAL</b>                                              | 998811712.09                     | 999793177,19  | -981465,0958   | $-0,098%$     |
|                           | <b>PPN 10%</b>                                            | 99881171.21                      | 99979317.72   | -98146.50958   | $-0,098%$     |
|                           | $TOTAL + PPN 10%$                                         | 1098692883.30                    | 1099772494.91 | $-1079611.605$ | $-0,098%$     |

Lanjutan Tabel 5.4 Selisih Rencana Anggaran Biaya Pada Microsoft Excel Dengan IBuild

### 4. Laporan Penjadwalan

Pada aplikasi iBuild penjadwalan ditampilkan dengan Ganttchart. Untuk menampilkannya terdapat pada sub modul "Laporan" kemudian pilih ganttchart pelaksanaan. Pada Ganttchart pelaksanaan dapat menampilkan data sesuai yang dibutuhkan. Jika hanya ingin menampilkan jadwal Ganttchart sesuai dokumen proyek dapat memilih "Jadwal Pelaksanaan". Atau ingin menampilkan jadwal Ganttchart beserta dengan Kurva S dapat memilih "Kurva S Pelaksanaan". Pilihan tampilanan pada Ganttchart dapat dilihat pada Gambar 5.29.

 Data yang akan ditampilkan juga dapat difilter berdasarkan level entri pekerjaan yang diinginkan. Sehingga mempermudah jika ingin mengamati sebagian atau seluruh data. Berikut untuk menyesuaikan level entri dapat dilihat pada Gambar 5.30.

### Gambar 5.29 Pilihan Untuk Menampilkan Ganttchart

### Gambar 5.30 Pilihan Untuk Menampilkan Level Pekerjaan

Laporan Ganttchart dapat di import ke MS.Excel terlebih dahulu jika selanjutnya ingin di cetak. Caranya yaitu dengan meklik cetak kemudian pilih Ms.Excel maka data secara otomatis terdownload dalam bentuk Ms.Excel. Adapun jadwal Ganttchart dan Kurva S yang sudah terdownload dapat dilihat pada Gambar 5.31.

### Gambar 5.31 Jadwal Ganttchart dan Kurva S Pada IBuild

### 5.4 Estimasi Waktu Prencanaan

Microsoft Excel tidak memiliki langkah-langkah pekerjaan khusus yang harus dilakuka, sehingga pengguna dapat melakukan perhitungan rencana anggaran biaya dan penjadwalan sesuai kebutuhan atau pun keinginannya. Hal ini berbeda dengan iBuild yang memiliki fitur-fitur secara urut untuk pekerjaan manajemen konstruksi. Berikut adalah perbedaan langkah-langkah perencanaan anggaran biaya dan penjadwalan proyek konstruksi menggunakan aplikasi iBuild dan Microsoft Excel.

### 1. Rincian pekerjaan

Pada aplikasi iBuild dibutuhkan waktu  $\pm 2$  jam untuk menyelesaikan struktur rincian pekerjaan yang sesuai dengan data dokumen proyek. Untuk lebih jelasnya dapat dilihat pada Gambar 5.32.

### Gambar 5.32 Struktur Rincian Pekerjaan iBuild

Sedangkan saat menggunakan Microsoft Excel dibutuhkan waktu  $\pm$  2 jam 30 menit. Berikut adalah rincian pekerjaan menggunakan Microsoft Excel, dapat dilihat pada Gambar 5.33.

### Gambar 5.33 Struktur Rincian Pekerjaan Microsoft Excel

2. Daftar Harga

Daftar harga pada iBuild dibedakan atas tiga kolom yaitu, daftar harga material, daftar harga upah tenaga, dan daftar harga alat, lama waktu pekerjaan daftar harga material adalah  $\pm 15$  menit dan daftar harga upah tenaga  $\pm 2$  menit.

Daftar harga yang sudah diinput dapat dilihat pada Gambar 5.34 dan Gambar 5.35.

### Gambar 5.34 Daftar Harga Material iBuild

### Gambar 5.35 Daftar Harga Upah Tenaga iBuild

Pada Microsoft Excel bentuk tabel daftar harga dapat menyesuaikan dengan keinginan pengguna. Lama waktu pengerjaan daftar harga material ±20 menit dan daftar harga upah tenaga ±3 menit. Hasil daftar harga material dapat dilihat pada Gambar 5.36 dan daftar harga upah tenaga pada Gambar 5.37.

Gambar 5.36 Daftar Harga Satuan Bahan Microsoft Excel

# Gambar 5.37 Daftar Harga Satuan Upah Tenaga Microsoft Excel

3. Analisa Harga Satuan

Koefisien analisa harga satuan menggunakan 4 angka di belakang koma semua. Pekerjaan analisa harga satuan membutuhkan waktu ±3 jam. Tampilan analisa harga satuan pada iBuild dapat dilihat pada Gambar 5.38.

### Gambar 5.38 Analisa Harga Satuan iBuild

Sedangkan waktu pekerjaan analisa harga satuan menggunakan Microsoft Excel ±11 jam. Pada Microsoft Excel jumlah angka dibelakang koma dapat diatur sesuai kebutuhan pengguna. Analisa harga satuan Microsoft Excel dapat dilihat pada Gambar 5.39.

# Gambar 5.39 Analisa Harga Satuan Microsoft Excel

4. Rencana Anggaran Biaya

iBuild bersifat integrasi sehingga pekerjaan sebelumnya akan langsung tersambung. Pada rencana anggaran biaya langsung mengisi AHS tiap pekerjaan.

Maka waktu yang dibutuhkan untuk mengerjakan rencana anggaran biaya  $\pm 20$ menit. Rencana anggaran biaya pada iBuild dapat dilihat pada Gambar 5.40.

### Gambar 5.40 Rencana Anggaran Biaya iBuild

Karena sebelumnya sudah dilakukan pekerjaan rincian pekerjaan, maka saat pekerjaan rencana anggaran biaya hanya melakukan penglinkan AHS. Lama waktu saat pekerjaan penjadwalan ±1 jam. Tampilan rencana anggaran biaya Microsoft Excel dapat dilihat pada Gambar 5.41.

### Gambar 5.41 Rencana Anggaran Biaya Microsoft Excel

5. Penjadwalan

Pada iBuild sudah tersedia kolom tanggal mulai, selesai dan durasi untuk tiap pekerjaan. Pengguna cukup mengisi sub modul "penjadwalan" dan hasilnya akan ditampilkan pada sub modu "Ganttchart". Untuk lebih jelas dapat dilihat pada Gambar 5.42 dan 5.43.

Gambar 5.42 Penjadwalan iBuild

### Gambar 5.43 Ganttchart Dan Kurva S iBuild

Rincian pekerjaan penjadwalan dapat dilakukan dengan cara copy paste, cell link, atau pun diketik secara manual satu persatu. Kemudian semua dibuat satu persatu sampai dengan Kurva S. Hasil penjadwalan dapat lihat pada Gambar5.44.

### Gambar 5.44 Penjadwalan Microsoft Excel

### 5.5 Analisis Proses Perencanaan

Lean construction merupahkan perkembangan dari lean production kemudian diterapkan pada proses desain dan pelaksanaan industri konstruksi setelah melalui berbagai macam penelitian untuk menangani proyek konstruksi dalam mengurasi waste dan meningkatkan value.

iBuild adalah salah satu aplikasi yang berfokus pada manajemen konstruksi. Sehingga tools yang terdapat didalamnya sangat mendukung untuk melakukan perhitungan rencana anggaran biaya, penjadwalan serta kontroling saat proses pelaksanaan dilapangan. Sehingga waktu yang dibutuhkan pekerja saat melakukan perhitungan rencana anggaran biaya dan penjadwal akan lebih singkat dibandingkan menggunakan Microsoft Excel

iBuild adalah jenis aplikasi yang bersifat online dan multi user. Hal ini dapat mendukung konsep lean construction dalam mengurangi waste yaitu pemborosan waktu ataupun rework saat pekerjaan perencanaan anggaran biaya dan penjadwalan. Selain *multi user* iBuild juga bersifat saling terintegrasi antar pekerjaan. Misalkan dalam menghitung rencana anggaran biaya dan penjadwalan dalam suatu proyek terdiri dari satu tim yang berisikan 3 orang. Ketika menggunakan aplikasi iBuild orang pertama mengerjakan pekerjaan rincian pekerjaan dan daftar harga satuan, dengan waktu yang bersamaan orang kedua dapat langsung mengerjakan perhitungan analisa harga satuan, dan orang ketiga juga dapat langsung mengerjakan pekerjaan penjadwalan tanpa harus menunggu

perhitungan rencana anggaran biaya selesai tetapi cukup menunggu pekerjaan rincian pekerjaan karena rincian pekerjaan tersebut akan langsung terintegrasi dengan penjadwalan.

iBuild juga memiliki fitur activity log yang berisi kegiatan apa saja yang telah dilakukan pada proyek tersebut. Hal ini tentu akan mengurangi terjadinya pekerjaan rework atau pekerjaan kembali karena apabila ada perubahan dapat dengan mudah bagian mana saja yang sudah diubah atau dihapus.

System pengerjaan pada iBuild juga tidak menggunakan cell link melainkan search by name. Dengan begitu dapat mengurangi terjadinya kesalahan yang diakibatkan human error. Maka kemungkinan terjadinya rework akan lebih kecil dan nilai yang akan dihasilkan akan lebih akurat.

Dengan adanya kelebihan iBuild yang bersifat online, multi user, activity log, search by name, dan saling terintegrasi antar pekerjaan dapat mempercepat pekerjaan, mengurangi terjadinya human error, mengurangi terjadinya pekerjaan ulang/rework. Dengan begitu waste yang akan terjadi akan semakin kecil dan dapat meningkatkan value karena semakin kecil kesalahan nilai yang dihasilkan akan lebih akurat.

Selain melakukan analisis sesuai dengan data proyek yang didapat, peneliti juga melakukan wawancara dengan beberapa nasasumber. Nasasumber adalah pengguna yang pernah minghitung rencana anggaran biaya menggunakan Microsoft Excel dan iBuild.

(Baskoro, 2019) menyatakan bahwa " Fitur yang disediakan iBuild akan mempercepat proses pengerjaan perhitungan rencana anggaran biaya. Apabila ada perubahan atau penambahan item pekerjaan dengan iBuild cukup mengganti nama pekerjaan. Berbeda dengan Microsoft Excel jika ada perubahan atau penambahan item harus dilakukan secara manual yaitu pengelinkan dengan mencari nama pekerjaan tersebut atau dapat juga dilakukan pencarian nama pekerjaan dengan mengatur "vilookup", tetapi jika ada penambahan nama pekerjaan perlu mengatur ulang "vilookup" yang sudah ada agar sesuai dengan yang inginkan. Perbedaan inilah yang membuat ibuild lebih efektif dan efisien. Tetapi iBuild adalah salah satu aplikasi online sehingga untuk pekerjaan disituasi tertentu dapat menjadi kendala".

(Wahyu,2019) menyatakan "semakin berkembangnya zaman masyarakat dituntun untuk dapat mengimbanginya, salah satu caranya dengan mempelajari aplikasi-aplikasi baru seperti iBuild. Melakukan perhitungan rencana anggaran biaya proyek menggunakan iBuild dapat lebih cepat dan lebih akurat dibandingkan Ms.Excel, karena iBuild menyediakan fitur yang dapat mempercepat pekerjaan dan iBuild sangat mempermudah pekerjaan kontroling saat proses pelaksanaan proyek. Tetapi iBuild tidak memiliki *fitur calculate* sehingga perlu dilakukan perhitungan terlebih dahulu pada aplikasi lain untuk hasil perhitungan diterapkan pada iBuild".

### 5.6 Pembahasan

### 5.6.1 Perbedaan Total RAB IBuild Dengan Dokumen Proyek

Setelah membandingkan total rencana anggaran biaya yang diperoleh dari iBuild dengan dokumen proyek terdapat perbedaan/selisih. Rencana anggran biaya pada iBuild lebih mahal 0,098% atau sebesar Rp 1.079.611,605 dibandingkan rencana anggaran biaya pada dokumen proyek.

Hal ini disebabkan karena kesalahan dalam perhitungan analisa harga satuan saat menginput sumberdaya yang digunakan. Kesalahan dalam memberi link merupahkan kesalaham umum yang sering terjadi saat menggunakan software Ms.Excel. Kesalahan inilah yang membuat perbedaan/selisih yang sangat significant sehingga total harga pada iBuild lebih besar.

Tetapi ada juga penyebab lain yang membuat perbedaan/selisih pada total rencana anggaran biaya. Yaitu kurang teliti dalam pembulatan jumlah angka dibelakang koma. Pada aplikasi iBuild selalu konsisten dengan 4 digit angka dibelakang koma. Sedangkan pada dokumen proyek ada beberapa perhitungan analisa harga satuan yang menggunakan 3 digit atau lebih dari 4 digit angka di belakang koma. Pada kesalahan ini perbedaan yang dihasilkan membuat rencana anggaran biaya pada iBuild lebih murah dibandingkan dokumen proyek. Meskipun selisih yang diperoleh tidak terlalu besar.

Selain itu adanya perbedaan dari hasil perhitungan pada iBuild dengan Ms.Excel membuat harga analisa harga satuan berbeda. Kesalahan-kesalahan yang terjadi akan diuraikan pada table 5.4. untuk lebih jelasnya dapat dilihat pada lampiran 11.

| Pekerjaan                     | Penyebab                                                                                               |
|-------------------------------|----------------------------------------------------------------------------------------------------|
| AHS - Kolom praktis           | Kesalahan dalam pemberian link jumlah<br>harga mutu beton f'c 14,5 Mpa                                 |
| AHS - $Sloof(S2)$             |                                                                                                    |
| AHS - Balok latei             |                                                                                                    |
| AHS - Pelat bawah             |                                                                                                    |
| AHS - Lisplank beton          |                                                                                                    |
| AHS – Handel jendela          | Hasil perkalian nilai koefisien dengan<br>satuan upah pada iBuild<br>dan<br>harga<br>Ms. Excel berbeda |
| AHS – Beton mutu f'c 19,3 Mpa | Nilai koefisien sumber daya memiliki                                                                   |
| AHS – Beton mutu f'c 14,5 Mpa | ketelitian kurang dari 4 digit angka                                                                   |
| AHS – Beton mutu f'c 7,4 Mpa  |                                                                                                    |

Tabel 5.5 Penyebab Perbedaan/Selisih Terhadap Total RAB

### 5.6.2 Perbedaan Fitur Aplikasi iBuild Dengan Ms.Excel

iBuild merupahkan aplikasi online yang dapat diakses di ibuild.co.id tanpa harus menginstall terlebih dahulu pada komputer. Aplikasi iBuild juga dapat diakses dengang menggunakan mobile phone. Hal ini mempermudah untuk menggunakannya dibanding Ms.Excel yang harus diinstall terlebih dahulu pada komputer. Karena iBuild adalah aplikasi online sehingga dapat diakses lebih dari satu pengguna dan untuk mengubah/menghapus data seorang pengguna tidak perlu menunggu pengguna lainnya selesai mengerjakan. Untuk fitur sub modul yang tersedia pada iBuild juga menyesuaikan pengguna berperan sebagai owner, kontraktor, konsultan supervise, ataupun everyday project.

 Aplikasi Ms.Excel juga memiliki kekurangan lain dalam pekerjaan menghitung rencana anggaran biaya dan penjadwalan. Berkut ini adalah kekurangan Ms.Excel:

1. Single user, file yang digunakan harus dicopy antar pengguna/editor

2. Sering terjadi kesalahan cell link yang akan mempengaruhi jumlah harga pada perhitungan biaya selanjutnya

Alfian, 2016 telah melakukan penelitian dengan judul "Kajian Implementasi Integrated Construction Management Software (ICMS) Untuk Perhitungan Rencana Anggaran Biaya Dan Penjadwalan Proyek Konstruksi (Studi Kasus : Proyek Pembangunan Asrama Santren UGM)". Terjadi perbedaan sebesar 0,0085% yaitu harga total pada dokumen proyek senilai Rp 27.987.690.500,00 dengan aplikasi ICSM didapat harga total senilai Rp 27.990.078.600,00. Hal ini terjadi karna kurang ketelitian pembulatan angka dibelakang koma dan kesalahan dokumen proyek dalam menghubungkan analisis harga satuan dengan harga sumber daya.

- 3. Sulit untuk mengetahui data atau bagian yang dihapus dan diedit pada Ms.Excel
- 4. Tidak ada pemberitahuan jika data pada Ms.Excel ada yang menggantinya
- 5. Setiap laporan harus dibuat manual dari data yang telah dikerjakan
- 6. Dokumen foto tidak terhubung dengan item pekerjaan

Berikut ini adalah kelebihan pada apalikasi iBuild yang dapat mempermudah pekerjaan dan controling dalam suatu proyek, yaitu:

1. Multiple user, pengguna satu dengan lainnya dapat mengerjakan secara bersamaan tanpa harus memindahkan data terlebih dahulu. Untuk lebih jelasnya dapat dilihat pada Gambar 5.45 dibawah ini.

Gambar 5.45 Multiple User Pada iBuild

2. Sangat kecil terjadi kesalahan cell link karena semua mempunyai nama

Berdasarkan penelitian diatas, yang membedakan hasil rencana anggaran biaya Ms.Excel dengan iBuild adalah sering terjadinya kesalahan cell link saat pengerjaan dengan Ms.Excel. Hal ini menunjukkan bahwa dengan menggunakan iBuild dalam pengerjaan akan lebih teliti sehingga yang dihasilkan akan lebih akurat.

3. Data/bagian yang dihapus atau diedit akan tercatat sehingga mudah diketahui. iBuild memiliki fitur "Activity Log" sehingga akan memunculkan apa saja yang dilakukan seperti Gambar 5.46.

# Gambar 5.46 Activity Log Pada iBuild

4. Adanya pemberitahuan secara realtime apabila ada bagian yang diganti oleh seseorang seperti pada Gambar 5.47.

5. Dapat menampilkan laporan automatic generate dari data yang sudah dikerjakan. Laporan dibuat terpisah berdasarkan sub modul /pekerjaan yang tersedia, contoh laporan dapat dilihat pada Gambar 5.48.

### Gambar 5.48 Laporan Automatic Generate

6. Dapat menghubungkan dokumentasi dilapanganan dengan item pekerjaan, spek, dan progress yang sedang berlangsung. Untuk lebih jelasnya dapat dilihat pada Gambar 5.49.

### 5.6.3 Perbandingan Estimasi Waktu Perencanaan

Lean construction adalah cara baru dalam menangani proyek, yang bertujuan mengurangi terjadinya waste atau pemborosan dalam mengerjakan sutau proyek dan meningkatkan value atau nilai dari hasil pekerjaan.

Salah satu metode untuk mengestimasikan waktu saat pekerjaan perencanaan dengan menggunakan software yang cukup mendukung. Pada penelitian ini peneliti membandingkan penggunaan software iBuild dan Microsoft Excel untuk menghitung rencana anggaran biaya dan penjadwalan. Adapun hasil yang di dapat sebagai berikut:

1. Rincian Pekerjaan

Pada aplikasi iBuild proses input struktur rincian pekerjaan dilakukan dengan mengisi kolom-kolom yang tersedia. Sehinnga tidak perlu mengatur tabel terlebih dahulu. Apabila ada nama pekerjaan yang sama, maka untuk yang kedua dapat mengetik awalan kata akan muncul kalimat yang diinginkan. Ketika satuan pada volume sama dengan pekerjaan sebelumnya tidak perlu melakukan input ulang. Sedangkan proses input pada Microsoft Excel setelah mengisi rincian pekerjaan harus menata tabel struktur rincian pekerjan sesuai kebutuhan. Untuk pekerjaan yang sama dilakukan dengan copy paste. Beberapa perbedaan diatas yang membuat rincian pekerjaan menggunakan aplikasi iBuild memerlukan waktu yang lebih singkat. Rincian pekerjaan menggunakan aplikasi iBuild dapat mengurangi waste atau pemborosan waktu.

### 2. Daftar Harga

iBuild membedakan daftar harga satuan berdsarkan harga material, harga upah tenaga, dan harga alat. Kemudian dapat mengisi daftar harga sesuai dengan yang di butuhkan. Apabila ingin mengisi daftar material langsung mengisi kolom nama material, harga material dan satuan tanpa harus mengatur tabel terlebih dahulu. Pada Microsoft Excel apabila ingin dibeda harus di setting seperti ingin membuat tabel yang berbeda atau membuat sheet yang berdeda kemudian membuat kolom nama material, satuan dan harga. Karena langkah pekerjaan tidak jauh berbeda sehingga waktu pengerjaan tidak terlalu signifikan.

3. Analisa Harga Satuan

Analais harga satuan adalah perhitungan harga untuk tiap pekerjaan. Pada fitur AHS langsung mengisi nama AHS dan apakah pekerjaan tersebut disertai persen jasa atau tidak, setelah disave iBuild akan menampilkan tabel pekerjaan dan dapat langsung mengisi nama material, pekerja, dan alat yang dilakukan dengan search by name. Untuk lebih jelas dapat dilihat pada Gambar 5.14 dan 5.15. Secara otomatis harga akan muncul sesuai nama yang dicari kemudian mengisi nilai koefisien satu persatu yang langsung mengali dengan harga satuan dan total harga pekerjaan langsung muncul. Berbeda dengan Microsoft Excel yang semua dilakukan secara manaual seperti mengetik nama AHS kemudian mengetik nama material dan pekerja. Dilanjut dengan menghubungkan sheet kolom harga satuan dengan daftar harga yang dibutuhkan. Dan terakhir mengalikaan harga satuan dengan koefisien kemudian menjumlahkan semua harga, hitung persen yang diinginkan. Sama seperti penelitian ini, beberapa penelitian sebelumnya menyatakan penyebab selisih total rencana anggaran biaya adalah kesalahan cell link pekerjaan AHS pada Microsoft Excel. Maka iBuild tidak hanyak mempersingkat waktu pengerjaan tetapi juga mengurangi terjadinya human error. Karena pengalian dan penjumlahan iBuild terjadi secara otomatis dan dalam menginput data di AHS harus dari daftar harga satuan. Ada beberapa pekerjaan yang harus dikerjakan dengan proses yang lebih panjang. Misal pada AHS pemasangan 10kg besi untuk mengetahui harga satuan perkg pada Microsoft Excel cukup dibagi 10, kemudian dilink pada pekerjaan AHS kolom. iBuild tidak melakukan pengalian, pembagian, dan penjumlahan sehingga untuk menetahui harga satuan perkg dilakukan secara manual. Setelah itu dimasukkan ke daftar harga material untuk diinput pada pekerjaan AHS kolom. Perbedaan waktu pengerjaan AHS menggunakan iBuild dan Microsoft Excel sebesar 88%. Dengan begitu penggunaan iBuild dapat mengurasi waste atau pemborosan waktu yang terjadi dan penundaan waktu kerja karna iBuild bersifat multi user. Selain itu pekerjaan AHS yang dilakukan search by name dapat mengurahi human error seperti kesalahan dalam cell link. Hal ini juga akan memaksimalkan value ataupun nilai AHS yang akan dihasilkan

Putri, 2018 telah melakukan penelitian dengan judul "Kajian Implementasi Aplikasi Ibuild Untuk Perhitungan Rencana Anggaran Biaya Dan Penjadwalan Proyek Konstruksi (Ibuild Application Review For Cost And Scheduling Estimation Of Construction Project)". Biaya rencana anggaran biaya pada dokumen kontrak proyek adalah sebesar Rp 16.220.794.426,84 dan biaya setelah menggunakan aplikasi iBuild adalah sebesar Rp 16.207.011.504,30. Terjadi perbedaan 0,0850% lebih kecil dari rencana anggaran biaya pada dokumen kontrak. Hal ini sebabkan karena kesalahan dalam menghubungkan analisa harga satuan dengan harga sumberdaya pada dokumen proyek.

### 4. Rencana Anggaran Biaya

Dikarenakan iBuild bersifat integrasi atau saling menyatu, pada Fitur RAB sudah ada rincian pekerjaan dan volume sehingga cukup mengisi kolom AHS yang di search berdasarkan nama AHS dan secara otomatis akan menampilkan total RAB. Pada iBuild untuk pengalian dan penjumlahan sudah dilakukan oleh system. Berbeda dengan Microsoft Excel yang harus dilinkkan satu persatu sesuai pekerjaan dan kemudian dikalian dan dijumlah terlebih dahulu untuk mendapat total RAB. Hal diatas yang menyebabkan kemudahan menggunakan iBuild sehingga waktu yang diperlukan juga lebih singkat. Sama halnya dengan pekerjaan AHS pekerjaan RAB menggunakan iBuild dapat meningkatkan value karena hasilnya akan lebih akurat sehingga tidak terjadi kesalahan nilai yg berkepanjangan dan dapat mengurangi waste yaitu pemborosan waktu saat pekerjaan.

### 5. Penjadwalan

Sama sepeti pekerjaan RAB pada penjadwalan langsung mengisi waktu mulai dan selesai kemudian Ganttchart dan Kurva S akan langsung muncul. Pada Microsoft Excel harus mencari bobot tiap pekerjaan terlebih dahulu kemudian membuat kolom waktu sesuai yang dibutuhkan dilanjut dengan mengisi waktu mulai dan selesai pada tiap pekerjaan dan untuk menampilkan Kurva S harus dibuat menggunakan grafik dan disetting menyesuaikan tabel yang ada. Sehingga waktu yang diperlukan dalam pengerjaan memiliki perbedaan yang cukup signifikan.

iBuild adalah salah satu aplikasi untuk pekerjaan manajemen konstruksi yang berbasis online. Maka iBuild memiliki kelebihan yaitu multi user. Misal dengan adanya multi user akan memudahkan owner untuk mengontrol pengendalian biaya atau pun penjadwalan proyek konstruksi. Owner tidak perlu bertatap muka dengan kontraktor, hal ini akan mengurangi biaya transportasi atau pertemuan antara kontraktor dengan owner. Multi user juga akan memudahkan antara kontraktor dengan kontraktor, ataupun antara kontraktor dengan pengawas dan owener untuk melakukan rapat secara online di iBuild. Hal ini tentu akan lebih menghemat biaya dan waktu karna tidak harus berada disatu tempat yang sama. Saat menggunakan aplikasi iBuild dapat mengurangi waste yaitu waktu tundaan yang akan terjadi karna penjadwalan dapat langsung dikerjaan oleh pengguna lain tanpa menunggu perhitungan RAB selesai. Dan waktu pengerjaan menggunakan iBuild akan lebih cepat karna Kurva S dapat langsung muncul secara otomatis.

Secara keseluruhan perencanaan menggunakan aplikasi iBuild dapat mempersingkat waktu pengerjaan, sehingga dapat memperkecil biaya operasional perencanaan dibandingkan menggunakan Microsoft Excel. iBuild juga dapat memperkecil terjadinya *human error* karena menggunakan search by name.

Waste adalah bentuk ketidakefisienan atau pemborosan yang disebabkan beberapa faktor. salah satu penyebabnya ialah pemborosan waktu.

Berdasarkan perbedaan waktu antar tiap pekerjaan menunjukkan perencanaan anggaran biaya dan penjadwalan menggunakan aplikasi iBuild lebih cepat. Dengan demikian penggunaan iBuild dapat mengurangi terjadi waste. Waste yang dimaksud tidak hanya pengurangan waktu pengerjaan tetapi juga waktu tunggu saat ingin melakukan pekerjaan selanjutnya. Hasil remcana anggaran biaya yang didapat lebih akurat karena potensi terjadinya human error lebih kecil disbanding saat menggunakan Microsoft Excel. Sehingga penggunaan aplikasi iBuild dapat meningkatkan value ataupun nilai hasil rencana anggaran biaya tersebut.

Sehingga dengan menggunakan aplikasi iBuild dalam merencanakan anggaran biaya dan penjadwalan untuk penerapan lean construction yaitu mengurangi waste yang terjadi dan memaksimalkan value yang dihasilkan.

# BAB VI KESIMPULAN DAN SARAN

### 6.1 Kesimpulan

Berdasarkan pembahasan mengenai penerapan BIM untuk perhitungan rencana anggaran biaya dan penjadwalan pada proyek konstruksi menggunakan aplikasi iBuild didapat beberapa kesimpulan, yaitu sebagai berikut:

- 1. Aplikasi iBuild adalah salah satu software manajemen konstruksi yang bersifat online. Adapun kelebihan yang dimiliki iBuild bersifat multi user yaitu dapat digunakan lebih dari satu pengguna. Pemberitahuan pada aplikasi iBuild bersifat realtime. Selain itu aplikasi iBuild memiliki fitur Activity Log yang dapat mencatat apa saja data yang sudah diubah, siapa yang mengubah, dan kapan itu terjadi. Dapat menampilkan laporan automatic generate dari data yang sudah dikerjakan. Serta dapat menghubungkan dokumentasi dengan item pekerjaan saat pelaksanaan.
- 2. Perencanaan anggaran biaya dan penjadwalan menggunakan aplikasi iBuild dapat mengurangi waste (pemborosan) yang lebih besar dibanding menggunakan Microsoft Excel. Sehingga dapat mendukung konsep lean construction.

### 6.2 Saran

Setelah melakukan penelitian dengan menggunakan aplikasi iBuild, ada beberapa saran yang dapat bermanfaat kedepannya sebagai berikut ini.

- 1. Dapat melakukan analisis lebih lanjut menggunakan aplikasi iBuild tidak hanya sebatas rencana tetapi sampai dengan pekerjaan controlling dilapangan.
- 2. Analisis pada aplikasi iBuild dapat dilakukan pada jenis proyek lain seperti jalan raya, bangunan air, dan jembatan.
- 3. Diharapkan untuk pembuat aplikasi iBuild kedepannya dapat menambahkan fitur yang lainnya yaitu seperti manajemen upah, manajemen alat, manajemen pekerja, monitoring penjadwalan material, dan integrasi ke software akutansi.

4. Melakukan penerapan lean construction saat pelaksanaan menggunakan aplikasi iBuild.

### DAFTAR PUSTAKA

- Abduh, M. 2005. Konstruksi Ramping: Memaksimalkan Value dan Meminimalkan Waste. Jurnal Tugas Akhir. Institut Teknologi Bandung. Bandung
- Alghiffari, L.2017. Perhitungan Kebutuhan Beton Dan Tulangan Menggunakan Software BIM Pada Struktur Gedung Tiga Lantai. Tugas Akhir. (Tidak Diterbitkan). Universitas Gajah Mada. Yogyajarta

Ali, T. H. 1992. Prinsip-prinsip Network Planning. PT Gramedia Pustaka Utama. Jakarta.

- Andy K. D. Wong, Francis K. W. Wong, Abid Nadeem. 2010. Attributes of Building Information Modelling Implementations in Various Countries.
- Aulia R. A. 2016. Analisa waste Materian Konstruksi Dengan Aplikasi Metode Lean Construction. Tugas Akhir. Universitas Sumatera Utara. Medan
- Devina, F. 2016. Analisis Penjadwalan Ulang (Reschedule) Proyek Dengan Metode PERT (Project Rescheduling Analysis Using PERT Method). Tugas Akhir (Tidak Diterbitkan). Universitas Islam Indonesia. Yogyakarta
- Dipohusodo, I. 1996. Manajemen Proyek & Konstruksi. Kanisius. Yogyakarta.
- https://alihamdan.id/implementasi/. (Diakses 15 Mei 2018)
- http://arsitekdansipil.blogspot.com/2014/06/tentang-tekla-structure-software.html. (Diakses 5 Agustus 2018)
- https://ilmumanajemenindustri.com/pengertian-manajemen-proyek-project management-karakteristik-manajemen-proyek/ (diakses 22 Mei 2018)
- https://medium.com/bicara-bim/mempelajari-penerapan-building-informationmodeling-bim-di-amerika-serikat-acafd7274696. (Diakses 5 Agustus 2018)
- http://projectcontrol.id/2017/04/06/microsoft-project-vs-primavera-projectplanner/. (Diakses 13 Agustus 2013)
- Husen, 2011. Manajemen Proyek: Perencanaan Penjadwalan & Pengendalian Proyek. Andi Offset. Yogyakarta.
- Jurusan Teknik Sipil. 2017. Buku Pedoman Tugas Akhir. Fakultas Teknik Sipil dan Perencanaan. Universitas Islam Indonesia. Yogyakarta.
- Koskela, L. 1993. Lean Production In Construction. Proc. First Annual Conference of The Internasional Group of Lean Construction (IGLC-I), Expo, Finland, reprinted in Alarcon (1997).
- Koontz, H. dan Donnel, C. O. 1972. Principle Of Management: Analysis If Managerial Function. McGraw Hill. Kogakusha Ltd. Tokyo.
- Nofiyanto, A, Sukrawa, M dan Putera, I.A. 2016. Perencanaan Struktur Stadion Menggunakan Integrasi Tekla Strukture Dan SAP2000. Universitas Udayana. Denpasar
- Nurdin, A. A. 2016. Kajian Implementasi Integrated Construction Management Software (ICMS) Untuk Perhitungan Rencana Anggaran Biaya Dan Penjadwalan Proyek Konstruksi. Tugas Akhir. (Tidak Diterbitkan). Universitas Gadjah Mada. Yogyakarta.
- Permadi, W.S. 2017. Penerapan Building Information Modelling (BIM) Based Cost Estimation Menggunakan Tekla Structures Dan Ibuild. Tugas Akhir. (Tidak Diterbitkan). Universitas Gadjah Mada. Yogyakarta.
- Permen Pu No 11/Prt/M/2013 Tentang Pedoman Analisis Harga Satuan Pekerjaan
- PMI (Project Management Institute, Inc). 2004. A Guide To The Project Management Body Of Knowledge (PMBOK), 3rd edition. Newtown Square. Pennsylvania, USA. : s.n.
- Prayoga, E. 2013. Perbandingan Rencana Anggaran Biaya Pada Konstruksi Rumah Took Dengan Metode SNI Dan Upah Borongan Di Kota Wonosobo. Tugas Akhir. (Tidak Diterbitkan). Universitas Islam Indonesia. Yogyakarta
- Setijo, Hadianto K dan Yapri H. 2010. Potensi Penerapan Lean Construction Pada Proyek Konstruksi Di Surabaya. Bachelor thesis, Petra Christian University
- Soeharto, I. 1999. Manajemen Proyek Edisi Dua Jilid Satu
- Widjaja, A.S.2014. Perhitungan Volume Pekerjaan Beton dan Penulangan Menggunakan Program Revit. Tugas Akhir. (Tidak Diterbitkan). Universitas Gajah Mada. Yogyajarta
- Saputra, C. I., 2012. Program Komputer Perhitungan Rencana Anggaran Biaya dan Penjadwalan Proyek Konstruksi Berbasis Web. Tugas Akhir. (Tidak Diterbitkan). Universitas Gadjah Mada. Yogyakarta.

# LAMPIRAN

# No. URAIAN SATUAN HARGA SATUAN A. | HARGA SATUAN UPAH 1 Pekerja oh Rp 70.000,00 2 Mandor oh Rp 73.000,00 2 Tukang batu oh Rp 71.000,00 3 Tukang kayu oh Rp 71.000,00 3 Tukang cat oh Rp 71.000,00 4 Tukang besi oh Rp 71.000,00 4 | Kepala tukang batu  $\qquad$  | oh | Rp 72.000,00 5 | Kepala tukang kayu  $\vert$  oh | Rp 72.000,00 5 | Kepala tukang cat  $\vert$  oh  $\vert$  Rp 72.000,00 6 Kepala tukang besi oh Rp 72.000,00 B. HARGA SATUAN BAHAN 1 Semen PC 40 kg zak Rp 37.000,00 2 Semen warna  $\log \left| \frac{\text{kg}}{\text{Rp}} \right|$  Rp 3.000,00 3 Pasir urug m3 Rp 65.000,00 4 Pasir pasang m3 Rp 140.000,00 5 | Pasir beton | m3 | Rp 140.000,00 6 Tanah urug m3 Rp 40.000,00 7 | Kapur pasang 1 m3 | Rp 70.000,00 8 Kerikil beton m3 Rp 140.000,00 9 | Batu belah hitam | m3 | Rp 140.000,00 10 Batu bata bh Rp 700,00 11 Besi Beton kg Rp 8.000,00 12 Bendrat kg Rp 15.000,00 13 Paku besar, sedang kg Rp 15.000,00 14 Paku Sekrup kg Rp 15.000,00 15 | Balok kayu Kamper | m3 | Rp 5.000.000,00 16 | Balok kayu meranti m3 | Rp 3.500.000,00 17 | Balok kayu bengkirai | m3 | Rp 5.000.000,00 18 | Kayu begisting m3 | Rp 1.000.000,00

### DAFTAR HARGA SATUAN UPAH DAN BAHAN

Lampiran 2 Daftar Harga Bahan Dan Upah Pada Data Proyek
| No. | <b>URAIAN</b>            | <b>SATUAN</b>  |    | <b>HARGA SATUAN</b> |
|-----|--------------------------|----------------|----|---------------------|
| 19  | Kayu Dolken              | btg            | Rp | 20.000,00           |
| 20  | Kayu Glugu               | m <sub>3</sub> | Rp | 1.000.000,00        |
| 21  | Papan kayu bengkirai     | m <sub>3</sub> | Rp | 5.000.000,00        |
| 22  | Papan kayu kamper        | m <sub>3</sub> | Rp | 5.000.000,00        |
| 23  | Minyak begesting         | ltr            | Rp | 5.000,00            |
| 24  | Cat meni                 | kg             | Rp | 25.000,00           |
| 25  | Cat dasar                | kg             | Rp | 20.000,00           |
| 26  | Cat kayu                 | kg             | Rp | 45.000,00           |
| 27  | Plamur kayu              | kg             | Rp | 10.000,00           |
| 28  | Plywood                  | lbr            | Rp | 100.000,00          |
| 29  | Cat Dinding dalam        | kg             | Rp | 22.000,00           |
| 30  | Plamur tembok            | kg             | Rp | 10.000,00           |
| 31  | Air                      | Liter          | Rp | 10,00               |
| 32  | Kunci tanam besar        | bh             | Rp | 100.000,00          |
| 33  | Engsel pintu             | bh             | Rp | 20.000,00           |
| 34  | Grendel pintu            | bh             | Rp | 25.000,00           |
| 35  | Engsel jendela           | bh             | Rp | 15.000,00           |
| 36  | Grendel jendela          | bh             | Rp | 15.000,00           |
| 37  | Hak angin jendela        | bh             | Rp | 30.000,00           |
| 38  | Handel jendela           | bh             | Rp | 25.000,00           |
| 39  | Kaca bening 5 mm         | m2             | Rp | 80.000,00           |
| 40  | Lem kayu                 | kg             | Rp | 10.000,00           |
| 41  | Multiplek 9 mm           | lbr            | Rp | 95.000,00           |
| 42  | Genteng Beton            | bh             | Rp | 7.000,00            |
| 43  | Bubungan genteng beton   | bh             | Rp | 14.000,00           |
| 44  | Genteng glazuur          | bh             | Rp | 8.000,00            |
| 45  | Bubungan genteng glassur | bh             | Rp | 17.000,00           |
| 46  | Granit 60 x 60           | m2             | Rp | 90.000,00           |
| 47  | Keramik 25 x 25          | m2             | Rp | 50.000,00           |
| 48  | Keramik 25 x 50          | m2             | Rp | 80.000,00           |
| 49  | Stepnosing               | bh             | Rp | 10.000,00           |
| 50  | KalsiBoard 120x240x0.6cm | lbr            | Rp | 50.000,00           |

Lampiran 2 Daftar Harga Bahan Dan Upah Pada Data Proyek

| No. | <b>URAIAN</b>                 | <b>SATUAN</b>  |    | <b>HARGA SATUAN</b> |
|-----|-------------------------------|----------------|----|---------------------|
| 52  | Hollo 40.40                   | m'             | Rp | 5.000,00            |
| 53  | Paving Block Press 6 cm K-175 | m2             | Rp | 45.000,00           |
| 54  | Kloset duduk lengkap          | bh             | Rp | 1.800.000,00        |
| 55  | Batu tempel hitam             | m2             | Rp | 65.000,00           |
| 56  | Glassblok                     | bh             | Rp | 20.000,00           |
| 57  | Rolling door aluminium        | m <sub>2</sub> | Rp | 250.000,00          |
| 58  | Cornice gypsum C7             | m'             | Rp | 5.000,00            |
| 59  | Tepung gypsum                 | kg             | Rp | 3.000,00            |
| 60  | Rangka metal hollow 40.40.2mm | m'             | Rp | 12.000,00           |
| 61  | Seng plat                     | lbr            | Rp | 75.000,00           |
| 62  | Besi strip                    | kg             | Rp | 10.000,00           |
| 63  | Print outdoor flexi           | pcs            | Rp | 100.000,00          |

Lampiran 2 Daftar Harga Bahan Dan Upah Pada Data Proyek

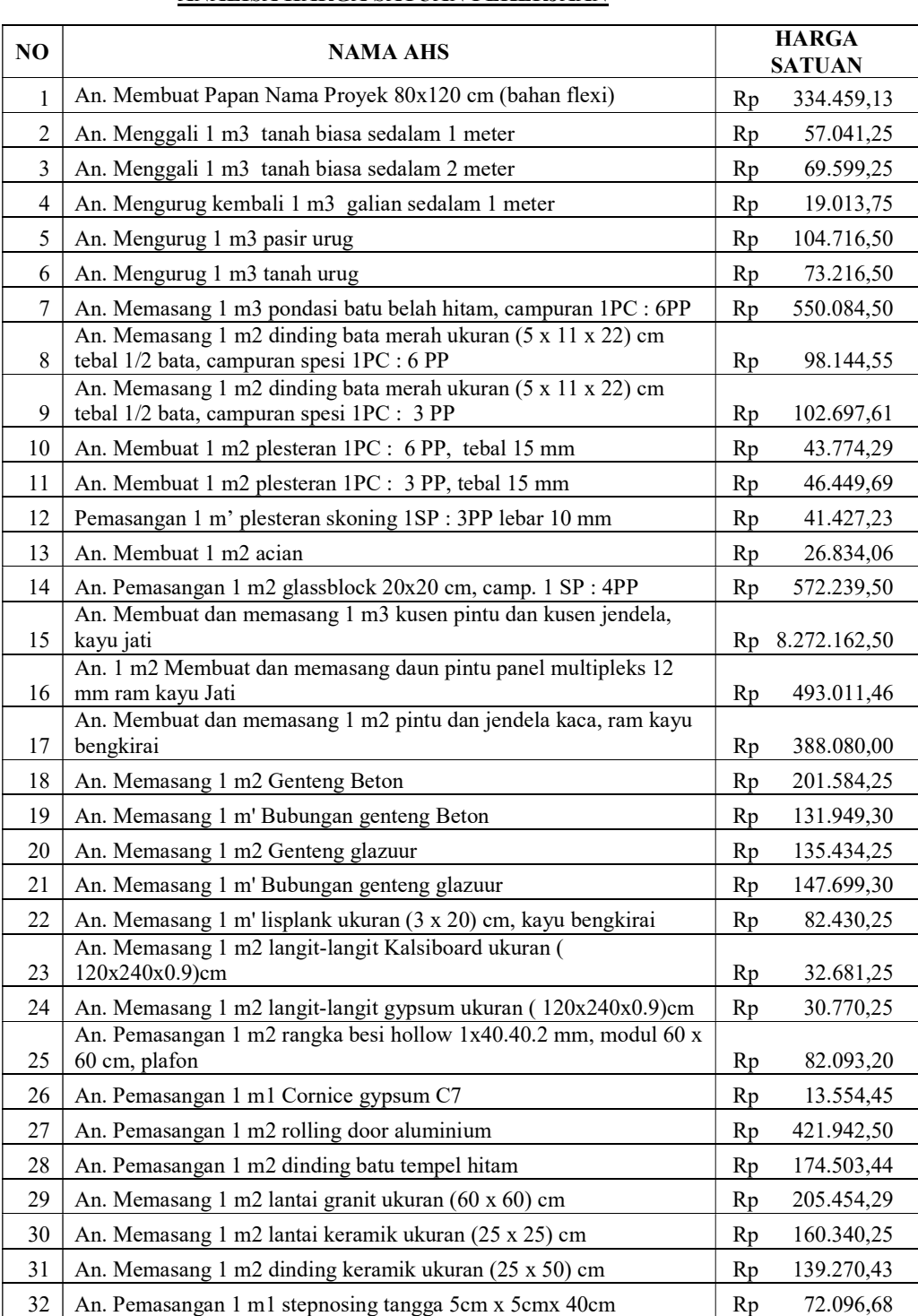

33 An. Memasang 1 bh kunci tanam biasa (besar) Rp 144.149,25

#### ANALISA HARGA SATUAN PEKERJAAN

Lampiran 3 Analisis Harga Satuan Pada Microsoft Excel

### Lampiran 3 Analisis Harga Satuan Pada Microsoft Excel

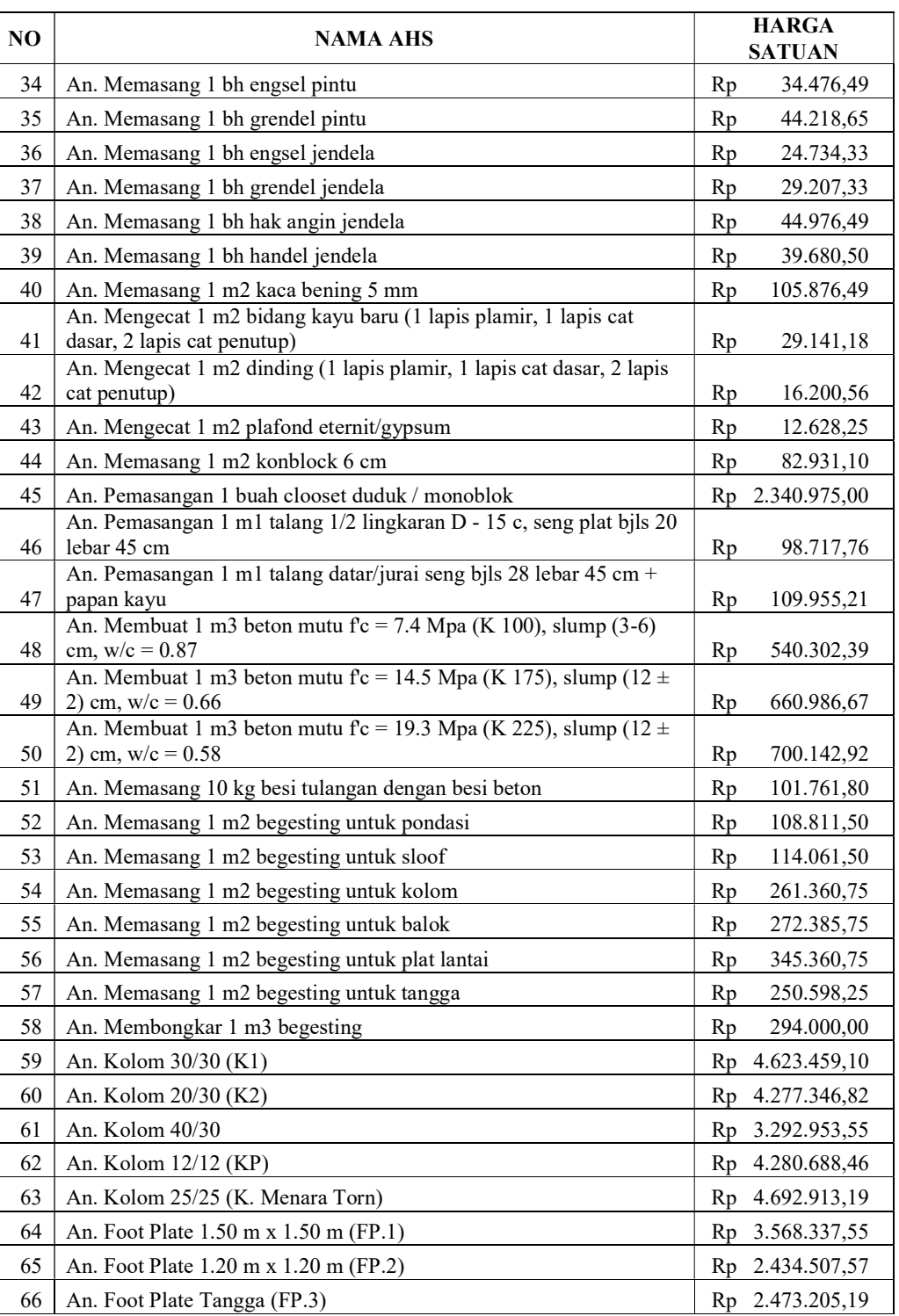

#### ANALISA HARGA SATUAN PEKERJAAN

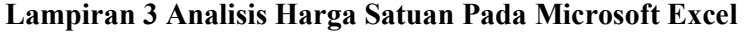

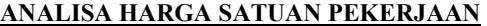

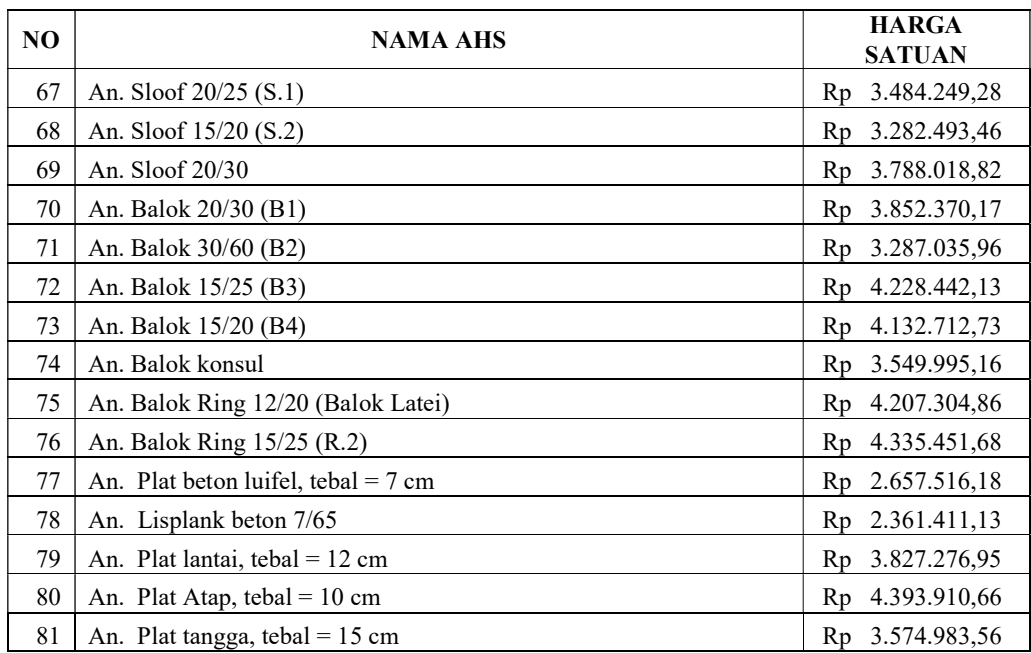

| No.              | <b>URAIAN PEKERJAAN</b>                                        | <b>VOL</b> | SAT.           | <b>HARGA</b><br><b>SATUAN</b> | <b>JUMLAH</b><br><b>HARGA</b> |  |
|------------------|----------------------------------------------------------------|------------|----------------|-------------------------------|-------------------------------|--|
| $\boldsymbol{A}$ | PEKERJAAN LANTAI 1                                             |            |                |                               |                               |  |
| I                | PEK. PERSIAPAN                                                 |            |                |                               |                               |  |
| 1                | Pembersihan Lokasi                                             | 1,00       | <sup>1</sup> s | Rp 1.000.000,00               | Rp<br>1.000.000,00            |  |
| $\overline{c}$   | Membuat Papan Nama Proyek<br>80x120 cm (bahan flexi)           | 1,00       | bh             | Rp<br>334.459,13              | Rp<br>334.459,13              |  |
| 3                | Air dan Listrik Kerja                                          | 1,00       | <sup>1</sup> s | 1.000.000,00<br>Rp            | Rp<br>1.000.000,00            |  |
| 4                | Uitzet & bowplank                                              | 1,00       | <sup>1</sup> s | 2.000.000,00<br>Rp            | Rp<br>2.000.000,00            |  |
|                  |                                                                |            |                | JUMLAH                        | Rp<br>4.334.459,13            |  |
| П                | PEK. TANAH dan PASIR                                           |            |                |                               |                               |  |
| $\mathbf{1}$     | Galian tanah pondasi menerus                                   | 56,13      | m <sub>3</sub> | Rp<br>57.041,25               | Rp<br>3.201.725,36            |  |
| $\overline{2}$   | Galian tanah footplat                                          | 76,32      | m <sub>3</sub> | 69.599,25<br>Rp               | 5.311.814,76<br>Rp            |  |
| 3                | Galian tanah footplat tangga                                   | 1,96       | m <sub>3</sub> | 69.599,25<br>Rp               | Rp<br>136.414,53              |  |
| 4                | Urugan tanah kembali                                           | 44,80      | m3             | 19.013,75<br>Rp               | Rp<br>851.816,00              |  |
| 5                | Urugan pasir bawah pondasi<br>menerus, tebal = $10 \text{ cm}$ | 4,61       | m <sub>3</sub> | Rp<br>104.716,50              | Rp<br>482.743,07              |  |
| 6                | Urugan pasir bawah footplat, tebal<br>$= 10$ cm                | 1,70       | m3             | Rp<br>104.716,50              | Rp<br>178.018,05              |  |
| 7                | Urugan pasir bawah footplat<br>tangga, tebal = $10$ cm         | 0,26       | m3             | 104.716,50<br>Rp              | 27.226,29<br>Rp               |  |
| 8                | Urugan pasir bawah lantai, tebal =<br>5 cm                     | 6,55       | m <sub>3</sub> | 104.716,50                    |                               |  |
|                  |                                                                |            |                | Rp                            | Rp<br>685.893,08              |  |
| 9                | Urugan tanah bawah lantai<br>Urugan Tanah Dari Peninggian      | 46,57      | m <sub>3</sub> | Rp<br>73.216,50               | 3.409.692,41<br>Rp            |  |
| 10               | Tanah Asli 70 cm                                               | 267,06     | m3             | Rp<br>73.216,50               | Rp<br>19.553.198,49           |  |
|                  | PEK. PASANGAN DAN                                              |            |                | JUMLAH                        | 33.838.542,03<br>Rp           |  |
| Ш                | <b>PLESTERAN</b>                                               |            |                |                               |                               |  |
| 1                | Pas. pondasi batu hitam 1:6                                    | 34,59      | m3             | Rp<br>550.084,50              | Rp<br>19.027.422,86           |  |
| 2                | Pas. bata merah trasram 1:3                                    | 85,24      | m <sub>2</sub> | 102.697,61<br>Rp              | Rp<br>8.753.944,28            |  |
| 3                | Pas. bata merah 1 : 6                                          | 239,83     | m <sub>2</sub> | 98.144,55<br>Rp               | Rp<br>23.538.007,43           |  |
| 4                | Plest. dinding trasram 1 : 3                                   | 170,47     | m <sub>2</sub> | Rp<br>46.449,69               | Rp<br>7.918.278,65            |  |
| 5                | Plest. dinding $1:6$                                           | 479,66     | m2             | Rp<br>43.774,29               | Rp 20.996.775,94              |  |
| 6                | Plesteran beton 1:6                                            | 51,82      | m2             | 43.774,29<br>Rp               | Rp<br>2.268.383,71            |  |
| 7                | Acian                                                          | 701,95     | m2             | Rp<br>26.834,06               | Rp<br>18.836.168,42           |  |
| 8                | Sponengan                                                      | 514,40     | m'             | Rp<br>41.427,23               | Rp<br>21.310.167,11           |  |
| 9                | Umpak Bawah & Ornamen Jawa (<br>$K2$ )                         | 1,00       | <sub>1s</sub>  | Rp<br>500.000,00              | Rp<br>500.000,00              |  |
| 10               | Pemasangan dinding batu alam<br>beralur 10/20 (pintu masuk) P1 | 10,40      | m2             | Rp<br>174.503,44              | Rp<br>1.814.835,78            |  |
|                  |                                                                |            |                | <i><b>JUMLAH</b></i>          | Rp 124.963.984,17             |  |

Lampiran 4 Rencana Anggaran Biaya Microsoft Excel

| No.            | URAIAN PEKERJAAN                                                                                                    | VOL   | SAT.           | <b>HARGA</b><br><b>SATUAN</b> | <b>JUMLAH</b><br><b>HARGA</b> |
|----------------|----------------------------------------------------------------------------------------------------|-------|----------------|-------------------------------|-------------------------------|
| ${\bf IV}$     | PEK. BETON BERTULANG                                                                                                    |       |                |                               |                               |
| 1              | Lantai kerja bawah footplate, $t =$<br>10 cm, Mutu beton $fc = 7.4$ Mpa<br>$(K=100)$                                                     | 3,82  | m <sub>3</sub> | 540.302,39<br>Rp              | Rp<br>2.063.955,13            |
| 2              | Lantai kerja bawah footplate<br>tangga, $t = 10$ cm, Mutu beton $fc =$<br>7,4 Mpa (K=100)                                                | 0,17  | m3             | Rp<br>540.302,39              | Rp<br>91.851,41               |
| 3              | Lantai kerja bawah lantai, $t = 5$ cm,<br>Mutu beton $fc = 7.4$ Mpa (K=100)                                                              | 6,61  | m3             | 540.302,39<br>Rp              | 3.571.398,80<br>Rp            |
| $\overline{4}$ | Footplat $1.20 \text{ m} \times 1.20 \text{ m}$ (FP.1),<br>Mutu beton $fc = 19,3 \text{ Mpa } (K=225)$<br>Footplat 1.0 m x 1.0 m (FP.2), | 4,61  | m <sub>3</sub> | Rp 3.568.337,55               | 16.450.036,11<br>Rp           |
| 5              | Mutu beton $fc = 19,3$ Mpa (K=225)                                                                                                    | 0,40  | m <sub>3</sub> | 2.434.507,57<br>Rp            | 973.803,03<br>Rp              |
| 6              | Footplat tangga 0.80 m x 1,50 m<br>$(FT)$ , Mutu beton f'c = 19,3 Mpa<br>$(K=225)$                                                       | 0,24  | m <sub>3</sub> | 2.473.205,19<br>Rp            | 593.569,25<br>Rp              |
| 7              | Kolom 30/30 (K1), Mutu beton f'c<br>$= 19,3 \text{ Mpa (K=225)}$                                                                         | 8,21  | m3             | 4.623.459,10<br>Rp            | 37.958.599,21<br>Rp           |
| 8              | Kolom D25 (K2), Mutu beton $fc =$<br>19,3 Mpa (K=225)                                                                                    | 2,24  | m3             | 4.277.346,82<br>Rp            | 9.581.256,88<br>Rp            |
| 9              | Kolom 15/15 (KP), Mutu beton f'c<br>$= 14,5$ Mpa (K=175)                                                                                 | 1,07  | m <sub>3</sub> | 4.280.688,46<br>Rp            | 4.580.336,65<br>Rp            |
| 10             | Sloof $25/30$ (S1), Mutu beton $fc =$<br>19,3 Mpa (K=225)                                                                                | 6,78  | m3             | 3.484.249,28<br>Rp.           | 23.623.210,12<br>Rp           |
| 11             | Sloof $15/20$ (S2), Mutu beton $fc =$<br>19,3 Mpa (K=225)                                                                                | 0,33  | m <sub>3</sub> | 3.282.493,46<br>Rp            | Rp<br>1.083.222,84            |
| 12             | Balok 30/40 (B1), Mutu beton $fc =$<br>19,3 Mpa (K=225)                                                                                  | 0,60  | m3             | 3.852.370,17<br>Rp            | 2.311.422,10<br>Rp            |
| 13             | Balok 25/30 (B2), Mutu beton $fc =$<br>19,3 Mpa (K=225)                                                                                  | 8,76  | m3             | 3.287.035,96<br>Rp            | 28.794.435,01<br>Rp           |
| 14             | Balok latei 15/20, Mutu beton f'c =<br>14.5 Mpa (K=175)                                                                                  | 1,06  | m <sub>3</sub> | 4.207.304,86<br>Rp            | Rp<br>4.459.743,15            |
| 15             | Balok Taman Bawah Jendela<br>15/20, Mutu beton $fc = 14.5$ Mpa<br>$(K=175)$                                                              | 0,42  | m <sub>3</sub> | 4.207.304,86<br>Rp            | Rp<br>1.767.068,04            |
| 16             | Plat Taman Bawah Jendela tebal<br>7cm, Mutu beton $fc = 14.5$ Mpa<br>$(K=175)$                                                           | 0,82  | m <sub>3</sub> | 2.657.516,18<br>Rp            | 2.179.163,27<br>Rp            |
| 17             | Plat topi-topi Atas Jendela tebal<br>7cm, Mutu beton $fc = 14.5$ Mpa<br>$(K=175)$                                                        | 1,76  | m <sub>3</sub> | Rp 2.657.516,18               | 4.677.228,48<br>Rp            |
| 18             | Balok bordes tangga 15/30 (BB),<br>Mutu beton $fc = 19,3 \text{ Mpa} (K=225)$                                                            | 0,28  | m3             | Rp 3.852.370,17               | 1.078.663,65<br>Rp            |
| 19             | Plat lantai tangga, $t = 12$ cm, Mutu<br>beton $fc = 19,3 \text{ Mpa} (K=225)$                                                           | 1,92  | m <sub>3</sub> | Rp 3.574.983,56               | Rp<br>6.863.968,44            |
| 20             | Plat Torn Air, $t = 12$ cm, Mutu<br>beton $fc = 19.3$ Mpa (K=225)                                                                        | 0,72  | m3             | 3.574.983,56<br>Rp            | 2.573.988,16<br>Rp            |
| 21             | Meja Pantry Beton, $t = 7$ cm, Mutu<br>beton $fc = 14.5$ Mpa (K=175)                                                                     | 0,06  | m3             | 2.657.516,18<br>Rp            | Rp<br>159.450,97              |
| 22             | Beton duk                                                                                                    | 18,00 | bh             | 15.000,00<br>Rp               | 270.000,00<br>Rp              |
|                |                                                                                                    |       |                | <b>JUMLAH</b>                 | Rp 155.706.370,68             |
| V              | PEK. PLAFOND                                                                                                    |       |                |                               |                               |

Lampiran 4 Rencana Anggaran Biaya Microsoft Excel

Lampiran 4 Rencana Anggaran Biaya Microsoft Excel

| No.            | <b>URAIAN PEKERJAAN</b>                          | <b>VOL</b> | SAT.           |    | <b>HARGA</b><br><b>SATUAN</b> | <b>JUMLAH</b><br><b>HARGA</b> |               |
|----------------|--------------------------------------------------|------------|----------------|----|-------------------------------|-------------------------------|---------------|
| 1              | Kalsiboard                                       | 59,00      | m2             | Rp | 32.681,25                     | Rp                            | 1.928.193,75  |
| $\overline{c}$ | Gypsum                                           | 122,40     | m2             | Rp | 30.770,25                     | Rp                            | 3.766.278,60  |
| 3              | Rangka Plafond (60x60)cm, Hollo<br>4.4           | 181,40     | m2             | Rp | 82.093,20                     | Rp                            | 14.891.706,48 |
| 4              | Pemasangan List Gypsum C7                        | 179,25     | m'             | Rp | 13.554,45                     | Rp                            | 2.429.635,16  |
|                |                                                  |            |                |    | <i><b>JUMLAH</b></i>          | $\mathbf{R} \mathbf{p}$       | 23.015.813,99 |
| VI             | PEK. KAYU                                        |            |                |    |                               |                               |               |
| 1              | Kusen pintu, jendela/BV 6/12 kayu<br>Jati        | 0,99       | m3             | Rp | 8.272.162,50                  | Rp                            | 8.189.440,88  |
| 2              | Daun pintu panil multiplek ram<br>kayu Jati      | 14,49      | m2             | Rp | 493.011,46                    | Rp                            | 7.143.736,06  |
| 3              | Daun jendela kaca ram kayu Jati                  | 6,02       | m2             | Rp | 388.080,00                    | Rp                            | 2.336.241,60  |
|                |                                                  |            |                |    | JUMLAH                        | Rp                            | 17.669.418,53 |
| VII            | PEK. LANTAI                                      |            |                |    |                               |                               |               |
| 1              | Pemasangan Lantai Granite 60x60                  | 131,40     | m <sub>2</sub> | Rp | 205.454,29                    | Rp                            | 26.996.693,71 |
| 2              | Pemasangan plint Granit 10x60 cm<br>ruangan      | 116,25     | m'             | Rp | 51.363,57                     | Rp                            | 5.971.015,30  |
| 3              | Pemasangan Granite lantai tangga<br>$60x60$ cm   | 14,60      | m2             | Rp | 205.454,29                    | Rp                            | 2.999.632,63  |
| $\overline{4}$ | Keramik lantai KM/Wc 25x25 cm                    | 6,75       | m2             | Rp | 160.340,25                    | Rp                            | 1.082.296,69  |
| 5              | Keramik dinding KM/Wc 25x50<br>cm, Tinggi 180 cm | 28,62      | m2             | Rp | 139.270,43                    | Rp                            | 3.985.919,71  |
| 6              | Keramik meja dan dinding pantry<br>20/25 cm      | 1,62       | m2             | Rp | 139.270,43                    | Rp                            | 225.618,10    |
| 7              | Pemasangan stepnosing tangga<br>10cm x 60 cm     | 30,00      | m'             | Rp | 72.096,68                     | Rp                            | 2.162.900,40  |
|                |                                                  |            |                |    | JUMLAH                        | Rp                            | 43.424.076,53 |
| VII<br>I       | PEK. PENGGANTUNG DAN<br><b>PENGUNCI</b>          |            |                |    |                               |                               |               |
| $\mathbf{1}$   | Slot pintu                                       | 9,00       | bh             | Rp | 144.149,25                    | Rp                            | 1.297.343,25  |
| $\overline{2}$ | Engsel pintu                                     | 18,00      | bh             | Rp | 34.476,49                     | Rp                            | 620.576,82    |
| 3              | Grendel pintu                                    | 9,00       | bh             | Rp | 44.218,65                     | Rp                            | 397.967,85    |
| $\overline{4}$ | Engsel jendela                                   | 18,00      | bh             | Rp | 24.734,33                     | Rp                            | 445.217,94    |
| 5              | Grendel jendela                                  | 9,00       | bh             | Rp | 29.207,33                     | Rp                            | 262.865,97    |
| 6              | Kait angin jendela                               | 9,00       | bh             | Rp | 44.976,49                     | Rp                            | 404.788,41    |
| 7              | Handle jendela                                   | 9,00       | bh             | Rp | 39.680,50                     | Rp                            | 357.124,50    |
|                |                                                  |            |                |    | <i><b>JUMLAH</b></i>          | Rp                            | 3.785.884,74  |
| IX             | PEK. CAT-CATAN                                   |            |                |    |                               |                               |               |
| $\mathbf{1}$   | Cat dinding (termasuk cat kolom)                 | 726,95     | m2             | Rp | 16.200,56                     | Rp                            | 11.776.997,09 |
| $\overline{2}$ | Cat kayu kusen, daun pintu dan<br>jendela        | 68,05      | m2             | Rp | 29.141,18                     | Rp                            | 1.983.057,30  |

| No.            | <b>URAIAN PEKERJAAN</b>                                      | <b>VOL</b> | SAT.           | <b>HARGA</b><br><b>SATUAN</b> |              | <b>JUMLAH</b><br><b>HARGA</b> |               |
|----------------|--------------------------------------------------------------|------------|----------------|-------------------------------|--------------|-------------------------------|---------------|
| 3              | Coating batu alam                                            | 10,40      | m2             | Rp                            | 50.000,00    | Rp                            | 520.000,00    |
|                |                                                              |            |                |                               | JUMLAH       | Rp                            | 14.280.054,39 |
| X              | PEKERJAAN INSTALASI<br><b>LISTRIK DAN PEMADAM</b>            |            |                |                               |              |                               |               |
| 1              | Lampu SL 18 watt dan instalasinya                            | 20,00      | titik          | Rp                            | 175.000,00   | Rp                            | 3.500.000,00  |
| $\overline{c}$ | Pemasangan Saklar tunggal<br>lengkap dengan instalasinya     | 10,00      | titik          | Rp                            | 150.000,00   | Rp                            | 1.500.000,00  |
| 3              | Pemasangan Saklar ganda lengkap<br>dengan instalasinya       | 3,00       | titik          | Rp                            | 150.000,00   | Rp                            | 450.000,00    |
| 4              | Pemasangan Stop kontak biasa 200<br>watt dan instalasinya    | 9,00       | titik          | Rp                            | 150.000,00   | Rp                            | 1.350.000,00  |
| 5              | Pemasangan Stop kontak AC                                    | 6,00       | titik          | Rp                            | 200.000,00   | Rp                            | 1.200.000,00  |
| 6              | Pemasangan Kabel CCTV                                        | 3,00       | titik          | Rp                            | 350.000,00   | Rp                            | 1.050.000,00  |
| 7              | Bok panel lengkap terpasang                                  | 1,00       | titik          | Rp                            | 1.200.000,00 | Rp                            | 1.200.000,00  |
| 8              | Pemindahan sementara kabel listrik<br>(bangunan sebelah)     | 1,00       | ls.            | Rp                            | 2.000.000,00 | Rp                            | 2.000.000,00  |
| 9              | Penyediaan APAR Pemadam<br>Kebakaran 5 Kg                    | 1,00       | $\lg$          | Rp                            | 3.000.000,00 | Rp                            | 3.000.000,00  |
| 10             | Penyambungan listrik baru 6600<br>watt                       | 1,00       | $\lg$          | Rp                            | 9.900.000,00 | Rp                            | 9.900.000,00  |
|                |                                                              |            |                |                               | JUMLAH       | Rp                            | 25.150.000,00 |
| XI             | PEK. BESI DAN KACA                                           |            |                |                               |              |                               |               |
| $\mathbf{1}$   | Pintu Kaca Tempered 12mm<br>Lengkap terpasang (P1)           | 1,00       | unit           |                               | 7.000.000,00 | Rp                            | 7.000.000,00  |
|                | Pintu Kaca 10 mm Kusen                                       |            |                | Rp                            |              |                               |               |
| $\overline{2}$ | Alumunium Lengkap terpasang<br>(P4)                          | 2,00       | unit           | Rp                            | 2.700.000,00 | Rp                            | 5.400.000,00  |
| 3              | Kaca bening 5 mm                                             | 12,03      | m <sub>2</sub> | Rp                            | 105.876,49   | Rp                            | 1.273.694,17  |
| 4              | Stainless Steel Pegangan Railling<br>Tangga dan Difable 2"   | 13,90      | m'             | Rp                            | 120.000,00   | Rp                            | 1.668.000,00  |
| 5              | Teralis besi strip 0,2x2cm jendela<br>J1 (lengkap terpasang) | 70,20      | Kg             | Rp                            | 24.000,00    | Rp                            | 1.684.800,00  |
| 6              | Teralis besi strip 0,2x2cm jendela<br>J2 (lengkap terpasang) | 7,10       | Kg             | Rp                            | 24.000,00    | Rp                            | 170.400,00    |
| $\tau$         | Teralis besi strip 0,2x2cm jendela<br>J3 (lengkap terpasang) | 17,16      | Kg             | Rp                            | 24.000,00    | Rp                            | 411.840,00    |
|                | Teralis besi strip 0,2x2cm BV                                |            |                | Rp                            |              |                               |               |
| 8              | (lengkap terpasang)                                          | 3,35       | Kg             |                               | 24.000,00    | Rp                            | 80.400,00     |
|                | PEKERJAAN SANITASI DAN                                       |            |                |                               |              | $\mathbf{R} \mathbf{p}$       | 17.689.134,17 |
| XII            | <b>SANITAIR</b><br>Klosed jongkok lengkap terpasang          |            |                |                               |              |                               |               |
| $\mathbf{1}$   | (KJ)                                                         | 2,00       | bh             | Rp                            | 450.000,00   | Rp                            | 900.000,00    |
| 2              | Klosed duduk lengkap terpasang<br>(KD)                       | 1,00       | bh             | Rp                            | 2.340.975,00 | Rp                            | 2.340.975,00  |
| 3              | Wastafel lengkap terpasang (W)                               | 1,00       | bh             | Rp                            | 950.000,00   | Rp                            | 950.000,00    |
| $\overline{4}$ | Floor drain lengkap terpasang (FD)                           | 4,00       | bh             | Rp                            | 100.000,00   | Rp                            | 400.000,00    |

Lampiran 4 Rencana Anggaran Biaya Microsoft Excel

| No.            | <b>URAIAN PEKERJAAN</b>                                      | <b>VOL</b> | SAT.           | <b>HARGA</b><br><b>SATUAN</b> | <b>JUMLAH</b><br><b>HARGA</b> |  |
|----------------|--------------------------------------------------------------|------------|----------------|-------------------------------|-------------------------------|--|
| 5              | Kran air lengkap terpasang (K)                               | 6,00       | Bh             | 50.000,00<br>Rp               | 300.000,00<br>Rp              |  |
| 6              | Kitchen Zingk lengkap terpasang                              | 1,00       | unit           | 450.000,00<br>Rp              | Rp<br>450.000,00              |  |
|                | Pipa PVC tipe AW dia. 3/4"                                   |            |                |                               |                               |  |
| 7              | lengkap terpasang                                            | 50,00      | m'             | 10.000,00<br>Rp               | 500.000,00<br>Rp              |  |
| 8              | Pipa PVC tipe AW dia. 1" lengkap<br>terpasang                | 20,00      | m'             | 15.000,00<br>Rp               | Rp<br>300.000,00              |  |
| 9              | Pipa PVC tipe D dia. 3" lengkap<br>terpasang                 | 75,00      | m'             | 22.000,00<br>Rp               | Rp<br>1.650.000,00            |  |
| 10             | Pipa PVC tipe D dia. 4" lengkap<br>terpasang                 | 40,00      | m'             | 35.000,00<br>Rp               | Rp<br>1.400.000,00            |  |
|                |                                                              |            |                |                               |                               |  |
| 11             | Pompa air lengkap terpasang<br>Bak kontrol air kotor lengkap | 1,00       | unit           | 1.300.000,00<br>Rp            | Rp<br>1.300.000,00            |  |
| 12             | terpasang (BK)                                               | 8,00       | unit           | Rp<br>450.000,00              | Rp<br>3.600.000,00            |  |
|                | Sumur bor air bersih lengkap                                 |            |                |                               |                               |  |
| 13             | terpasang (SAB) termasuk rumah<br>pompa                      | 1,00       | unit           | Rp 3.000.000,00               | Rp<br>3.000.000,00            |  |
|                |                                                              |            |                | Rp                            |                               |  |
| 14             | Septictank lengkap terpasang (ST)                            | 1,00       | unit           | 3.500.000,00                  | Rp<br>3.500.000,00            |  |
| 15             | Sumur Peresapan Air Kotor<br>lengkap terpasang (SPAK)        | 1,00       | unit           | Rp<br>1.500.000,00            | 1.500.000,00<br>Rp            |  |
|                | Sumur Peresapan Air Hujan                                    |            |                | Rp                            |                               |  |
| 16             | lengkap terpasang (SPAH)                                     | 4,00       | unit           | 1.200.000,00                  | Rp<br>4.800.000,00            |  |
|                |                                                              |            |                | JUMLAH                        | 26.890.975,00<br>Rp           |  |
| B              | PEKERJAAN LANTAI 2                                           |            |                |                               |                               |  |
| Ι.             | PEK. URUGAN                                                  |            |                |                               |                               |  |
| 1              | Urugan pasir bawah lantai 2, tebal<br>$= 5$ cm               | 7,00       | m <sub>3</sub> | 104.716,50<br>Rp              | Rp<br>733.015,50              |  |
|                |                                                              |            |                | JUMLAH                        | 733.015,50<br>Rp              |  |
|                | PEK. PASANGAN DAN                                            |            |                |                               |                               |  |
| П              | <b>PLESTERAN</b>                                             |            |                |                               |                               |  |
| 1              | Pas. bata merah trasram 1:3                                  | 89,32      | m2             | 102.697,61<br>Rp              | 9.172.950,53<br>Rp            |  |
| $\overline{c}$ | Pas. bata merah 1:6                                          | 99,19      | m2             | Rp<br>98.144,55               | Rp<br>9.734.957,91            |  |
| 3              | Plest. dinding trasram 1 : 3                                 | 178,64     | m2             | 46.449,69<br>Rp               | 8.297.772,62<br>Rp            |  |
| 4              | Plest. dinding $1:6$                                         | 198,38     | m2             | 43.774,29<br>Rp               | 8.683.943,65<br>Rp            |  |
| 5              | Plesteran beton 1:6                                          | 30,93      | m2             | Rp<br>43.774,29               | 1.353.938,79<br>Rp            |  |
| 6              | Acian                                                        | 407,95     | m2             | 26.834,06<br>Rp               | Rp<br>10.946.954,78           |  |
| $\tau$         | Sponengan                                                    | 122,66     | m'             | 41.427,23<br>Rp               | 5.081.464,03<br>Rp            |  |
|                |                                                              |            |                | <i><b>JUMLAH</b></i>          | Rp<br>53.271.982,31           |  |
| Ш              | PEK. BETON BERTULANG                                         |            |                |                               |                               |  |
| 1              | Kolom 25/25 (K3), Mutu beton f'c<br>$= 19,3$ Mpa (K=225)     | 4,00       | m <sub>3</sub> | Rp<br>4.623.459,10            | Rp<br>18.493.836,40           |  |
|                | Kolom 15/15 (KP), Mutu beton f'c                             |            |                |                               |                               |  |
| $\overline{c}$ | $= 14,5$ Mpa (K=175)                                         | 0,21       | m <sub>3</sub> | 4.280.688,46<br>Rp            | Rp<br>898.944,58              |  |

Lampiran 4 Rencana Anggaran Biaya Pada Microsoft Excel

| No.            | URAIAN PEKERJAAN                                                     | <b>VOL</b> | SAT.           | <b>HARGA</b><br><b>SATUAN</b> | <b>JUMLAH</b><br><b>HARGA</b> |
|----------------|----------------------------------------------------------------------|------------|----------------|-------------------------------|-------------------------------|
|                | Rink Balk 20/25 (RB), Mutu beton                                     |            |                |                               |                               |
| 3              | $fc = 19.3$ Mpa (K=225)<br>Plat lantai, tebal = 12 cm, Mutu          | 2,84       | m3             | 4.280.688,46<br>Rp            | 12.157.155,23<br>Rp           |
| $\overline{4}$ | beton $fc = 19,3 \text{ Mpa } (K=225)$                               | 14,82      | m3             | Rp<br>3.827.276,95            | 56.720.244,40<br>Rp           |
|                | Plat Atap Kanopy, tebal = 10 cm,                                     |            |                |                               |                               |
| 5              | Mutu beton $fc = 19,3$ Mpa (K=225)                                   | 1,35       | m3             | 4.393.910,66<br>Rp            | Rp<br>5.931.779,39            |
|                | Listplank beton Kanopy, tebal = $7$<br>cm, Mutu beton f'c = 14.5 Mpa |            |                |                               |                               |
| 6              | $(K=175)$                                                            | 0,48       | m <sub>3</sub> | Rp 2.361.411,13               | Rp<br>1.133.477,34            |
|                | Balok latei 12/20, Mutu beton f'c =                                  |            |                |                               |                               |
| 7              | 14.5 Mpa (K=175)                                                     | 0,31       | m <sub>3</sub> | 4.207.304,86<br>Rp            | Rp<br>1.304.264,51            |
| 8              | Beton duk                                                            | 4,00       | Bh             | 15.000,00<br>Rp               | Rp<br>60.000,00               |
|                |                                                                      |            |                | <i><b>JUMLAH</b></i>          | 96.699.701,84<br>Rp           |
| IV             | PEK. ATAP dan PLAFOND                                                |            |                |                               |                               |
|                | Rangka atap baja ringan Main                                         |            |                |                               |                               |
| 1              | Truss C75 Reng 0,45                                                  | 224,25     | m <sub>2</sub> | 140.000,00<br>Rp              | 31.395.000,00<br>Rp           |
| $\overline{2}$ | Genteng Glazuur                                                      | 224,25     | m2             | 135.434,25<br>Rp              | Rp<br>30.371.130,56           |
| 3              | Bubungan Glazuur                                                     | 38,00      | m'             | 147.699,30<br>Rp              | 5.612.573,40<br>Rp            |
| $\overline{4}$ | Gypsum                                                               | 137,75     | m2             | 30.770,25<br>Rp               | Rp<br>4.238.601,94            |
| 5              | Rangka Plafond (60x60)cm, Hollo<br>4.4                               | 137,75     | m <sub>2</sub> | 82.093,20<br>Rp               | 11.308.338,30<br>Rp           |
| 6              | Pemasangan List Gypsum C7                                            | 67,50      | m'             | 13.554,45<br>Rp               | 914.925,38<br>Rp              |
|                |                                                                      |            |                | <i><b>JUMLAH</b></i>          | Rp<br>83.840.569,58           |
| V              | PEK. KAYU                                                            |            |                |                               |                               |
|                | Kusen pintu, jendela/BV 6/12 kayu                                    |            |                |                               |                               |
| 1              | Jati<br>Daun pintu panil multiplek ram                               | 0,67       | m3             | 8.272.162,50<br>Rp            | 5.542.348,88<br>Rp            |
| $\overline{c}$ | kayu Jati                                                            | 3,36       | m2             | Rp<br>493.011,46              | Rp<br>1.656.518,51            |
| 3              | Daun jendela kaca ram kayu Jati                                      | 9,00       | m2             | 388.080,00<br>Rp              | Rp<br>3.492.720,00            |
| $\overline{4}$ | Lisplank 2/20 kayu Jati                                              | 59,00      | m'             | 54.953,50<br>Rp               | 3.242.256,50<br>Rp            |
|                |                                                                      |            |                | <i><b>JUMLAH</b></i>          | 13.933.843,88<br>Rp           |
| VI             | PEK. LANTAI                                                          |            |                |                               |                               |
| 1              | Pemasangan Granite lantai ruangan<br>$60x60$ cm                      | 123,62     | m2             | Rp<br>205.454,29              | Rp<br>25.398.259,33           |
|                | Pemasangan plint Granite 10x60                                       |            |                |                               |                               |
| $\overline{c}$ | cm ruangan                                                           | 57,00      | m'             | Rp<br>51.363,57               | Rp<br>2.927.723,63            |
| 3              | Keramik lantai KM/Wc 25x25 cm                                        | 2,55       | m2             | Rp<br>160.340,25              | Rp<br>408.867,64              |
| $\overline{4}$ | Keramik dinding KM/Wc 25x50<br>cm, Tinggi 180 cm                     | 9,54       | m2             | Rp<br>139.270,43              | Rp<br>1.328.639,90            |
|                |                                                                      |            |                | <i><b>JUMLAH</b></i>          | Rp<br>30.063.490,50           |
| <b>VII</b>     | PEK. PENGGANTUNG DAN<br><b>PENGUNCI</b>                              |            |                |                               |                               |
|                |                                                                      |            |                |                               |                               |
| 1              | Slot pintu                                                           | 2,00       | bh             | 144.149,25<br>Rp              | 288.298,50<br>Rp              |

Lampiran 4 Rencana Anggaran Biaya Pada Microsoft Excel

| No.            | <b>URAIAN PEKERJAAN</b>                                                 | <b>VOL</b> | SAT.           | <b>HARGA</b><br><b>SATUAN</b> |                      | <b>JUMLAH</b><br><b>HARGA</b> |                               |
|----------------|-------------------------------------------------------------------------|------------|----------------|-------------------------------|----------------------|-------------------------------|-------------------------------|
| 2              | Engsel pintu                                                            | 4,00       | bh             | Rp                            | 34.476,49            | Rp                            | 137.905,96                    |
| 3              | Grendel pintu                                                           | 2,00       | bh             | Rp                            | 44.218,65            | Rp                            | 88.437,30                     |
| 4              | Engsel jendela                                                          | 36,00      | bh             | Rp                            | 24.734,33            | Rp                            | 890.435,88                    |
| 5              | Grendel jendela                                                         | 18,00      | bh             | Rp                            | 29.207,33            | Rp                            | 525.731,94                    |
| 6              | Kait angin jendela                                                      | 36,00      | bh             | Rp                            | 44.976,49            | Rp                            | 1.619.153,64                  |
| 7              | Handle jendela                                                          | 18,00      | bh             | Rp                            | 39.680,50            | Rp                            | 714.249,00                    |
|                |                                                                         |            |                |                               | <i><b>JUMLAH</b></i> | <b>Rp</b>                     | 4.264.212,22                  |
| VII<br>1       | PEK. CAT-CATAN                                                          |            |                |                               |                      |                               |                               |
| $\mathbf{1}$   | Cat dinding (termasuk cat kolom)                                        | 409,40     | m2             | Rp                            | 16.200,56            | Rp                            | 6.632.509,26                  |
| $\overline{c}$ | Cat kusen dan daun, pintu jendela                                       | 16,67      | m2             | Rp                            | 29.141,18            | Rp                            | 485.783,47                    |
| 3              | Cat Plat dag termasuk kanopy                                            | 36,00      | m <sub>2</sub> | Rp                            | 16.200,56            | Rp                            | 583.220,16                    |
| 4              | Cat plafond                                                             | 137,75     | m2             | Rp                            | 12.628,25            | Rp                            | 1.739.541,44                  |
| 5              | Cat lisplank                                                            | 20,65      | $\rm m2$       | Rp                            | 29.141,18            | Rp                            | 601.765,37                    |
| 6              | Waterproffing plat dag beton                                            | 29,25      | m <sub>2</sub> |                               | 50.000,00            |                               |                               |
|                | kanopy                                                                  |            |                | Rp                            | <i><b>JUMLAH</b></i> | Rp<br>Rp                      | 1.462.500,00<br>11.505.319,70 |
| IX             | PEKERJAAN INSTALASI<br><b>LISTRIK &amp; PEMADAM</b><br><b>KEBAKARAN</b> |            |                |                               |                      |                               |                               |
| 1              | Lampu Down Light SL 18 watt dan<br>instalasinya                         | 12,00      | titik          | Rp                            | 175.000,00           | Rp                            | 2.100.000,00                  |
| $\overline{c}$ | Lampu Spot Outdoor100 watt dan                                          |            |                |                               |                      |                               |                               |
|                | instalasinya<br>Pemasangan Saklar tunggal                               | 2,00       | titik          | Rp                            | 350.000,00           | Rp                            | 700.000,00                    |
| 3              | lengkap dengan instalasinya<br>Pemasangan Saklar ganda lengkap          | 3,00       | titik          | Rp                            | 150.000,00           | Rp                            | 450.000,00                    |
| 4              | dengan instalasinya                                                     | 2,00       | titik          | Rp                            | 150.000,00           | Rp                            | 300.000,00                    |
| 5              | Pemasangan Stop kontak biasa 200<br>watt dan instalasinya               | 7,00       | titik          | Rp                            | 150.000,00           | Rp                            | 1.050.000,00                  |
| 6              | Pemasangan Stop kontak AC                                               | 4,00       | titik          | Rp                            | 200.000,00           | Rp                            | 800.000,00                    |
| 7              | Pemasangan Kabel CCTV                                                   | 1,00       | titik          | Rp                            | 350.000,00           | Rp                            | 350.000,00                    |
| 8              | Pemasangan Kabel Sound System                                           | 2,00       | titik          | Rp                            | 250.000,00           | Rp                            | 500.000,00                    |
| 9              | Penyediaan APAR Pemadam                                                 |            |                |                               |                      |                               |                               |
|                | Kebakaran 5 Kg                                                          | 1,00       | bh             | Rp                            | 3.000.000,00         | Rp                            | 3.000.000,00                  |
| 10             | Bok panel lengkap terpasang<br>Penangkal Petir 1 Splitz 2 Arde          | 1,00       | titik          | Rp                            | 1.200.000,00         | Rp                            | 1.200.000,00                  |
|                | lengkap terpasang $+$ ijin ke                                           |            |                |                               |                      |                               |                               |
| 11             | Depnaker                                                                | 2,00       | unit           | Rp                            | 8.000.000,00         | Rp                            | 16.000.000,00                 |
|                |                                                                         |            |                |                               | <i><b>JUMLAH</b></i> | Rp                            | 26.450.000,00                 |
| X              | PEK. BESI DAN KACA                                                      |            |                |                               |                      |                               |                               |

Lampiran 4 Rencana Anggaran Biaya Pada Microsoft Excel

| No.            | <b>URAIAN PEKERJAAN</b>                                     | <b>VOL</b> | SAT.           |    | <b>HARGA</b><br><b>SATUAN</b> |    | <b>JUMLAH</b><br><b>HARGA</b> |  |
|----------------|-------------------------------------------------------------|------------|----------------|----|-------------------------------|----|-------------------------------|--|
|                | Pintu Kaca 10 mm Kusen                                      |            |                |    |                               |    |                               |  |
| $\mathbf{1}$   | Alumunium Lengkap terpasang<br>(P4)                         | 1,00       | unit           | Rp | 2.700.000,00                  | Rp | 2.700.000,00                  |  |
| $\overline{2}$ | Kaca bening 5 mm                                            | 18,00      | m2             | Rp | 105.876,49                    | Rp | 1.905.776,82                  |  |
| 3              | Teralis besi strip 0,2x2cm jendela                          |            |                |    |                               |    |                               |  |
|                | J3 (lengkap terpasang)<br>Tulisan dari stainlesstell ukuran | 154,44     | Kg             | Rp | 24.000,00                     | Rp | 3.706.560,00                  |  |
| 4              | 15x20 cm "BALAI NIKAH DAN<br><b>MANASIK HAJI</b>            | 49,00      | huruf          | Rp | 75.000,00                     | Rp | 3.675.000,00                  |  |
|                | KANTOR URUSAN AGAMA                                         |            |                |    |                               |    |                               |  |
|                | KOTA GEDE"                                                  |            |                |    |                               |    |                               |  |
| 5              | Logo Kemenag 50x50cm                                        | 1,00       | <sup>1</sup> s |    | Rp 4.000.000,00               | Rp | 4.000.000,00                  |  |
|                |                                                             |            |                |    | <i><b>JUMLAH</b></i>          | Rp | 15.987.336,82                 |  |
| XI             | PEKERJAAN SANITASI DAN<br><b>SANITAIR</b>                   |            |                |    |                               |    |                               |  |
|                | Klosed duduk lengkap terpasang                              |            |                |    |                               |    |                               |  |
| 1              | (KJ)                                                        | 1,00       | bh             | Rp | 2.340.975,00                  | Rp | 2.340.975,00                  |  |
| $\overline{c}$ | Wastafel lengkap terpasang (W)                              | 1,00       | bh             | Rp | 950.000,00                    | Rp | 950.000,00                    |  |
| 3              | Floor drain lengkap terpasang (FD)                          | 1,00       | bh             | Rp | 100.000,00                    | Rp | 100.000,00                    |  |
| 4              | Krant air lengkap terpasang (K)                             | 2,00       | bh             | Rp | 50.000,00                     | Rp | 100.000,00                    |  |
| 5              | Pipa PVC tipe AW dia. 3/4"<br>lengkap terpasang             | 30,00      | m'             | Rp | 10.000,00                     | Rp | 300.000,00                    |  |
|                | Pipa PVC tipe AW dia. 1" lengkap                            |            |                |    |                               |    |                               |  |
| 6              | terpasang<br>Pipa PVC tipe D dia. 3" lengkap                | 20,00      | m'             | Rp | 15.000,00                     | Rp | 300.000,00                    |  |
| 7              | terpasang<br>Pipa PVC tipe D dia. 4" lengkap                | 12,00      | m'             | Rp | 22.000,00                     | Rp | 264.000,00                    |  |
| 8              | terpasang                                                   | 6,00       | m'             | Rp | 35.000,00                     | Rp | 210.000,00                    |  |
| 9              | Water torn air kapasitas 1000 liter                         | 1,00       | bh             | Rp | 1.700.000,00                  | Rp | 1.700.000,00                  |  |
| 10             | Stop krant water tower                                      | 1,00       | bh             | Rp | 250.000,00                    | Rp | 250.000,00                    |  |
| 11             | Pelampung otomatis                                          | 1,00       | bh             | Rp | 200.000,00                    | Rp | 200.000,00                    |  |
|                |                                                             |            |                |    |                               |    |                               |  |
|                | PEKERJAAN PAGAR                                             |            |                |    | JUMLAH                        | Rp | 6.714.975,00                  |  |
| XII            | <b>KELILING</b>                                             |            |                |    |                               |    |                               |  |
| 1              | Galian tanah Pagar                                          | 154.88     | m <sub>3</sub> | Rn | 69.599.25                     |    | Rp 10.779.531.84              |  |
| $\overline{c}$ | Urugan tanah kembali                                        | 51,63      | m3             | Rp | 19.013,75                     | Rp | 981.679,91                    |  |
| 3              | Urugan pasir bawah pondasi, tebal<br>$= 10$ cm              | 0,54       | m3             | Rp | 104.716,50                    | Rp | 56.546,91                     |  |
| 4              | Sloof 15/25, Mutu beton $fc = 19,3$<br>Mpa (K=225)          | 2,27       | m <sub>3</sub> | Rp | 3.788.018,82                  | Rp | 8.598.802,72                  |  |
| 5              | Kolom 20/20, Mutu beton $fc =$<br>19.3 Mpa (K=225)          | 1,92       | m3             | Rp | 4.692.913,19                  | Rp | 9.010.393,32                  |  |
|                | Rink Balk 15/20, Mutu beton $fc =$                          |            |                |    |                               |    |                               |  |
| 6              | 19,3 Mpa (K=225)                                            | 3,63       | m3             | Rp | 3.852.370,17                  | Rp | 13.984.103,72                 |  |
| 7              | Pas. pondasi batu hitam 1:6                                 | 7,56       | m <sub>3</sub> | Rp | 550.084,50                    | Rp | 4.158.638,82                  |  |
| 8              | Pas. bata merah 1:6                                         | 90,75      | m2             | Rp | 98.144,55                     | Rp | 8.906.617,91                  |  |

Lampiran 4 Rencana Anggaran Biaya Pada Microsoft Excel

| No.             | <b>URAIAN PEKERJAAN</b>                                                   | <b>VOL</b> | SAT.    |    | <b>HARGA</b><br><b>SATUAN</b> | <b>JUMLAH</b><br><b>HARGA</b> |                   |
|-----------------|---------------------------------------------------------------------------|------------|---------|----|-------------------------------|-------------------------------|-------------------|
| 9               | Plest. dinding $1:6$                                                      | 181,50     | m2      | Rp | 43.774,29                     | Rp                            | 7.945.033,64      |
| 10              | Plesteran beton 1:6                                                       | 194,80     | m2      | Rp | 43.774,29                     | Rp                            | 8.527.231,69      |
| 11              | Acian                                                                     | 376,30     | m2      | Rp | 26.834,06                     | Rp                            | 10.097.656,78     |
| 12              | Sponengan                                                                 | 183,20     | m'      | Rp | 41.427,23                     | Rp                            | 7.589.468,54      |
| 13              | Cat Dinding Pagar (Termasuk<br>Pilar Pagar)                               | 242,00     | m2      | Rp | 16.200,56                     | Rp                            | 3.920.535,52      |
| 14              | Tralis Pagar Besi Keliling Finising<br>Cat                                | 60,50      | m2      | Rp | 120.000,00                    | Rp                            | 7.260.000,00      |
|                 |                                                                           |            |         |    | <b>JUMLAH</b>                 |                               | Rp 101.816.241,32 |
| XII<br>$\bf{I}$ | PEKERJAAN TAMAN dan<br><b>LAIN-LAIN</b>                                   |            |         |    |                               |                               |                   |
| 1               | Besi gip tiang bendera $\varnothing$ 2,5 " &<br>1,5"t. 7. m, umpak & tali | 1,00       | $\lg$   | Rp | 3.000.000,00                  | Rp                            | 3.000.000,00      |
| $\overline{c}$  | Paving Block 6 cm K-175                                                   | 232,51     | m2      | Rp | 82.931,10                     | Rp                            | 19.282.310,06     |
| 3               | Pintu Depan Besi Dorong<br>Finishing Cat                                  | 1,00       | $\lg$   | Rp | 3.500.000,00                  | Rp                            | 3.500.000,00      |
| $\overline{4}$  | Pintu Belakang Besi Finishing Cat                                         | 1,00       | $\lg$   | Rp | 1.500.000,00                  | Rp                            | 1.500.000,00      |
| 5               | Ornamen Dinding Segitiga Atas<br>(Tampak Depan)                           | 3,00       | $\lg$   | Rp | 1.500.000,00                  | Rp                            | 4.500.000,00      |
| 6               | Logo Kemenag 35 x 35 (Stainless)<br>dan Prasasti (Batu granit)            | 1,00       | $\log$  | Rp | 3.000.000,00                  | Rp                            | 3.000.000,00      |
| $\tau$          | Tulisan Dan Taman Depan                                                   | 1,00       | $\lg$   | Rp | 5.000.000,00                  | Rp                            | 5.000.000,00      |
| 8               | Tempat Parkir                                                             | 2,00       | $\lg$   | Rp | 5.000.000,00                  | Rp                            | 10.000.000,00     |
| 9               | Back Drob Lengkap Terpasang<br>Ruang Manasik                              | 1,00       | $\lg$   | Rp | 5.000.000,00                  | Rp                            | 5.000.000,00      |
| 10              | Back Drob Lengkap Terpasang<br><b>PTSP</b>                                | 1,00       | $\lg$   | Rp | 5.000.000,00                  | Rp                            | 5.000.000,00      |
| 11              | Taman Belakang                                                            | 1,00       | $\iota$ | Rp | 3.000.000,00                  | Rp                            | 3.000.000,00      |
|                 |                                                                           |            |         |    | <b>JUMLAH</b>                 | $\mathbf{R}$                  | 62.782.310,06     |

Lampiran 4 Rencana Anggaran Biaya Pada Microsoft Excel

# Lampiran 5 Penjadwalan Pada Data Pyoyek

#### JADWAL WAKTU PELAKSANAAN PEKERJAAN

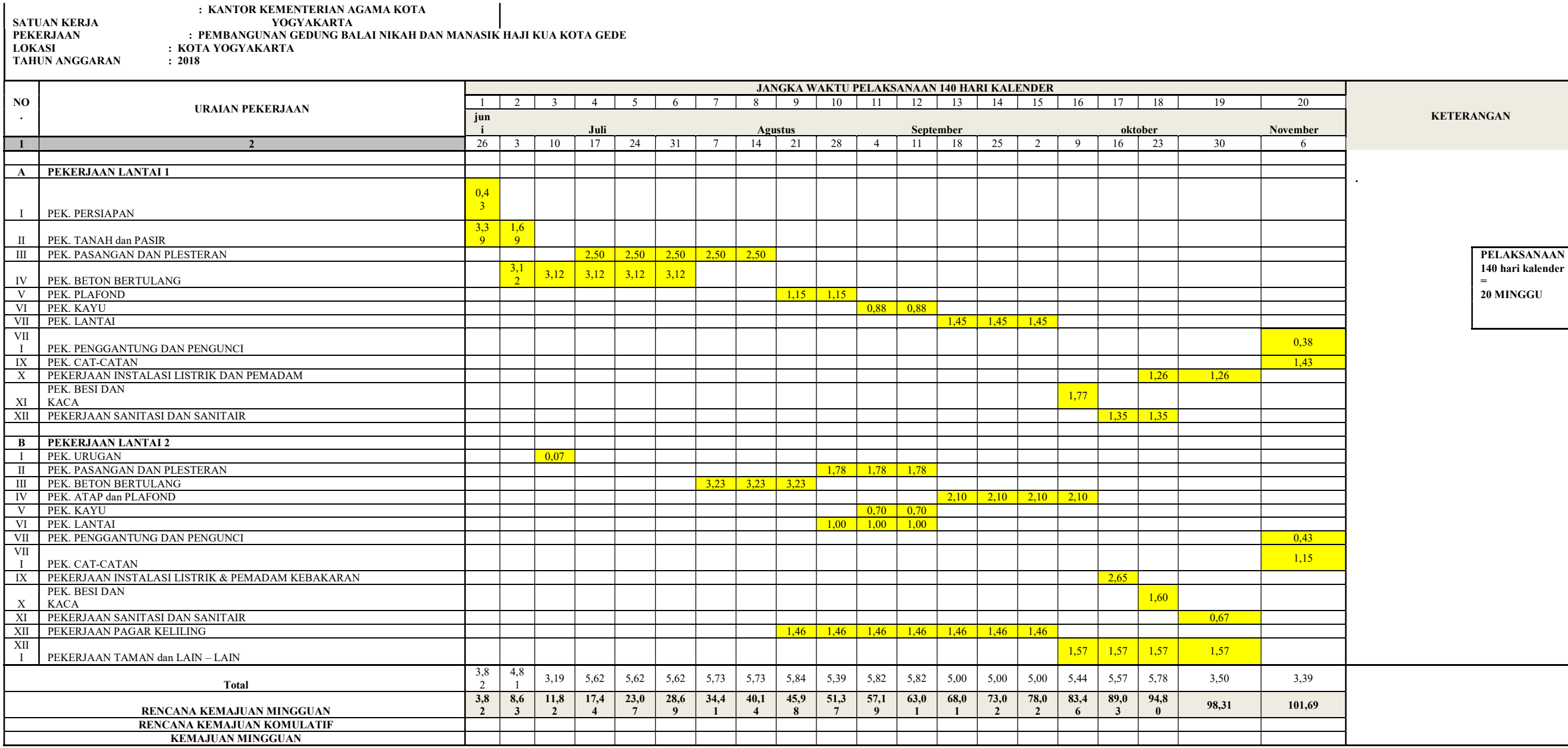

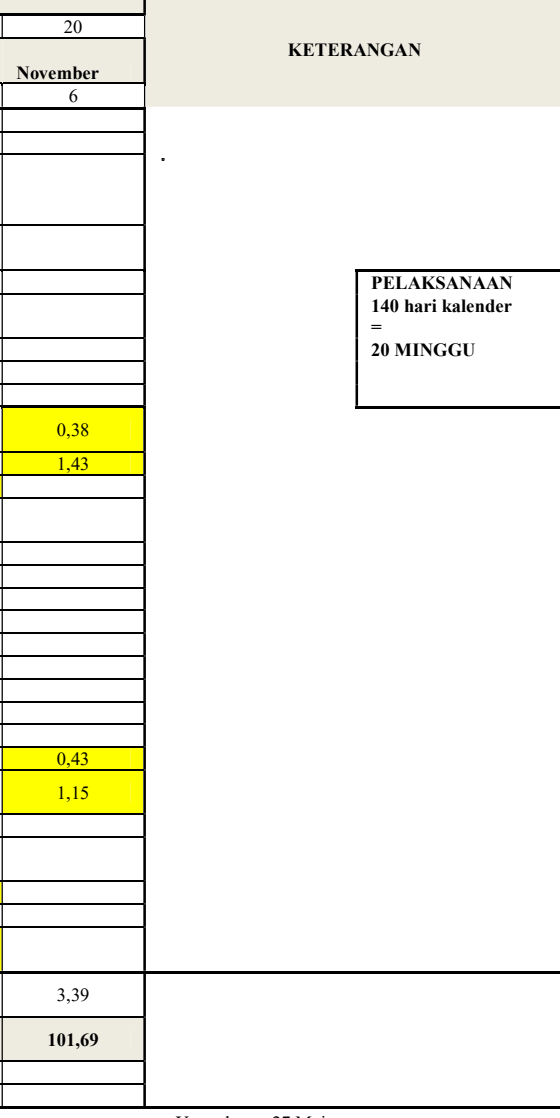

Yogyakarta, 27 Mei 2018 Penawar CV Analisa Wijaya Group

> Istanta Direktur

### Lampiran 6 Daftar Harga Satuan Upah Pada Aplikasi iBuild

## LAPORAN HARGA SATUAN UPAH

Nama Proyek KUA KOTAGEDE

### Lokasi JL.NYAI ADISORO NO.35, PRENGGAN, KOTAGEDE, YOGYAKARTA 55172

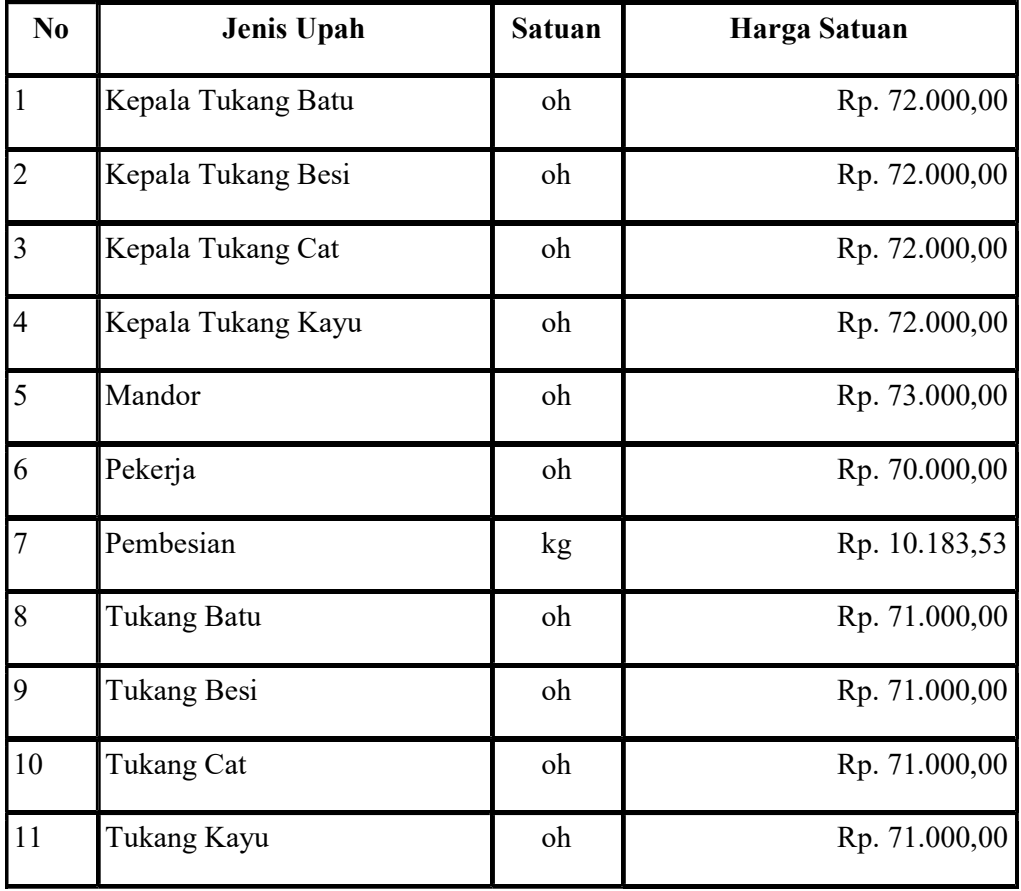

### Lampiran 7 Daftar Harga Material Pada Aplikasi iBuild

#### LAPORAN HARGA SATUAN MATERIAL

Nama Proyek : KUA KOTAGEDE

#### Lokasi : JL.NYAI ADISORO NO.35, PRENGGAN, KOTAGEDE, YOGYAKARTA 55172

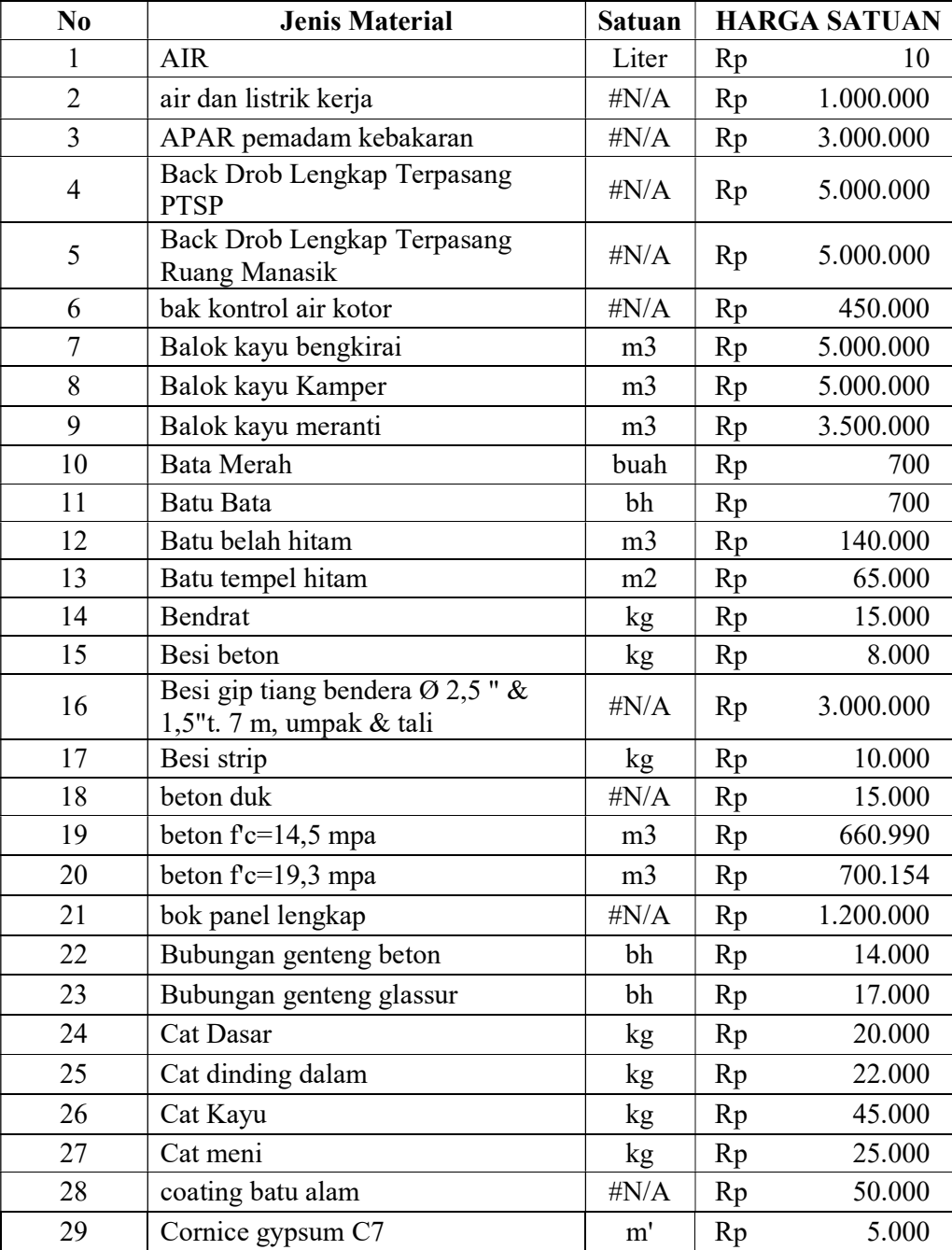

| N <sub>0</sub> | <b>Jenis Material</b>                   | <b>Satuan</b>  |    | <b>HARGA SATUAN</b> |  |
|----------------|-----------------------------------------|----------------|----|---------------------|--|
| 30             | Engsel jendela                          | bh             | Rp | 15.000              |  |
| 31             | Engsel pintu                            | bh             | Rp | 20.000              |  |
| 32             | floor drain                             | $\#N/A$        | Rp | 100.000             |  |
| 33             | genteng beton                           | bh             | Rp | 7.000               |  |
| 34             | Genteng glazuur                         | bh             | Rp | 8.000               |  |
| 35             | Glassblok                               | bh             | Rp | 20.000              |  |
| 36             | Granit 60 x 60                          | m2             | Rp | 90.000              |  |
| 37             | Grendel jendela                         | bh             | Rp | 15.000              |  |
| 38             | Grendel pintu                           | bh             | Rp | 25.000              |  |
| 39             | Gypsum Board                            | lbr            | Rp | 45.000              |  |
| 40             | Hak angin jendela                       | bh             | Rp | 30.000              |  |
| 41             | Handel jendela                          | bh             | Rp | 25.000              |  |
| 42             | Hollo 40.40                             | $\mathbf{m}'$  | Rp | 5.000               |  |
| 43             | kabel CCTV                              | $\#N/A$        | Rp | 350.000             |  |
| 44             | Kabel Sound System                      | $\sharp N/A$   | Rp | 250.000             |  |
| 45             | Kaca bening 5 mm                        | m2             | Rp | 80.000              |  |
| 46             | KalsiBoard 120x240x0.6cm                | lbr            | Rp | 50.000              |  |
| 47             | kapur pasang                            | m <sub>3</sub> | Rp | 70.000              |  |
| 48             | Kayu begisting                          | m <sub>3</sub> | Rp | 1.000.000           |  |
| 49             | Kayu dolken                             | btg            | Rp | 20.000              |  |
| 50             | Kayu Glugu                              | m <sub>3</sub> | Rp | 1.000.000           |  |
| 51             | Keramik 25 x 25                         | m2             | Rp | 50.000              |  |
| 52             | Keramik 25 x 50                         | m2             | Rp | 80.000              |  |
| 53             | Kerikil beton                           | m <sub>3</sub> | Rp | 140.000             |  |
| 54             | kitchen zingk                           | $\#N/A$        | Rp | 450.000             |  |
| 55             | Klosed jongkok                          | $\sharp N/A$   | Rp | 450.000             |  |
| 56             | Kloset duduk lengkap                    | bh             | Rp | 1.800.000           |  |
| 57             | kran air                                | $\#N/A$        | Rp | 50.000              |  |
| 58             | Kunci tanam besar                       | bh             | Rp | 100.000             |  |
| 59             | Lampu SL 18 watt                        | $\#N/A$        | Rp | 175.000             |  |
| 60             | Lampu Spot Outdoor                      | # $N/A$        | Rp | 350.000             |  |
| 61             | Lem Kayu                                | kg             | Rp | 10.000              |  |
| 62             | Lisplank                                | # $N/A$        | Rp | 54.954              |  |
| 63             | Logo Kemenag 35 x 35 (Stainless)<br>dan | $\#N/A$        | Rp | 3.000.000           |  |
|                | Prasasti (Batu granit)                  |                | Rp | 4.000.000           |  |
| 64             | logo kemeneg                            | $\#N/A$        | Rp | 4.000.000           |  |

Lampiran 7 Daftar Harga Material Pada Aplikasi iBuild

| N <sub>0</sub> | <b>Jenis Material</b>               | <b>Satuan</b>  |    | <b>HARGA SATUAN</b> |
|----------------|-------------------------------------|----------------|----|---------------------|
| 66             | Multiplek 9 mm                      | lbr            | Rp | 95.000              |
| 67             | Ornamen Dinding Segitiga Atas       | # $N/A$        | Rp | 1.500.000           |
| 68             | Paku besar, sedang                  | kg             | Rp | 15.000              |
| 69             | Paku Sekrup                         | kg             | Rp | 15.000              |
| 70             | Papan kayu bengkirai                | m <sub>3</sub> | Rp | 5.000.000           |
| 71             | Papan kayu kamper                   | m <sub>3</sub> | Rp | 5.000.000           |
| 72             | Pasir Beton                         | m <sub>3</sub> | Rp | 140.000             |
| 73             | Pasir Pasang                        | m <sub>3</sub> | Rp | 140.000             |
| 74             | Pasir Urug                          | m <sub>3</sub> | Rp | 65.000              |
| 75             | Paving Block Press 6 cm K-175       | m2             | Rp | 45.000              |
| 76             | Pelampung Otomatis                  | $\#N/A$        | Rp | 200.000             |
| 77             | pemasangan begesting balok          | m2             | Rp | 272.386             |
| 78             | pemasangan begesting kolom          | m2             | Rp | 261.361             |
| 79             | pemasangan begesting pelat lantai   | m2             | Rp | 345.361             |
| 80             | pemasangan begesting pondasi        | m2             | Rp | 108.811             |
| 81             | pemasangan begesting sloof          | m2             | Rp | 114.062             |
| 82             | pemasangan begesting tangga         | m2             | Rp | 250.598             |
| 83             | pembersihan lokasi                  | $\#N/A$        | Rp | 1.000.000           |
| 84             | pembesian beton                     | kg             | Rp | 10.176              |
| 85             | pembongkaran begesting              | m2             | Rp | 294.000             |
| 86             | pemindahan sementara kabel listrik  | $\#N/A$        | Rp | 2.000.000           |
| 87             | Penangkal Petir                     | $\#N/A$        | Rp | 8.000.000           |
| 88             | penyambungan listrik baru           | $\#N/A$        | Rp | 9.900.000           |
| 89             | pintu belakang besi                 | $\#N/A$        | Rp | 1.500.000           |
| 90             | Pintu Depan Besi Dorong             | $\#N/A$        | Rp | 3.500.000           |
| 91             | Pintu Kaca 10 mm Kusen<br>Alumunium | $\#N/A$        | Rp | 2.700.000           |
| 92             | Pintu Kaca Tempered 12mm            | $\#N/A$        | Rp | 7.000.000           |
| 93             | Pipa PVC tipe AW dia. 1             | # $N/A$        | Rp | 15.000              |
| 94             | Pipa PVC tipe AW dia. 3/4           | $\#N/A$        | Rp | 10.000              |
| 95             | Pipa PVC tipe D dia. 3              | $\#N/A$        | Rp | 22.000              |
| 96             | Pipa PVC tipe D dia. 4              | # $N/A$        | Rp | 35.000              |
| 97             | Plamur Kayu                         | kg             | Rp | 10.000              |
| 98             | Plamur Tembok                       | kg             | Rp | 10.000              |
| 99             | plint granite                       | $\#N/A$        | Rp | 51.364              |
| 100            | Plywood                             | lbr            | Rp | 100.000             |

Lampiran 7 Daftar Harga Material Pada Aplikasi iBuild

| N <sub>0</sub> | <b>Jenis Material</b>            | <b>Satuan</b> |    | <b>HARGA SATUAN</b> |
|----------------|----------------------------------|---------------|----|---------------------|
| 102            | Print outdoor flexi              | pcs           | Rp | 100.000             |
| 103            | rangka atap baja ringan          | $\sharp N/A$  | Rp | 140.000             |
| 104            | Rangka metal hollow 40.40.2mm    | m'            | Rp | 12.000              |
| 105            | Rolling door aluminium           | m2            | Rp | 250.000             |
| 106            | saklar tunggal/ganda             | $\sharp N/A$  | Rp | 150.000             |
| 107            | Semen PC (portland Cement) 40 kg | kg            | Rp | 37.000              |
| 108            | Semen PC 1 kg                    | zak           | Rp | 925                 |
| 109            | Semen warna                      | kg            | Rp | 3.000               |
| 110            | Seng plat                        | <i>lbr</i>    | Rp | 75.000              |

Lampiran 7 Daftar Harga Material Pada Aplikasi iBuild

# Lampiran 8 Analisis Harga Satuan Pada iBuild

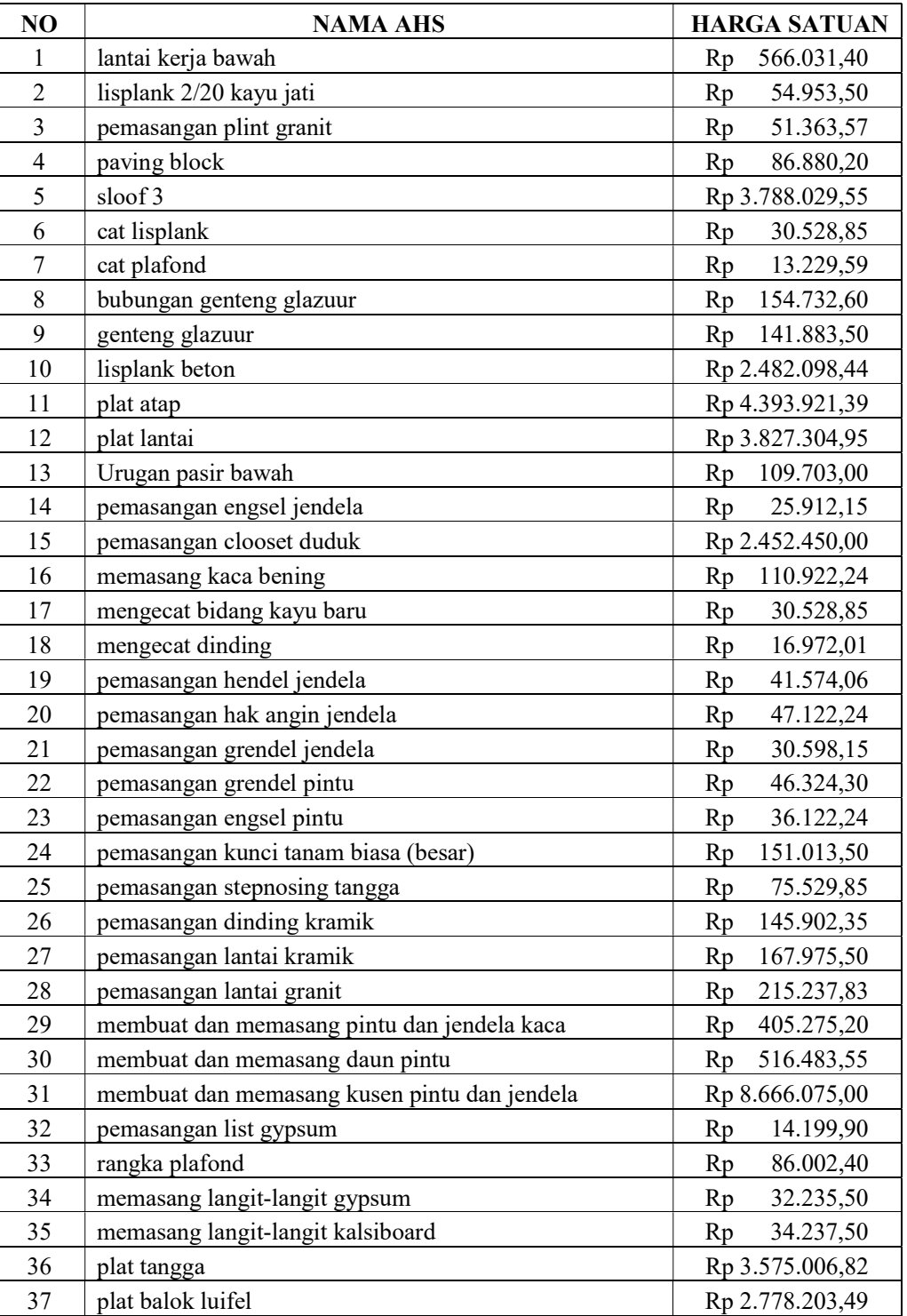

### ANALISIS HARGA SATUAN PEKERJAAN

# Lampiran 8 Analisis Harga Satuan Pada iBuild

#### ANALISIS HARGA SATUAN PEKERJAAN

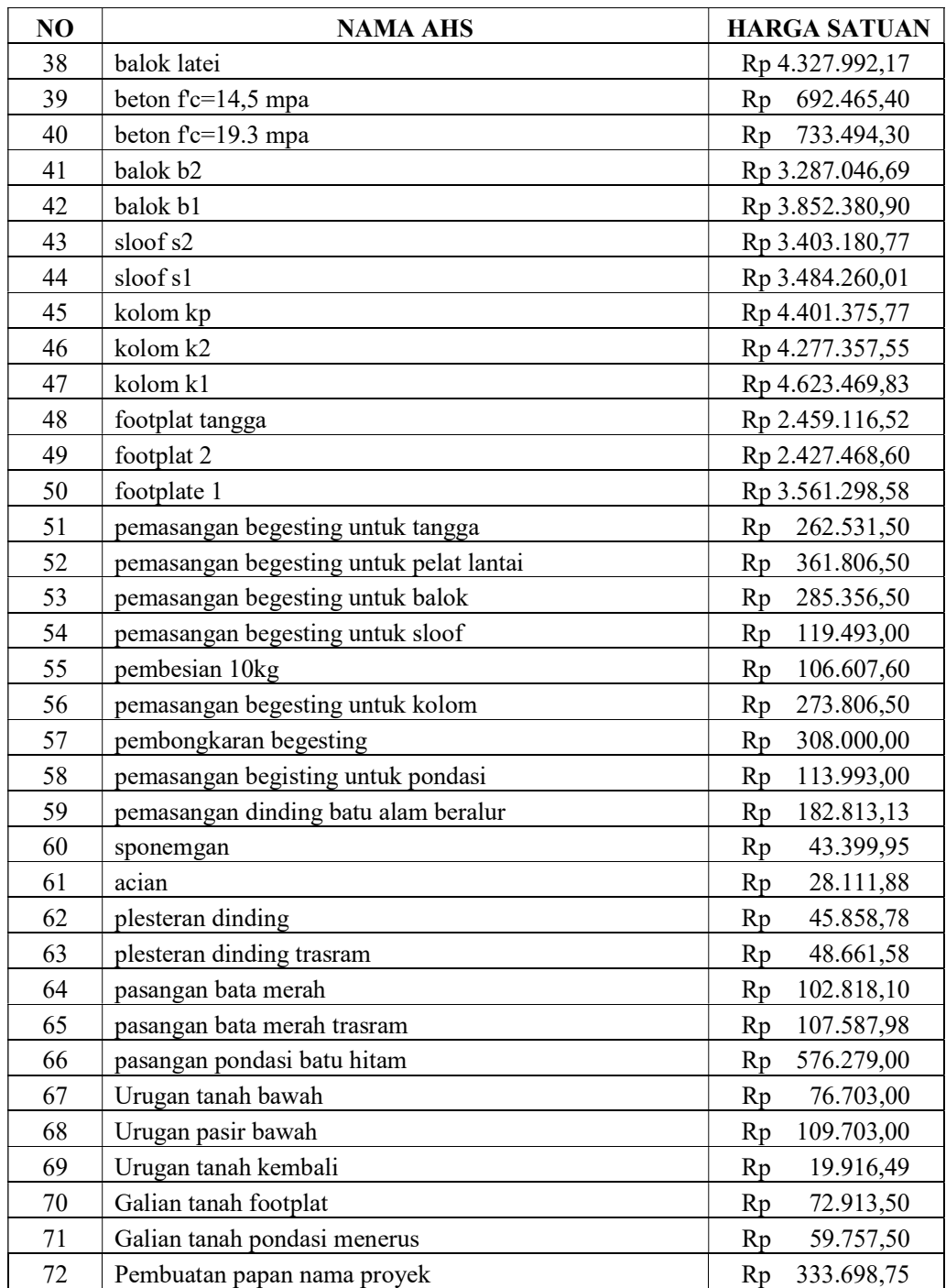

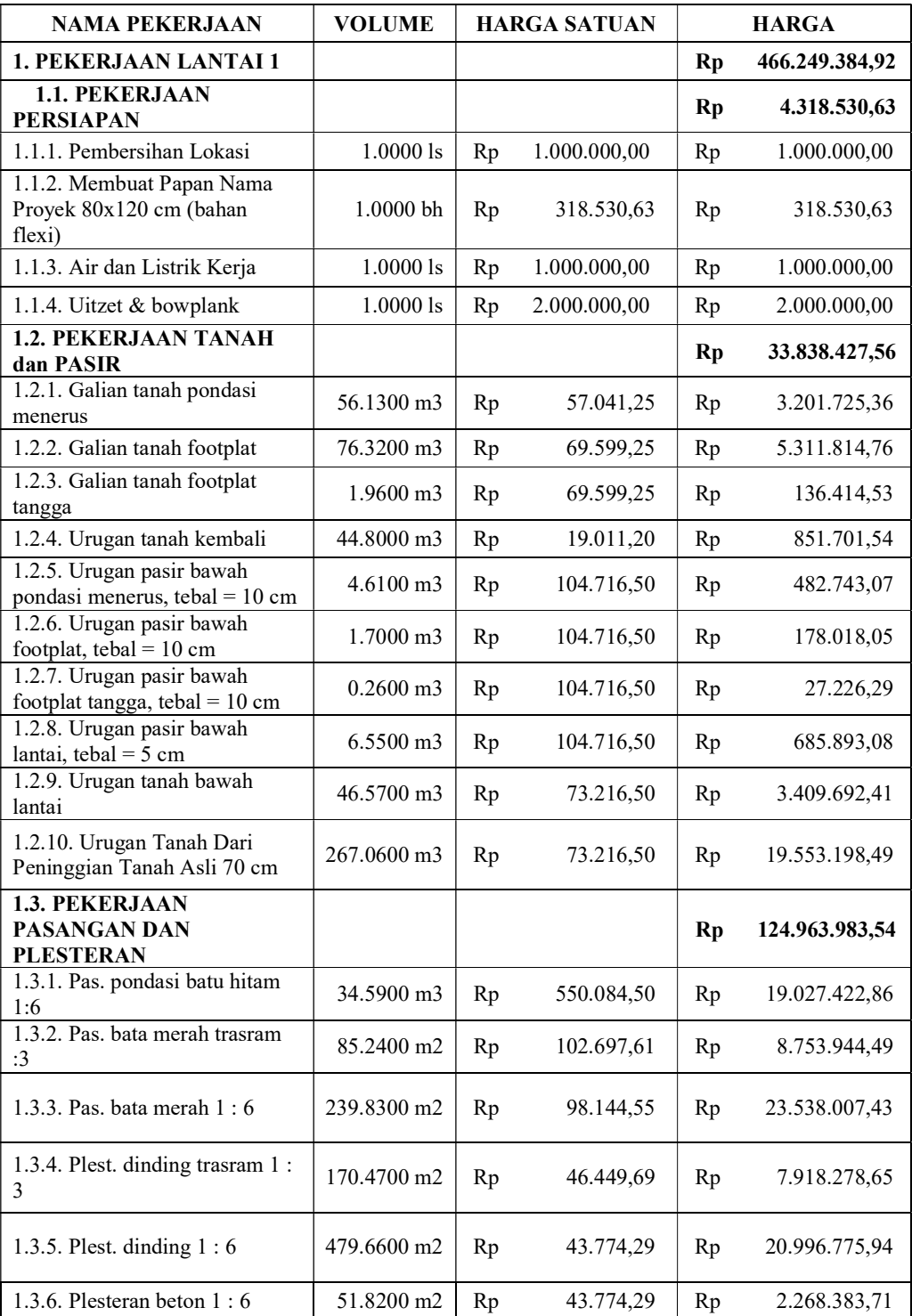

# Lampiran 9 Rencana Anggaran Biaya Pada iBuild

| <b>NAMA PEKERJAAN</b>                                                                                 | <b>VOLUME</b>        | <b>HARGA SATUAN</b> |              |           | <b>HARGA</b>   |
|----------------------------------------------------------------------------------------------------|----------------------|---------------------|--------------|-----------|----------------|
| 1.3.7. Acian                                                                                          | 701.9500 m2          | Rp                  | 26.834,06    | Rp        | 18.836.170,17  |
| 1.3.8. Sponengan                                                                                      | 514.4000 m           | Rp                  | 41.427,23    | Rp        | 21.310.164,54  |
| 1.3.9. Umpak Bawah &<br>Ornamen Jawa (K2)                                                             | 1.00001s             | Rp                  | 500.000,00   | Rp        | 500.000,00     |
| 1.3.10. Pemasangan dinding<br>batu alam beralur 10/20 (pintu<br>masuk) P1                             | 10.4000 m2           | Rp                  | 174.503,44   | Rp        | 1.814.835,75   |
| <b>1.4. PEKERJAAN BETON</b><br><b>BERTULANG</b>                                                       |                      |                     |              | <b>Rp</b> | 156.372.971,21 |
| 1.4.1. Lantai kerja bawah<br>footplate, $t = 10$ cm, Mutu<br>beton $fc = 7.4$ Mpa (K=100)             | 3.8200 m3            | Rp                  | 540.302,70   | Rp        | 2.063.956,31   |
| 1.4.2. Lantai kerja bawah<br>footplate tangga, $t = 10$ cm,<br>Mutu beton $fc = 7,4$ Mpa<br>$(K=100)$ | $0.1700 \text{ m}$ 3 | Rp                  | 540.302,70   | Rp        | 91.851,46      |
| 1.4.3. Lantai kerja bawah lantai,<br>$t = 5$ cm, Mutu beton $fc = 7,4$<br>$Mpa (K=100)$               | 6.6100 m3            | Rp                  | 540.302,70   | Rp        | 3.571.400,85   |
| 1.4.4. Footplat 1.20 m x 1.20 m<br>(FP.1), Mutu beton $fc = 19,3$<br>$Mpa (K=225)$                    | $4.6100 \text{ m}$   | Rp                  | 3.568.347,78 | Rp        | 16.450.083,26  |
| 1.4.5. Footplat 1.0 m x 1.0 m<br>(FP.2), Mutu beton $fc = 19,3$<br>Mpa (K=225)                        | $0.4000 \text{ m}$ 3 | Rp                  | 2.434.517,80 | Rp        | 973.807,12     |
| 1.4.6. Footplat tangga 0.80 m x<br>1,50 m (FT), Mutu beton $fc =$<br>19,3 Mpa (K=225)                 | $0.2400$ m3          | Rp                  | 2.473.214,92 | Rp        | 593.571,58     |
| 1.4.7. Kolom 30/30 (K1), Mutu<br>beton $fc = 19,3 \text{ Mpa (K=225)}$                                | 8.2100 m3            | Rp                  | 4.623.469,83 | Rp        | 37.958.687,30  |
| 1.4.8. Kolom D25 (K2), Mutu<br>beton $fc = 19,3 \text{ Mpa (K=225)}$                                  | 2.2400 m3            | Rp                  | 4.277.357,55 | Rp        | 9.581.280,90   |
| 1.4.9. Kolom 15/15 (KP), Mutu<br>beton $fc = 14,5 \text{ Mpa (K=175)}$                                | $1.0700 \text{ m}$ 3 | Rp                  | 4.401.375,77 | Rp        | 4.709.472,07   |
| 1.4.10. Sloof 25/30 (S1), Mutu<br>beton $fc = 19,3 \text{ Mpa (K=225)}$                               | 6.7800 m3            | Rp                  | 3.484.260,01 | Rp        | 23.623.282,88  |
| 1.4.11. Sloof 15/20 (S2), Mutu<br>beton $fc = 19,3 \text{ Mpa (K=225)}$                               | 0.3300 m3            | Rp                  | 3.403.180,77 | Rp        | 1.123.049,65   |
| 1.4.12. Balok 30/40 (B1), Mutu<br>beton $fc = 19,3 \text{ Mpa} (K=225)$                               | $0.6000$ m3          | Rp                  | 3.852.380,90 | Rp        | 2.311.428,54   |
| 1.4.13. Balok 25/30 (B2), Mutu<br>beton $fc = 19,3 \text{ Mpa (K=225)}$                               | 8.7600 m3            | Rp                  | 3.287.046,69 | Rp        | 28.794.528,99  |
| 1.4.14. Balok latei 15/20, Mutu<br>beton $fc = 14.5$ Mpa (K=175)                                      | 1.0600 m3            | Rp                  | 4.327.992,17 | Rp        | 4.587.671,70   |
| 1.4.15. Balok Taman Bawah<br>Jendela 15/20, Mutu beton $fc =$<br>14.5 Mpa (K=175)                     | $0.4200 \text{ m}$ 3 | Rp                  | 4.327.992,17 | Rp        | 1.817.756,71   |

Lampiran 9 Rencana Anggaran Biaya Pada iBuild

| <b>NAMA PEKERJAAN</b>                                                                   | <b>VOLUME</b>        |    | <b>HARGA SATUAN</b> |    | <b>HARGA</b>  |
|-----------------------------------------------------------------------------------------|----------------------|----|---------------------|----|---------------|
| 1.4.16. Plat Taman Bawah<br>Jendela tebal 7cm, Mutu beton<br>$fc = 14.5$ Mpa (K=175)    | $0.8200 \text{ m}$ 3 | Rp | 2.778.203,49        | Rp | 2.278.126,86  |
| 1.4.17. Plat topi-topi Atas<br>Jendela tebal 7cm, Mutu beton<br>$fc = 14.5$ Mpa (K=175) | $1.7600 \text{ m}$ 3 | Rp | 2.778.203,49        | Rp | 4.889.638,14  |
| 1.4.18. Balok bordes tangga<br>15/30 (BB), Mutu beton $fc =$<br>19,3 Mpa (K=225)        | $0.2800 \text{ m}$ 3 | Rp | 3.852.380,90        | Rp | 1.078.666,65  |
| 1.4.19. Plat lantai tangga, $t = 12$<br>cm, Mutu beton $fc = 19.3$ Mpa<br>$(K=225)$     | $1.9200 \text{ m}$ 3 | Rp | 3.575.006,82        | Rp | 6.864.013,09  |
| 1.4.20. Plat Torn Air, $t = 12$ cm,<br>Mutu beton $fc = 19.3$ Mpa<br>$(K=225)$          | $0.7200$ m3          | Rp | 3.575.006,82        | Rp | 2.574.004,91  |
| 1.4.21. Meja Pantry Beton, $t = 7$<br>cm, Mutu beton $fc = 14.5$ Mpa<br>$(K=175)$       | $0.0600$ m3          | Rp | 2.778.203,49        | Rp | 166.692,21    |
| 1.4.22. Beton duk                                                                       | 18.0000 bh           | Rp | 15.000,00           | Rp | 270.000,00    |
| <b>1.5. PEKERJAAN</b><br><b>PLAFOND</b>                                                 |                      |    |                     | Rp | 23.015.813,99 |
| 1.5.1. Kalsiboard                                                                       | 59.0000 m2           | Rp | 32.681,25           | Rp | 1.928.193,75  |
| 1.5.2. Gypsum                                                                           | 122.4000 m2          | Rp | 30.770,25           | Rp | 3.766.278,60  |
| 1.5.3. Rangka Plafond<br>(60x60)cm, Hollo 4.4                                           | 181.4000 m2          | Rp | 82.093,20           | Rp | 14.891.706,48 |
| 1.5.4. Pemasangan List<br>Gypsum C7                                                     | 179.2500 m'          | Rp | 13.554,45           | Rp | 2.429.635,16  |
| <b>1.6. PEKERJAAN KAYU</b>                                                              |                      |    |                     | Rp | 17.669.354,27 |
| 1.6.1. Kusen pintu, jendela/BV<br>6/12 kayu Jati                                        | $0.9900 \text{ m}$ 3 | Rp | 8.272.162,50        | Rp | 8.189.440,88  |
| 1.6.2. Daun pintu panil<br>multiplek ram kayu Jati                                      | 14.4900 m2           | Rp | 493.007,03          | Rp | 7.143.671,79  |
| 1.6.3. Daun jendela kaca ram<br>kayu Jati                                               | $6.0200$ m2          | Rp | 388.080,00          | Rp | 2.336.241,60  |
| <b>1.7. PEKERJAAN LANTAI</b>                                                            |                      |    |                     | Rp | 43.424.075,58 |
| 1.7.1. Pemasangan Lantai<br>Granite 60x60                                               | 131.4000 m2          | Rp | 205.454,29          | Rp | 26.996.693,38 |
| 1.7.2. Pemasangan plint Granit<br>$10x60$ cm ruangan                                    | 116.2500 m'          | Rp | 51.363,57           | Rp | 5.971.015,01  |
| 1.7.3. Pemasangan Granite<br>lantai tangga 60x60 cm                                     | 14.6000 m2           | Rp | 205.454,29          | Rp | 2.999.632,60  |
| 1.7.4. Keramik lantai KM/Wc<br>$25x25$ cm                                               | 6.7500 m2            | Rp | 160.340,25          | Rp | 1.082.296,69  |
| 1.7.5. Keramik dinding KM/Wc<br>25x50 cm, Tinggi 180 cm                                 | 28.6200 m2           | Rp | 139.270,43          | Rp | 3.985.919,56  |
| 1.7.6. Keramik meja dan<br>dinding pantry 20/25 cm                                      | 1.6200 m2            | Rp | 139.270,43          | Rp | 225.618,09    |

Lampiran 9 Rencana Anggaran Biaya Pada iBuild

Lampiran 9 Rencana Anggaran Biaya Pada iBuild

| <b>NAMA PEKERJAAN</b>                                              | <b>VOLUME</b> |    | <b>HARGA SATUAN</b> |           | <b>HARGA</b>  |
|--------------------------------------------------------------------|---------------|----|---------------------|-----------|---------------|
| 1.7.7. Pemasangan stepnosing                                       | 30.0000 m'    | Rp | 72.096,68           | Rp        | 2.162.900,25  |
| tangga 10cm x 60 cm<br>1.8. PEKERJAAN                              |               |    |                     |           |               |
| PENGGANTUNG DAN<br><b>PENGUNCI</b>                                 |               |    |                     | Rp        | 3.786.022,49  |
| 1.8.1. Slot pintu                                                  | 9.0000 bh     | Rp | 144.149,25          | Rp        | 1.297.343,25  |
| 1.8.2. Engsel pintu                                                | 18.0000 bh    | Rp | 34.480,32           | Rp        | 620.645,76    |
| 1.8.3. Grendel pintu                                               | 9.0000 bh     | Rp | 44.218,65           | Rp        | 397.967,85    |
| 1.8.4. Engsel jendela                                              | 18.0000 bh    | Rp | 24.734,33           | Rp        | 445.217,85    |
| 1.8.5. Grendel jendela                                             | 9.0000 bh     | Rp | 29.207,33           | Rp        | 262.865,93    |
| 1.8.6. Kait angin jendela                                          | 9.0000 bh     | Rp | 44.980,32           | Rp        | 404.822,88    |
| 1.8.7. Handle jendela                                              | 9.0000 bh     | Rp | 39.684,33           | Rp        | 357.158,97    |
| 1.9. PEKERJAAN CAT-                                                |               |    |                     |           | 14.280.050,42 |
| <b>CATAN</b>                                                       |               |    |                     | <b>Rp</b> |               |
| 1.9.1. Cat dinding (termasuk cat<br>kolom)                         | 726.9500 m2   | Rp | 16.200,56           | Rp        | 11.776.993,46 |
| 1.9.2. Cat kayu kusen, daun<br>pintu dan jendela                   | 68.0500 m2    | Rp | 29.141,18           | Rp        | 1.983.056,96  |
| 1.9.3. Coating batu alam                                           | 10.4000 m2    | Rp | 50.000,00           | Rp        | 520.000,00    |
| 1.10. PEKERJAAN<br><b>INSTALASI LISTRIK DAN</b><br><b>PEMADAM</b>  |               |    |                     | Rp        | 25.150.000,00 |
| 1.10.1 Lampu SL 18 watt dan<br>instalasinya                        | 20,0000 titik | Rp | 175.000,00          | Rp        | 3.500.000,00  |
| 1.10.2 Pemasangan Saklar<br>tunggal lengkap dengan<br>instalasinya | 10,0000 titik | Rp | 150.000,00          | Rp        | 1.500.000,00  |
| 1.10.3 Pemasangan Saklar<br>ganda lengkap dengan<br>instalasinya   | 3,0000 titik  | Rp | 150.000,00          | Rp        | 450.000,00    |
| 1.10.4 Pemasangan Stop kontak<br>biasa 200 watt dan instalasinya   | 9,0000 titik  | Rp | 150.000,00          | Rp        | 1.350.000,00  |
| 1.10.5 Pemasangan Stop kontak<br>AC                                | 6,0000 titik  | Rp | 200.000,00          | Rp        | 1.200.000,00  |
| 1.10.6 Pemasangan Kabel<br>CCTV                                    | 3,0000 titik  | Rp | 350.000,00          | Rp        | 1.050.000,00  |
| 1.10.7 Bok panel lengkap<br>terpasang                              | 1,0000 titik  | Rp | 1.200.000,00        | Rp        | 1.200.000,00  |
| 1.10.8 Pemindahan sementara<br>kabel listrik (bangunan sebelah)    | 1,0000 ls     | Rp | 2.000.000,00        | Rp        | 2.000.000,00  |
| 1.10.9 Penyediaan APAR<br>Pemadam Kebakaran 5 Kg                   | $1,0000$ ls   | Rp | 3.000.000,00        | Rp        | 3.000.000,00  |
| 1.10.10 Penyambungan listrik<br>baru 6600 watt                     | $1,0000$ ls   | Rp | 9.900.000,00        | Rp        | 9.900.000,00  |
| <b>1.11. PEKERJAAN BESI</b><br><b>DAN KACA</b>                     |               |    |                     | <b>Rp</b> | 17.689.180,25 |
|                                                                    |               |    |                     |           |               |

| <b>NAMA PEKERJAAN</b>                                                   | <b>VOLUME</b> |    | <b>HARGA SATUAN</b> |           | <b>HARGA</b>  |
|-------------------------------------------------------------------------|---------------|----|---------------------|-----------|---------------|
| 1.11.1. Pintu Kaca Tempered<br>12mm Lengkap terpasang (P1)              | 1.0000 unit   | Rp | 7.000.000,00        | Rp        | 7.000.000,00  |
| 1.11.2. Pintu Kaca 10 mm<br>Kusen Alumunium Lengkap<br>terpasang (P4)   | 2.0000 unit   | Rp | 2.700.000,00        | Rp        | 5.400.000,00  |
| 1.11.3. Kaca bening 5 mm                                                | 12.0300 m2    | Rp | 105.880,32          | Rp        | 1.273.740,25  |
| 1.11.4. Stainless Steel                                                 |               |    |                     |           |               |
| Pegangan Railling Tangga dan<br>Difable 2"                              | 13.9000 m'    | Rp | 120.000,00          | Rp        | 1.668.000,00  |
| 1.11.5. Teralis besi strip<br>0,2x2cm jendela J1 (lengkap<br>terpasang) | 70.2000 kg    | Rp | 24.000,00           | Rp        | 1.684.800,00  |
| 1.11.6. Teralis besi strip<br>0,2x2cm jendela J2 (lengkap<br>terpasang) | 7.1000 kg     | Rp | 24.000,00           | Rp        | 170.400,00    |
| 1.11.7. Teralis besi strip<br>0,2x2cm jendela J3 (lengkap<br>terpasang) | 17.1600 kg    | Rp | 24.000,00           | Rp        | 411.840,00    |
| 1.11.8. Teralis besi strip<br>0,2x2cm BV (lengkap<br>terpasang)         | 3.3500 kg     | Rp | 24.000,00           | Rp        | 80.400,00     |
| 1.12. PEKERJAAN<br>SANITASI DAN SANITAIR                                |               |    |                     | <b>Rp</b> | 26.890.975,00 |
| 1.12.1. Klosed jongkok lengkap<br>terpasang (KJ)                        | 2.0000 bh     | Rp | 450.000,00          | Rp        | 900.000,00    |
| 1.12.2. Klosed duduk lengkap<br>terpasang (KD)                          | 1.0000 bh     | Rp | 2.340.975,00        | Rp        | 2.340.975,00  |
| 1.12.3. Wastafel lengkap<br>terpasang (W)                               | 1.0000 bh     | Rp | 950.000,00          | Rp        | 950.000,00    |
| 1.12.4. Floor drain lengkap<br>terpasang (FD)                           | 4.0000 bh     | Rp | 100.000,00          | Rp        | 400.000,00    |
| 1.12.5. Kran air lengkap<br>terpasang (K)                               | 6.0000bh      | Rp | 50.000,00           | Rp        | 300.000,00    |
| 1.12.6. Kitchen Zingk lengkap<br>terpasang                              | 1.0000 unit   | Rp | 450.000,00          | Rp        | 450.000,00    |
| 1.12.7. Pipa PVC tipe AW dia.<br>3/4" lengkap terpasang                 | 50.0000 m'    | Rp | 10.000,00           | Rp        | 500.000,00    |
| 1.12.8. Pipa PVC tipe AW dia.<br>1" lengkap terpasang                   | 20.0000 m'    | Rp | 15.000,00           | Rp        | 300.000,00    |
| 1.12.9. Pipa PVC tipe D dia. 3"<br>lengkap terpasang                    | 75.0000 m'    | Rp | 22.000,00           | Rp        | 1.650.000,00  |
| 1.12.10. Pipa PVC tipe D dia.<br>4" lengkap terpasang                   | 40.0000 m'    | Rp | 35.000,00           | Rp        | 1.400.000,00  |
| 1.12.11. Pompa air lengkap<br>terpasang                                 | 1.0000 unit   | Rp | 1.300.000,00        | Rp        | 1.300.000,00  |
| 1.12.12. Bak kontrol air kotor<br>lengkap terpasang (BK)                | 8.0000 unit   | Rp | 450.000,00          | Rp        | 3.600.000,00  |
| 1.12.13. Sumur bor air bersih<br>lengkap terpasang (SAB)                | 1.0000 unit   | Rp | 3.000.000,00        | Rp        | 3.000.000,00  |

Lampiran 9 Rencana Anggaran Biaya Pada iBuild

termasuk rumah pompa

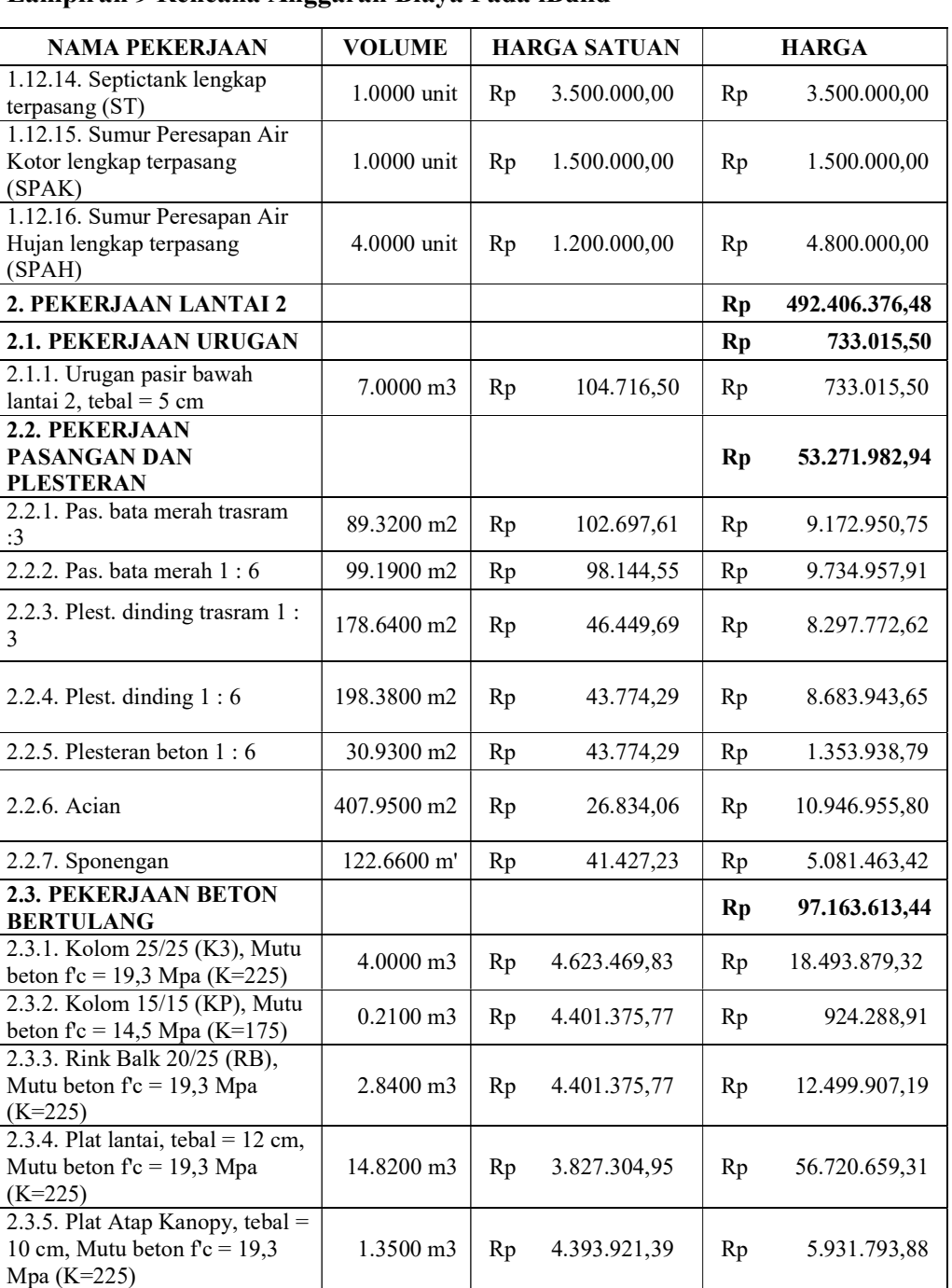

 $0.4800 \text{ m}^3$  Rp 2.482.098,44 Rp 1.191.407,25

beton f'c = 14.5 Mpa (K=175) 0.3100 m3 Rp 4.327.992,17 Rp 1.341.677,57 2.3.8. Beton duk 1.0000 bh Rp 15.000,00 Rp 60.000,00

Lampiran 9 Rencana Anggaran Biaya Pada iBuild

 $1.12.15.$ 

 $1.12.16.$ 

2.3.6. Listplank beton Kanopy, tebal = 7 cm, Mutu beton  $fc =$ 

2.3.7. Balok latei 12/20, Mutu

14.5 Mpa (K=175)

| <b>NAMA PEKERJAAN</b>                                      | <b>VOLUME</b> |            | <b>HARGA SATUAN</b> |           | <b>HARGA</b>  |
|------------------------------------------------------------|---------------|------------|---------------------|-----------|---------------|
| 2.4.1. Rangka atap baja ringan<br>Main Truss C75 Reng 0,45 | 224.2500 m2   | Rp         | 140.000,00          | Rp        | 31.395.000,00 |
| 2.4.2. Genteng Glazuur                                     | 224.2500 m2   | Rp         | 135.434,25          | Rp        | 30.371.130,56 |
| 2.4.3. Bubungan Glazuur                                    | 38.0000 m'    | Rp         | 147.699,30          | Rp        | 5.612.573,40  |
| 2.4.4. Gypsum                                              | 137.7500 m2   | Rp         | 30.770,25           | Rp        | 4.238.601,94  |
| 2.4.5. Rangka Plafond<br>(60x60)cm, Hollo 4.4              | 137.7500 m2   | Rp         | 82.093,20           | Rp        | 11.308.338,30 |
| 2.4.6. Pemasangan List<br>Gypsum C7                        | 67.5000 m'    | Rp         | 13.554,45           | Rp        | 914.925,38    |
| <b>2.5. PEKERJAAN KAYU</b>                                 |               |            |                     | Rp        | 13.933.828,98 |
| 2.5.1. Kusen pintu, jendela/BV<br>6/12 kayu Jati           | $0.6700$ m3   |            | 8.272.162,50        | Rp        | 5.542.348,88  |
| 2.5.2. Daun pintu panil<br>multiplek ram kayu Jati         | 3.3600 m2     | 493.007,03 |                     | Rp        | 1.656.503,60  |
| 2.5.3. Daun jendela kaca ram<br>kayu Jati                  | 9.0000 m2     | 388.080,00 |                     | Rp        | 3.492.720,00  |
| 2.5.4. Lisplank 2/20 kayu Jati                             | 59.0000 m'    | 54.953,50  |                     | Rp        | 3.242.256,50  |
| 2.6. PEKERJAAN LANTAI                                      |               |            |                     | Rp        | 30.063.490,00 |
| 2.6.1. Pemasangan Granite<br>lantai ruangan 60x60 cm       | 123.6200 m2   | 205.454,29 |                     | Rp        | 25.398.259,02 |
| 2.6.2. Pemasangan plint Granite<br>10x60 cm ruangan        | 57.0000 m'    | 51.363,57  |                     | Rp        | 2.927.723,49  |
| 2.6.3. Keramik lantai KM/Wc<br>25x25 cm                    | 2.5500 m2     |            | 160.340,25          | Rp        | 408.867,64    |
| 2.6.4. Keramik dinding KM/Wc<br>25x50 cm, Tinggi 180 cm    | 9.5400 m2     |            | 139.270,43          | Rp        | 1.328.639,85  |
| 2.7. PEKERJAAN<br>PENGGANTUNG DAN<br><b>PENGUNCI</b>       |               |            |                     | <b>Rp</b> | 4.264.434,09  |
| 2.7.1. Slot pintu                                          | 2.0000bh      | Rp         | 144.149,25          | Rp        | 288.298,50    |
| 2.7.2. Engsel pintu                                        | 4.0000 bh     | Rp         | 34.480,32           | Rp        | 137.921,28    |
| 2.7.3. Grendel pintu                                       | 2.0000bh      | Rp         | 44.218,65           | Rp        | 88.437,30     |
| 2.7.4. Engsel jendela                                      | 36.0000 bh    | Rp         | 24.734,33           | Rp        | 890.435,70    |
| 2.7.5. Grendel jendela                                     | 18.0000 bh    | Rp         | 29.207,33           | Rp        | 525.731,85    |
| 2.7.6. Kait angin jendela                                  | 36.0000 bh    | Rp         | 44.980,32           | Rp        | 1.619.291,52  |
| 2.7.7. Handle jendela                                      | 18.0000 bh    | Rp         | 39.684,33           | Rp        | 714.317,94    |
| 2.8. PEKERJAAN CAT-<br><b>CATAN</b>                        |               |            |                     | <b>Rp</b> | 11.505.316,60 |
| 2.8.1. Cat dinding (termasuk cat<br>kolom)                 | 409.4000 m2   | Rp         | 16.200,56           | Rp        | 6.632.507,22  |
|                                                            |               |            |                     |           |               |

Lampiran 9 Rencana Anggaran Biaya Pada iBuild

| <b>NAMA PEKERJAAN</b>                                                                                                    | <b>VOLUME</b> |                    | <b>HARGA SATUAN</b> | <b>HARGA</b> |               |
|----------------------------------------------------------------------------------------------------|---------------|--------------------|---------------------|--------------|---------------|
| 2.8.3. Cat Plat dag termasuk                                                                                               | 36.0000 m2    | Rp                 | 16.200,56           | Rp           | 583.219,98    |
| kanopy                                                                                                    |               |                    |                     |              |               |
| 2.8.4. Cat plafond                                                                                                    | 137.7500 m2   | Rp                 | 12.628,25           | Rp           | 1.739.540,75  |
| 2.8.5. Cat lisplank                                                                                                    | 20.6500 m2    | Rp                 | 29.141,18           | Rp           | 601.765,26    |
| 2.8.6. Waterproffing plat dag                                                                                              | 29.2500 m2    | Rp                 | 50.000,00           | Rp           | 1.462.500,00  |
| beton kanopy                                                                                                    |               |                    |                     |              |               |
| 2.9. PEKERJAAN<br><b>INSTALASI LISTRIK &amp;</b><br>PEMADAM KEBAKARAN                                                      |               |                    |                     | Rp           | 26.450.000,00 |
| 2.9.1. Lampu Down Light SL<br>18 watt dan instalasinya                                                                     | 12.0000 titik | Rp                 | 175.000,00          | Rp           | 2.100.000,00  |
| 2.9.2. Lampu Spot Outdoor100<br>watt dan instalasinya                                                                      | 2.0000 titik  | Rp                 | 350.000,00          | Rp           | 700.000,00    |
| 2.9.3. Pemasangan Saklar<br>tunggal lengkap dengan<br>instalasinya                                                         | 3.0000 titik  | Rp                 | 150.000,00          | Rp           | 450.000,00    |
| 2.9.4. Pemasangan Saklar<br>ganda lengkap dengan<br>instalasinya                                                           | 2.0000 titik  | Rp                 | 150.000,00          | Rp           | 300.000,00    |
| 2.9.5. Pemasangan Stop kontak<br>biasa 200 watt dan instalasinya                                                           | 7.0000 titik  | Rp                 | 150.000,00          | Rp           | 1.050.000,00  |
| 2.9.6. Pemasangan Stop kontak<br>AC                                                                                        | 4.0000 titik  | Rp                 | 200.000,00          | Rp           | 800.000,00    |
| 2.9.7. Pemasangan Kabel<br><b>CCTV</b>                                                                                     | 1.0000 titik  | Rp                 | 350.000,00          | Rp           | 350.000,00    |
| 2.9.8. Pemasangan Kabel<br>Sound System                                                                                    | 2.0000 titik  | Rp                 | 250.000,00          | Rp           | 500.000,00    |
| 2.9.9. Penyediaan APAR<br>Pemadam Kebakaran 5 Kg                                                                           | 1.0000bh      | Rp                 | 3.000.000,00        | Rp           | 3.000.000,00  |
| 2.9.10. Bok panel lengkap<br>terpasang                                                                                     | 1.0000 titik  | Rp                 | 1.200.000,00        | Rp           | 1.200.000,00  |
| 2.9.11. Penangkal Petir 1 Splitz<br>2 Arde lengkap terpasang + ijin<br>ke Depnaker                                         | 2.0000 unit   | Rp                 | 8.000.000,00        | Rp           | 16.000.000,00 |
| 2.10. PEKERJAAN BESI<br><b>DAN KACA</b>                                                                                    |               |                    |                     |              |               |
| 2.10.1 Pintu Kaca 10 mm<br>Kusen Alumunium Lengkap<br>terpasang $(P4)$                                                     | $1,00$ unit   | Rp<br>2.700.000,00 |                     | Rp           | 2.700.000,00  |
| 2.10.2 Kaca bening 5 mm                                                                                                    | 18,00 m2      | Rp                 | 105.880,32          | Rp           | 1.905.845,75  |
| 2.10.3 Teralis besi strip<br>0,2x2cm jendela J3 (lengkap<br>terpasang)                                                     | 154,44 Kg     | Rp<br>24.000,00    |                     | Rp           | 3.706.560,00  |
| 2.10.4 Tulisan dari stainlesstell<br>ukuran 15x20 cm "BALAI<br>NIKAH DAN MANASIK<br>HAJI KANTOR URUSAN<br>AGAMA KOTA GEDE" | 49,00 huruf   | Rp<br>75.000,00    |                     | Rp           | 3.675.000,00  |

Lampiran 9 Rencana Anggaran Biaya Pada iBuild

| <b>NAMA PEKERJAAN</b>                                                  | <b>VOLUME</b>        | <b>HARGA SATUAN</b> |              | <b>HARGA</b> |                |
|------------------------------------------------------------------------|----------------------|---------------------|--------------|--------------|----------------|
| 2.11. PEKERJAAN<br><b>SANITASI DAN SANITAIR</b>                        |                      |                     |              | <b>Rp</b>    | 6.714.975,00   |
| 2.11.1. Klosed duduk lengkap<br>terpasang (KJ)                         | 1.0000 bh            | Rp                  | 2.340.975,00 | Rp           | 2.340.975,00   |
| 2.11.2. Wastafel lengkap<br>terpasang (W)                              | 1.0000bh             | Rp                  | 950.000,00   | Rp           | 950.000,00     |
| 2.11.3. Floor drain lengkap<br>terpasang (FD)                          | 1.0000bh             | Rp                  | 100.000,00   | Rp           | 100.000,00     |
| 2.11.4. Krant air lengkap<br>terpasang $(K)$                           | 2.0000 bh            | Rp                  | 50.000,00    | Rp           | 100.000,00     |
| 2.11.5. Pipa PVC tipe AW dia.<br>3/4" lengkap terpasang                | 30.0000 m'           | Rp                  | 10.000,00    | Rp           | 300.000,00     |
| 2.11.6. Pipa PVC tipe AW dia.                                          | 20.0000 m'           | Rp                  | 15.000,00    | Rp           | 300.000,00     |
| 1" lengkap terpasang<br>2.11.7. Pipa PVC tipe D dia. 3"                | 12.0000 m'           | Rp                  | 22.000,00    | Rp           | 264.000,00     |
| lengkap terpasang<br>2.11.8. Pipa PVC tipe D dia. 4"                   | $6.0000$ m'          | Rp                  | 35.000,00    | Rp           | 210.000,00     |
| lengkap terpasang<br>2.11.9. Water torn air kapasitas                  | 1.0000bh             | Rp                  | 1.700.000,00 | Rp           | 1.700.000,00   |
| 1000 liter                                                             |                      |                     |              |              |                |
| 2.11.10. Stop krant water tower                                        | 1.0000bh             | Rp                  | 250.000,00   | Rp           | 250.000,00     |
| 2.11.11. Pelampung otomatis                                            | 1.0000bh             | Rp                  | 200.000,00   | Rp           | 200.000,00     |
| 2.12. PEKERJAAN PAGAR<br><b>KELILING</b>                               |                      |                     |              | Rp           | 101.682.840,30 |
| 2.12.1. Galian tanah Pagar                                             | 154.8800 m3          | Rp                  | 69.599,25    | Rp           | 10.779.531,84  |
| 2.12.2. Urugan tanah kembali                                           | 51.6300 m3           | Rp                  | 19.011,20    | Rp           | 981.548,00     |
| 2.12.3. Urugan pasir bawah<br>pondasi, tebal = 10 cm                   | $0.5400 \text{ m}$ 3 | Rp                  | 104.716,50   | Rp           | 56.546,91      |
| 2.12.4. Sloof 15/25, Mutu beton<br>$fc = 19,3 \text{ Mpa (K=225)}$     | 2.2700 m3            | Rp                  | 3.788.029,55 | Rp           | 8.598.827,09   |
| 2.12.5. Kolom 20/20, Mutu<br>beton $fc = 19,3 \text{ Mpa (K=225)}$     | 1.9200 m3            | Rp                  | 4.623.469,83 | Rp           | 8.877.062,07   |
| 2.12.6. Rink Balk 15/20, Mutu<br>beton $fc = 19,3 \text{ Mpa (K=225)}$ | 3.6300 m3            | Rp                  | 3.852.380,90 | Rp           | 13.984.142,68  |
| 2.12.7. Pas. pondasi batu hitam<br>1:6                                 | 7.5600 m3            | Rp                  | 550.084,50   | Rp           | 4.158.638,82   |
| 2.12.8. Pas. bata merah 1:6                                            | 90.7500 m2           | Rp                  | 98.144,55    | Rp           | 8.906.617,91   |
| 2.12.9. Plest. dinding $1:6$                                           | 181.5000 m2          | Rp                  | 43.774,29    | Rp           | 7.945.033,64   |
| $2.12.10$ . Plesteran beton $1:6$                                      | 194.8000 m2          | Rp                  | 43.774,29    | Rp           | 8.527.231,69   |
| 2.12.11. Acian                                                         | 376.3000 m2          | Rp                  | 26.834,06    | Rp           | 10.097.657,72  |
| $2.12.12.$ Sponengan                                                   | 183.2000 m'          | Rp                  | 41.427,23    | Rp           | 7.589.467,62   |

Lampiran 9 Rencana Anggaran Biaya Pada iBuild

| <b>NAMA PEKERJAAN</b>                                                     | <b>VOLUME</b> | <b>HARGA SATUAN</b> |              |           | <b>HARGA</b>     |
|---------------------------------------------------------------------------|---------------|---------------------|--------------|-----------|------------------|
| 2.12.14. Tralis Pagar Besi<br>Keliling Finising Cat                       | $60.5000$ m2  | Rp                  | 120.000,00   | Rp        | 7.260.000,00     |
| <b>2.13. PEKERJAAN TAMAN</b><br>dan LAIN - LAIN                           |               |                     |              | <b>Rp</b> | 62.782.310,06    |
| 2.13.1. Besi gip tiang bendera<br>Ø 2,5 " & 1,5"t. 7. m, umpak &<br>tali  | 1.00001s      | Rp                  | 3.000.000,00 | Rp        | 3.000.000,00     |
| 2.13.2. Paving Block 6 cm K-<br>175                                       | 232.5100 m2   | Rp                  | 82.931,10    | Rp        | 19.282.310,06    |
| 2.13.3. Pintu Depan Besi<br>Dorong Finishing Cat                          | 1.00001s      | Rp                  | 3.500.000,00 | Rp        | 3.500.000,00     |
| 2.13.4. Pintu Belakang Besi<br>Finishing Cat                              | 1.00001s      | Rp                  | 1.500.000,00 | Rp        | 1.500.000,00     |
| 2.13.5. Ornamen Dinding<br>Segitiga Atas (Tampak Depan)                   | 3.0000 ls     | Rp                  | 1.500.000,00 | Rp        | 4.500.000,00     |
| 2.13.6. Logo Kemenag 35 x 35<br>(Stainless) dan Prasasti (Batu<br>granit) | 1.0000 ls     | Rp                  | 3.000.000,00 | Rp        | 3.000.000,00     |
| 2.13.7. Tulisan Dan Taman<br>Depan                                        | 1.00001s      | Rp                  | 5.000.000,00 | Rp        | 5.000.000,00     |
| 2.13.8. Tempat Parkir                                                     | 2.0000 ls     | Rp                  | 5.000.000,00 | Rp        | 10.000.000,00    |
| 2.13.9. Back Drob Lengkap<br>Terpasang Ruang Manasik                      | 1.00001s      | Rp                  | 5.000.000,00 | Rp        | 5.000.000,00     |
| 2.13.10. Back Drob Lengkap<br>Terpasang PTSP                              | 1.00001s      | Rp                  | 5.000.000,00 | Rp        | 5.000.000,00     |
| 2.13.11. Taman Belakang                                                   | $1.0000$ ls   | Rp                  | 3.000.000,00 | Rp        | 3.000.000,00     |
| <b>TOTAL</b>                                                              |               |                     |              | Rp        | 999.793.177,19   |
| <b>PPN 10%</b>                                                            |               |                     |              | <b>Rp</b> | 99.979.317,72    |
| $TOTAL + PPN 10%$                                                         |               |                     |              | Rp        | 1.099.772.494,91 |

Lampiran 9 Rencana Anggaran Biaya Pada iBuild

Lampiran 10 Ganttchart dan Kurva S Pada iBuild

Lampiran 11 Penyebab Perbedaan Harga Pada Anggaran Biaya

Lampiran 11 Penyebab Perbedaan Harga Pada Anggaran Biaya

Lampiran 11 Penyebab Perbedaan Harga Pada Anggaran Biaya
